# **EvalML Documentation**

*Release 0.7.0*

**Feature Labs, Inc.**

**Mar 11, 2020**

# **GETTING STARTED**

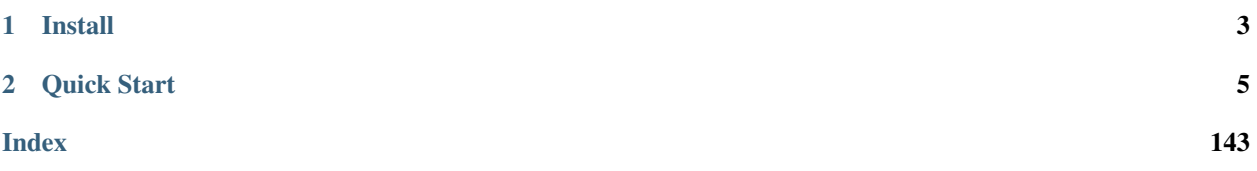

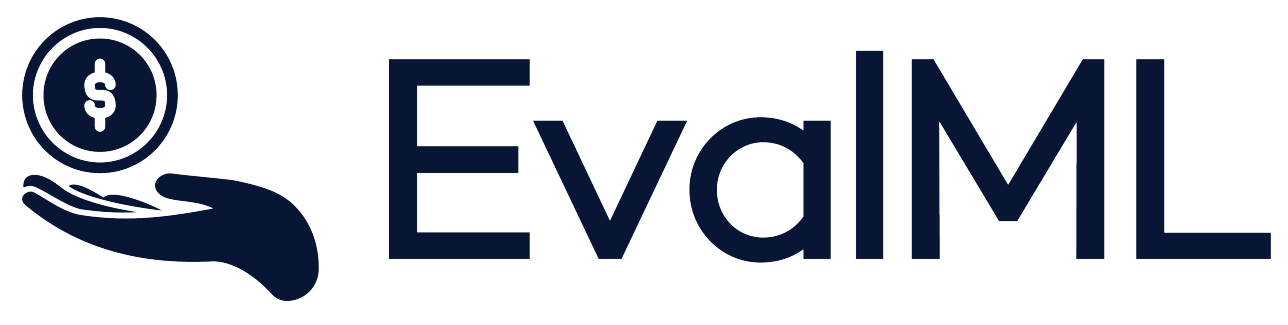

EvalML is an AutoML library that builds, optimizes, and evaluates machine learning pipelines using domain-specific objective functions.

Combined with [Featuretools](https://featuretools.featurelabs.com) and [Compose,](https://compose.featurelabs.com) EvalML can be used to create end-to-end machine learning solutions for classification and regression problems.

# **CHAPTER**

# **INSTALL**

<span id="page-6-0"></span>EvalML is available for Python 3.5+. It can be installed by running the following command:

pip install evaml --extra-index-url https://install.featurelabs.com/<license>/

Note for Windows users: The [XGBoost](https://pypi.org/project/xgboost/) library may not be pip-installable in some Windows environments. If you are encountering installation issues, please try installing XGBoost from [Github](https://xgboost.readthedocs.io/en/latest/build.html) before installing EvalML.

## **CHAPTER**

**TWO**

# **QUICK START**

<span id="page-8-0"></span>[1]: **import evalml from evalml import** AutoClassificationSearch

# **2.1 Load Data**

First, we load in the features and outcomes we want to use to train our model

```
[2]: X, y = evalml.demos.load_breat_cancer()
```
# **2.2 Configure search**

EvalML has many options to configure the pipeline search. At the minimum, we need to define an objective function. For simplicity, we will use the F1 score in this example. However, the real power of EvalML is in using domainspecific *[objective functions](#page-11-0)* or *[building your own](#page-21-0)*.

Below EvalML utilizes Bayesian optimization (EvalML's default optimizer) to search and find the best pipeline defined by the given objective.

```
[3]: automl = AutoClassificationSearch(objective="f1",
                                       max_pipelines=5)
```
In order to validate the results of the pipeline creation and optimization process, we will save some of our data as a holdout set.

```
[4]: X_train, X_holdout, y_train, y_holdout = evalml.preprocessing.split_data(X, y, test_
     \rightarrowsize=.2)
```
When we call . search (), the search for the best pipeline will begin. There is no need to wrangle with missing data or categorical variables as EvalML includes various preprocessing steps (like imputation, one-hot encoding, feature selection) to ensure you're getting the best results. As long as your data is in a single table, EvalML can handle it. If not, you can reduce your data to a single table by utilizing [Featuretools](https://featuretools.featurelabs.com) and its Entity Sets.

You can find more information on pipeline components and how to integrate your own custom pipelines into EvalML *[here](#page-41-0)*.

[5]: automl.search(X train, y train)

```
*****************************
* Beginning pipeline search *
*****************************
Optimizing for F1. Greater score is better.
Searching up to 5 pipelines.
Possible model types: linear_model, catboost, xgboost, random_forest
FigureWidget({
   'data': [{'mode': 'lines+markers',
             'name': 'Best Score',
             'type'...
CatBoost Classifier w/ Simple Imput... 20%| | Elapsed:00:02
CatBoost Classifier w/ Simple Imput... 40%| | Elapsed:00:17
Random Forest Classifier w/ One Hot... 60%| | Elapsed:00:27
Logistic Regression Classifier w/ O... 80%| | Elapsed:00:28
Logistic Regression Classifier w/ O... 100%|| Elapsed:00:28
Optimization finished 100%|| Elapsed:00:28
```
# **2.3 See Pipeline Rankings**

After the search is finished we can view all of the pipelines searched, ranked by score. Internally, EvalML performs cross validation to score the pipelines. If it notices a high variance across cross validation folds, it will warn you. EvalML also provides additional *[guardrails](#page-44-0)* to analyze your data to assist you in producing the best performing pipeline.

```
[6]: automl.rankings
```

```
[6]: id pipeline_class_name score high_variance_cv \
   0 1 CatBoostClassificationPipeline 0.972289 False
   1 4 LogisticRegressionPipeline 0.970398 False
   2 3 LogisticRegressionPipeline 0.968758 False
   3 0 CatBoostClassificationPipeline 0.961876 False
   4 2 RFClassificationPipeline 0.959823 False
                                      parameters
   0 {'impute_strategy': 'most_frequent', 'n_estima...
   1 {'penalty': 'l2', 'C': 6.239401330891865, 'imp...
   2 {'penalty': 'l2', 'C': 8.444214828324364, 'imp...
   3 {'impute_strategy': 'most_frequent', 'n_estima...
   4 {'n_estimators': 569, 'max_depth': 22, 'impute...
```
# **2.4 Describe pipeline**

If we are interested in see more details about the pipeline, we can describe it using the id from the rankings table:

```
[7]: automl.describe_pipeline(3)
```

```
****************************************************************************************
* Logistic Regression Classifier w/ One Hot Encoder + Simple Imputer + Standard
˓→Scaler *
```

```
****************************************************************************************
Problem Types: Binary Classification, Multiclass Classification
Model Type: Linear Model
Objective to Optimize: F1 (greater is better)
Number of features: 30
Pipeline Steps
==============
1. One Hot Encoder
2. Simple Imputer
       * impute_strategy : most_frequent
3. Standard Scaler
4. Logistic Regression Classifier
       * penalty : l2
       * C : 8.444214828324364
Training
========
Training for Binary Classification problems.
Total training time (including CV): 1.3 seconds
Cross Validation
-----------
            F1 Precision Recall AUC Log Loss MCC # Training # Testing
0 0.974 0.979 0.968 0.997 0.082 0.930 303.000 152.000
1 0.959 0.931 0.989 0.985 0.214 0.889 303.000 152.000
2 0.974 0.979 0.968 0.984 0.158 0.929 304.000 151.000
mean 0.969 0.963 0.975 0.989 0.151 0.916 - -
std 0.008 0.028 0.012 0.007 0.067 0.024 - -
coef of var 0.009 0.029 0.012 0.007 0.440 0.026 - -
```
# **2.5 Select Best pipeline**

We can now select best pipeline and score it on our holdout data:

```
[8]: pipeline = automl.best_pipeline
    pipeline.score(X_holdout, y_holdout)
```

```
[8]: (0.951048951048951, {})
```
We can also visualize the structure of our pipeline:

```
[9]: pipeline.graph()
```

```
[9]:
```
# **2.6 Whats next?**

Head into the more in-depth automated walkthrough *[here](#page-22-0)* or any advanced topics below.

# <span id="page-11-0"></span>**2.6.1 Objective Functions**

The objective function is what EvalML maximizes (or minimizes) as it completes the pipeline search. As it gets feedback from building pipelines, it tunes the hyperparameters to build optimized models. Therefore, it is critical to have an objective function that captures the how the model's predictions will be used in a business setting.

#### **List of Available Objective Functions**

Most AutoML libraries optimize for generic machine learning objective functions. Frequently, the scores produced by the generic machine learning objective diverge from how the model will be evaluated in the real world.

In EvalML, we can train and optimize the model for a specific problem by optimizing a domain-specific objectives functions or by defining our own custom objective function.

Currently, EvalML has two domain specific objective functions with more being developed. For more information on these objective functions click on the links below.

- *[Fraud Detection](#page-11-1)*
- *[Lead Scoring](#page-16-0)*

#### **Build your own objective Functions**

Often times, the objective function is very specific to the use-case or business problem. To get the right objective to optimize requires thinking through the decisions or actions that will be taken using the model and assigning the cost/benefit to doing that correctly or incorrectly based on known outcomes in the training data.

Once you have determined the objective for your business, you can provide that to EvalML to optimize by defining a custom objective function. Read more *[here](#page-21-0)*.

# <span id="page-11-1"></span>**2.6.2 Building a Fraud Prediction Model with EvalML**

In this demo, we will build an optimized fraud prediction model using EvalML. To optimize the pipeline, we will set up an objective function to minimize the percentage of total transaction value lost to fraud. At the end of this demo, we also show you how introducing the right objective during the training is over 4x better than using a generic machine learning metric like AUC.

```
[1]: import evalml
    from evalml import AutoClassificationSearch
    from evalml.objectives import FraudCost
```
### **Configure "Cost of Fraud"**

To optimize the pipelines toward the specific business needs of this model, you can set your own assumptions for the cost of fraud. These parameters are

- retry\_percentage what percentage of customers will retry a transaction if it is declined?
- interchange\_fee how much of each successful transaction do you collect?
- fraud\_payout\_percentage the percentage of fraud will you be unable to collect
- amount col the column in the data the represents the transaction amount

Using these parameters, EvalML determines attempt to build a pipeline that will minimize the financial loss due to fraud.

```
[2]: fraud_objective = FraudCost(retry_percentage=.5,
                                 interchange_fee=.02,
                                 fraud_payout_percentage=.75,
                                 amount_col='amount')
```
#### **Search for best pipeline**

In order to validate the results of the pipeline creation and optimization process, we will save some of our data as a holdout set

 $[3]: X, y = \text{evalml.demos.load}$  fraud(n\_rows=2500)

Number of Features Boolean 1 Categorical 6 Numeric 5 Number of training examples: 2500 Labels False 85.92% True 14.08% Name: fraud, dtype: object

EvalML natively supports one-hot encoding. Here we keep 1 out of the 6 categorical columns to decrease computation time.

```
[4]: X = X.drop(['datetime', 'expiration_date', 'country', 'region', 'provider'], axis=1)
```

```
X_train, X_holdout, y_train, y_holdout = evalml.preprocessing.split_data(X, y, test_
˓→size=0.2, random_state=0)
```
print(X.dtypes)

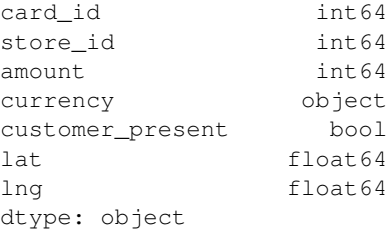

Because the fraud labels are binary, we will use AutoClassificationSearch. When we call . search(), the search for the best pipeline will begin.

```
[5]: automl = AutoClassificationSearch(objective=fraud_objective,
                                         additional_objectives=['auc', 'recall', 'precision
     ightharpoonup'],
                                         max_pipelines=5)
     automl.search(X_train, y_train)
     *****************************
     * Beginning pipeline search *
     *****************************
     Optimizing for Fraud Cost. Lower score is better.
                                                                                    (continues on next page)
```

```
Searching up to 5 pipelines.
Possible model types: random_forest, linear_model, catboost, xgboost
FigureWidget({
    'data': [{'mode': 'lines+markers',
              'name': 'Best Score',
              'type'...
 CatBoost Classifier w/ Simple Imput... 20%| | Elapsed:00:02
 CatBoost Classifier w/ Simple Imput... 40%| | Elapsed:00:08
CatBoost Classifier w/ Simple Imput... 40%| | Elapsed:00:<br>Random Forest Classifier w/ One Hot... 60%| | Elapsed:00:26
Logistic Regression Classifier w/ O... 80%| | Elapsed:00:29
Logistic Regression Classifier w/ O... 100%|| Elapsed:00:31
Optimization finished 100%|| Elapsed:00:31
```
#### **View rankings and select pipeline**

Once the fitting process is done, we can see all of the pipelines that were searched, ranked by their score on the fraud detection objective we defined

```
[6]: automl.rankings
```

```
[6]: id pipeline_class_name score high_variance_cv \
   0 3 LogisticRegressionPipeline 0.007960 False
   1 2 RFClassificationPipeline 0.008168 False
   2 4 LogisticRegressionPipeline 0.008179 False
   3 0 CatBoostClassificationPipeline 0.008512 False
   4 1 CatBoostClassificationPipeline 0.009529 False
                                      parameters
   0 {'penalty': 'l2', 'C': 8.444214828324364, 'imp...
   1 {'n_estimators': 569, 'max_depth': 22, 'impute...
   2 {'penalty': 'l2', 'C': 6.239401330891865, 'imp...
   3 {'impute_strategy': 'most_frequent', 'n_estima...
   4 {'impute_strategy': 'most_frequent', 'n_estima...
```
to select the best pipeline we can run

[7]: best\_pipeline = automl.best\_pipeline

#### **Describe pipeline**

You can get more details about any pipeline. Including how it performed on other objective functions.

```
[8]: automl.describe_pipeline(automl.rankings.iloc[0]["id"])
    ****************************************************************************************
    * Logistic Regression Classifier w/ One Hot Encoder + Simple Imputer + Standard
     ˓→Scaler *
    ****************************************************************************************
    Problem Types: Binary Classification, Multiclass Classification
    Model Type: Linear Model
```

```
Objective to Optimize: Fraud Cost (lower is better)
Number of features: 170
Pipeline Steps
==============
1. One Hot Encoder
2. Simple Imputer
      * impute_strategy : most_frequent
3. Standard Scaler
4. Logistic Regression Classifier
      * penalty : l2
       * C : 8.444214828324364
Training
========
Training for Binary Classification problems.
Total training time (including CV): 3.4 seconds
Cross Validation
          Fraud Cost AUC Recall Precision # Training # Testing
0 0.008 0.664 0.979 0.153 1333.000 667.000
1 0.008 0.665 0.979 0.142 1333.000 667.000
2 0.008 0.612 1.000 0.144 1334.000 666.000
mean 0.008 0.647 0.986 0.146 - -
std 0.000 0.030 0.012 0.006 - -
coef of var 0.012 0.047 0.012 0.039 - -
```
### **Evaluate on hold out**

Finally, we retrain the best pipeline on all of the training data and evaluate on the holdout

```
[9]: best_pipeline.fit(X_train, y_train)
```

```
[9]: <evalml.pipelines.classification.logistic_regression.LogisticRegressionPipeline at
     ˓→0x7fc7b3569048>
```
Now, we can score the pipeline on the hold out data using both the fraud cost score and the AUC.

```
[10]: best_pipeline.score(X_holdout, y_holdout, other_objectives=["auc", fraud_objective])
[10]: (0.007745336400937289,
      OrderedDict([('AUC', 0.7252159468438538),
                    ('Fraud Cost', 0.007745336400937289)]))
```
#### **Why optimize for a problem-specific objective?**

To demonstrate the importance of optimizing for the right objective, let's search for another pipeline using AUC, a common machine learning metric. After that, we will score the holdout data using the fraud cost objective to see how the best pipelines compare.

```
[11]: automl_auc = AutoClassificationSearch(objective='auc',
                                         additional_objectives=['recall', 'precision'],
                                         max_pipelines=5)
```

```
automl_auc.search(X_train, y_train)
*****************************
* Beginning pipeline search *
*****************************
Optimizing for AUC. Greater score is better.
Searching up to 5 pipelines.
Possible model types: random_forest, linear_model, catboost, xgboost
FigureWidget({
    'data': [{'mode': 'lines+markers',
             'name': 'Best Score',
             'type'...
 CatBoost Classifier w/ Simple Imput... 20%| | Elapsed:00:01
 CatBoost Classifier w/ Simple Imput... 40%| | Elapsed:00:08
 Random Forest Classifier w/ One Hot... 60%| | Elapsed:00:24
Logistic Regression Classifier w/ O... 80%| | Elapsed:00:25
Logistic Regression Classifier w/ O... 100%|| Elapsed:00:26
Optimization finished 100%|| Elapsed:00:26
```
like before, we can look at the rankings and pick the best pipeline

[12]: automl\_auc.rankings

```
[12]: id pipeline_class_name score high_variance_cv \
    0 2 RFClassificationPipeline 0.860800 False
    1 0 CatBoostClassificationPipeline 0.842237 False
    2 1 CatBoostClassificationPipeline 0.827765 False
    3 4 LogisticRegressionPipeline 0.648769 False
    4 3 LogisticRegressionPipeline 0.647251 False
                                       parameters
    0 {'n_estimators': 569, 'max_depth': 22, 'impute...
    1 {'impute_strategy': 'most_frequent', 'n_estima...
    2 {'impute_strategy': 'most_frequent', 'n_estima...
    3 {'penalty': 'l2', 'C': 6.239401330891865, 'imp...
    4 {'penalty': 'l2', 'C': 8.444214828324364, 'imp...
```
[13]: best\_pipeline\_auc = automl\_auc.best\_pipeline

# train on the full training data best\_pipeline\_auc.fit(X\_train, y\_train)

[13]: <evalml.pipelines.classification.random\_forest.RFClassificationPipeline at ˓<sup>→</sup>0x7fc7b319bac8>

```
[14]: # get the fraud score on holdout data
     best_pipeline_auc.score(X_holdout, y_holdout, other_objectives=["auc", fraud_
     ˓→objective])
```

```
[14]: (0.8354983388704318,
      OrderedDict([('AUC', 0.8354983388704318),
                    ('Fraud Cost', 0.03655681280302016)]))
```

```
[15]: # fraud score on fraud optimized again
     best_pipeline.score(X_holdout, y_holdout, other_objectives=["auc", fraud_objective])
[15]: (0.007745336400937289,
```
OrderedDict([('AUC', 0.7252159468438538), ('Fraud Cost', 0.007745336400937289)]))

When we optimize for AUC, we can see that the AUC score from this pipeline is better than the AUC score from the pipeline optimized for fraud cost. However, the losses due to fraud are over 3% of the total transaction amount when optimized for AUC and under 1% when optimized for fraud cost. As a result, we lose more than 2% of the total transaction amount by not optimizing for fraud cost specifically.

This happens because optimizing for AUC does not take into account the user-specified retry percentage, interchange\_fee, fraud\_payout\_percentage values. Thus, the best pipelines may produce the highest AUC but may not actually reduce the amount loss due to your specific type fraud.

This example highlights how performance in the real world can diverge greatly from machine learning metrics.

# <span id="page-16-0"></span>**2.6.3 Building a Lead Scoring Model with EvalML**

In this demo, we will build an optimized lead scoring model using EvalML. To optimize the pipeline, we will set up an objective function to maximize the revenue generated with true positives while taking into account the cost of false positives. At the end of this demo, we also show you how introducing the right objective during the training is over 6x better than using a generic machine learning metric like AUC.

```
[1]: import evalml
```

```
from evalml import AutoClassificationSearch
from evalml.objectives import LeadScoring
```
### **Configure LeadScoring**

To optimize the pipelines toward the specific business needs of this model, you can set your own assumptions for how much value is gained through true positives and the cost associated with false positives. These parameters are

- true positive dollar amount to be gained with a successful lead
- false\_positive dollar amount to be lost with an unsuccessful lead

Using these parameters, EvalML builds a pileline that will maximize the amount of revenue per lead generated.

```
[2]: lead_scoring_objective = LeadScoring(
        true positives=1000,
         false_positives=-10
    )
```
### **Dataset**

We will be utilizing a dataset detailing a customer's job, country, state, zip, online action, the dollar amount of that action and whether they were a successful lead.

```
[3]: import pandas as pd
```

```
customers = pd.read_csv('s3://featurelabs-static/lead_scoring_ml_apps/customers.csv')
interactions = pd.read_csv('s3://featurelabs-static/lead_scoring_ml_apps/interactions.
\leftrightarrowCSV')
```

```
leads = pd.read_csv('s3://featurelabs-static/lead_scoring_ml_apps/previous_leads.csv')
X = customers.merge(interactions, on='customer_id').merge(leads, on='customer_id')
y = X['label']X = X.drop(['customer_id', 'date_registered', 'birthday','phone', 'email',
       'owner', 'company', 'id', 'time_x',
       'session', 'referrer', 'time_y', 'label'], axis=1)
display(X.head())
                   job country state zip action amount
0 Engineer, mining NaN NY 60091.0 page_view NaN
1 Psychologist, forensic US CA NaN purchase 135.23
2 Psychologist, forensic US CA NaN page_view NaN
3 Air cabin crew US NaN 60091.0 download NaN
4 Air cabin crew US NaN 60091.0 page_view NaN
```
#### **Search for best pipeline**

In order to validate the results of the pipeline creation and optimization process, we will save some of our data as a holdout set

EvalML natively supports one-hot encoding and imputation so the above NaN and categorical values will be taken care of.

```
[4]: X_train, X_holdout, y_train, y_holdout = evalml.preprocessing.split_data(X, y, test_
    ˓→size=0.2, random_state=0)
    print(X.dtypes)
    job object
    country object
    state object
```
amount float64 dtype: object

zip float64 action object

Because the lead scoring labels are binary, we will use AutoClassificationSearch. When we call . search(), the search for the best pipeline will begin.

```
[5]: automl = AutoClassificationSearch(objective=lead_scoring_objective,
                                       additional_objectives=['auc'],
                                       max_pipelines=5)
    automl.search(X_train, y_train)
    *****************************
    * Beginning pipeline search *
    *****************************
    Optimizing for Lead Scoring. Greater score is better.
    Searching up to 5 pipelines.
    Possible model types: random_forest, xgboost, linear_model, catboost
```

```
FigureWidget({
   'data': [{'mode': 'lines+markers',
            'name': 'Best Score',
            'type'...
CatBoost Classifier w/ Simple Imput... 20%| | Elapsed:00:03
CatBoost Classifier w/ Simple Imput... 40%| | Elapsed:00:13
Random Forest Classifier w/ One Hot... 60%| | Elapsed:00:33
Logistic Regression Classifier w/ O... 80%| | Elapsed:00:39
Logistic Regression Classifier w/ O... 100%|| Elapsed:00:44
Optimization finished 100%|| Elapsed:00:44
```
#### **View rankings and select pipeline**

Once the fitting process is done, we can see all of the pipelines that were searched, ranked by their score on the lead scoring objective we defined

```
[6]: automl.rankings
```

```
[6]: id pipeline_class_name score high_variance_cv \
   0 2 RFClassificationPipeline 14.242075 False
   1 3 LogisticRegressionPipeline 12.654899 True
   2 4 LogisticRegressionPipeline 12.652749 True
   3 0 CatBoostClassificationPipeline 11.869532 True
   4 1 CatBoostClassificationPipeline 9.868867 True
                                      parameters
   0 {'n_estimators': 569, 'max_depth': 22, 'impute...
   1 {'penalty': 'l2', 'C': 8.444214828324364, 'imp...
   2 {'penalty': 'l2', 'C': 6.239401330891865, 'imp...
   3 {'impute_strategy': 'most_frequent', 'n_estima...
   4 {'impute_strategy': 'most_frequent', 'n_estima...
```
to select the best pipeline we can run

[7]: best\_pipeline = automl.best\_pipeline

#### **Describe pipeline**

You can get more details about any pipeline. Including how it performed on other objective functions.

```
[8]: automl.describe_pipeline(automl.rankings.iloc[0]["id"])
```

```
**************************************************************************************************
* Random Forest Classifier w/ One Hot Encoder + Simple Imputer + RF Classifier Select
˓→From Model *
**************************************************************************************************
Problem Types: Binary Classification, Multiclass Classification
Model Type: Random Forest
Objective to Optimize: Lead Scoring (greater is better)
Number of features: 5
Pipeline Steps
==============
                                                                                (continues on next page)
```

```
1. One Hot Encoder
2. Simple Imputer
       * impute_strategy : most_frequent
3. RF Classifier Select From Model
       * percent_features : 0.8593661614465293
        * threshold : -inf
4. Random Forest Classifier
       * n_estimators : 569
       * max_depth : 22
Training
========
Training for Binary Classification problems.
Total training time (including CV): 20.1 seconds
Cross Validation
-----------
          Lead Scoring AUC # Training # Testing
0 11.477 0.587 3099.000 1550.000
1 15.600 0.527 3099.000 1550.000
2 15.649 0.601 3100.000 1549.000
mean 14.242 0.572
std 2.394 0.039
coef of var 0.168 0.069 - -
```
#### **Evaluate on hold out**

Finally, we retrain the best pipeline on all of the training data and evaluate on the holdout

```
[9]: best_pipeline.fit(X_train, y_train)
```

```
[9]: <evalml.pipelines.classification.random_forest.RFClassificationPipeline at
     ˓→0x7f1c438e9fd0>
```
Now, we can score the pipeline on the hold out data using both the lead scoring score and the AUC.

```
[10]: best_pipeline.score(X_holdout, y_holdout, other_objectives=["auc", lead_scoring_
      ˓→objective])
[10]: (10.60189165950129,
      OrderedDict([('AUC', 0.5471365971592625),
                    ('Lead Scoring', 10.60189165950129)]))
```
#### **Why optimize for a problem-specific objective?**

To demonstrate the importance of optimizing for the right objective, let's search for another pipeline using AUC, a common machine learning metric. After that, we will score the holdout data using the lead scoring objective to see how the best pipelines compare.

```
[11]: automl_auc = evalml.AutoClassificationSearch(objective='auc',
                                      additional_objectives=[],
                                      max_pipelines=5)
```

```
automl_auc.search(X_train, y_train)
```

```
*****************************
* Beginning pipeline search *
*****************************
Optimizing for AUC. Greater score is better.
Searching up to 5 pipelines.
Possible model types: random_forest, xgboost, linear_model, catboost
FigureWidget({
   'data': [{'mode': 'lines+markers',
             'name': 'Best Score',
             'type'...
CatBoost Classifier w/ Simple Imput... 20%| | Elapsed:00:02
CatBoost Classifier w/ Simple Imput... 40%| | Elapsed:00:13
Random Forest Classifier w/ One Hot... 60%| | Elapsed:00:30
Logistic Regression Classifier w/ O... 80%| | Elapsed:00:33
Logistic Regression Classifier w/ O... 100%|| Elapsed:00:37
Optimization finished 100%|| Elapsed:00:37
```
like before, we can look at the rankings and pick the best pipeline

[12]: automl\_auc.rankings

```
[12]: id pipeline_class_name score high_variance_cv \
    0 3 LogisticRegressionPipeline 0.926479 False
    1 4 LogisticRegressionPipeline 0.926282 False
    2 0 CatBoostClassificationPipeline 0.915464 False
    3 1 CatBoostClassificationPipeline 0.885380 False
    4 2 RFClassificationPipeline 0.569268 False
                                       parameters
    0 {'penalty': 'l2', 'C': 8.444214828324364, 'imp...
    1 {'penalty': 'l2', 'C': 6.239401330891865, 'imp...
    2 {'impute_strategy': 'most_frequent', 'n_estima...
    3 {'impute_strategy': 'most_frequent', 'n_estima...
    4 {'n_estimators': 569, 'max_depth': 22, 'impute...
```
[13]: best\_pipeline\_auc = automl\_auc.best\_pipeline

# train on the full training data best\_pipeline\_auc.fit(X\_train, y\_train)

[13]: <evalml.pipelines.classification.logistic\_regression.LogisticRegressionPipeline at ˓<sup>→</sup>0x7f1c434912b0>

```
[14]: # get the auc and lead scoring score on holdout data
     best_pipeline_auc.score(X_holdout, y_holdout, other_objectives=["auc", lead_scoring_
      ˓→objective])
```

```
[14]: (0.9272061045633122,
      OrderedDict([('AUC', 0.9272061045633122),
                    ('Lead Scoring', -0.017196904557179708)]))
```
When we optimize for AUC, we can see that the AUC score from this pipeline is better than the AUC score from the pipeline optimized for lead scoring. However, the revenue per lead gained was only \$7 per lead when optimized for AUC and was \$45 when optimized for lead scoring. As a result, we would gain up to 6x the amount of revenue if we optimized for lead scoring.

This happens because optimizing for AUC does not take into account the user-specified true\_positive (dollar amount to be gained with a successful lead) and false\_positive (dollar amount to be lost with an unsuccessful lead) values. Thus, the best pipelines may produce the highest AUC but may not actually generate the most revenue through lead scoring.

This example highlights how performance in the real world can diverge greatly from machine learning metrics.

# <span id="page-21-0"></span>**2.6.4 Custom Objective Functions**

Often times, the objective function is very specific to the use-case or business problem. To get the right objective to optimize requires thinking through the decisions or actions that will be taken using the model and assigning a cost/benefit to doing that correctly or incorrectly based on known outcomes in the training data.

Once you have determined the objective for your business, you can provide that to EvalML to optimize by defining a custom objective function.

#### **How to Create a Objective Function**

To create a custom objective function, we must define 2 functions

- The "objective function": this function takes the predictions, true labels, and any other information about the future and returns a score of how well the model performed.
- The "decision function": this function takes prediction probabilities that were output from the model and a threshold and returns a prediction.

To evaluate a particular model, EvalML automatically finds the best threshold to pass to the decision function to generate predictions and then scores the resulting predictions using the objective function. The score from the objective function determines which set of pipeline hyperparameters EvalML will try next.

To give a concrete example, let's look at how the fraud detection objective function is built.

```
[1]: from evalml.objectives.objective_base import ObjectiveBase
    class FraudCost(ObjectiveBase):
        """Score the percentage of money lost of the total transaction amount process due
    ˓→to fraud"""
       name = "Fraud Cost"
        needs_fitting = True
        greater_is_better = False
        uses_extra_columns = True
        score_needs_proba = False
        def __init__(self, retry_percentage=.5, interchange_fee=.02,
                    fraud_payout_percentage=1.0, amount_col='amount', verbose=False):
            """Create instance of FraudCost
            Args:
               retry_percentage (float): what percentage of customers will retry a_{ij}˓→transaction if it
                    is declined? Between 0 and 1. Defaults to .5
               interchange fee (float): how much of each successful transaction do you,
    \leftrightarrowcollect?
                    Between 0 and 1. Defaults to .02
                fraud_payout_percentage (float): how percentage of fraud will you be
    ˓→unable to collect. (continues on next page)
```

```
(continued from previous page)
```

```
Between 0 and 1. Defaults to 1.0
            amount\_col (str): name of column in data that contains the amount.
˓→defaults to "amount"
        "''"self.retry_percentage = retry_percentage
       self.interchange_fee = interchange_fee
       self.fraud_payout_percentage = fraud_payout_percentage
       self.amount_col = amount_col
       super().__init__(verbose=verbose)
   def decision_function(self, y_predicted, extra_cols, threshold):
        """Determine if transaction is fraud given predicted probabilities,
            dataframe with transaction amount, and threshold"""
       transformed_probs = (y_predicted * extra_cols[self.amount_col])
       return transformed_probs > threshold
   def objective_function(self, y_predicted, y_true, extra_cols):
        """Calculate amount lost to fraud given predictions, true values, and
˓→dataframe
            with transaction amount"""
        # extract transaction using the amount columns in users data
       transaction_amount = extra_cols[self.amount_col]
        # amount paid if transaction is fraud
       fraud_cost = transaction_amount * self.fraud_payout_percentage
        # money made from interchange fees on transaction
       interchange_cost = transaction_amount * (1 - self.retry_percentage) * self.
˓→interchange_fee
        # calculate cost of missing fraudulent transactions
       false_negatives = (y_t, y_t, \alpha) + fraud_cost
        # calculate money lost from fees
       false_positives = (\gamma_t + \epsilon) / (\gamma_t + \epsilon) / (\gamma_t + \epsilon) / (\gamma_t + \epsilon) / (\gamma_t + \epsilon)loss = false_negatives.sum() + false_positives.sum()
       loss_per_total_processed = loss / transaction_amount.sum()
       return loss_per_total_processed
```
# <span id="page-22-0"></span>**2.6.5 Setting up pipeline search**

Designing the right machine learning pipeline and picking the best parameters is a time-consuming process that relies on a mix of data science intuition as well as trial and error. EvalML streamlines the process of selecting the best modeling algorithms and parameters, so data scientists can focus their energy where it is most needed.

#### **How it works**

EvalML selects and tunes machine learning pipelines built of numerous steps. This includes encoding categorical data, missing value imputation, feature selection, feature scaling, and finally machine learning. As EvalML tunes pipelines, it uses the objective function selected and configured by the user to guide its search.

At each iteration, EvalML uses cross-validation to generate an estimate of the pipeline's performances. If a pipeline has high variance across cross-validation folds, it will provide a warning. In this case, the pipeline may not perform reliably in the future.

EvalML is designed to work well out of the box. However, it provides numerous methods for you to control the search described below.

#### **Selecting problem type**

EvalML supports both classification and regression problems. You select your problem type by importing the appropriate class.

```
[1]: import evalml
    from evalml import AutoClassificationSearch, AutoRegressionSearch
```

```
[2]: AutoClassificationSearch()
```

```
[2]: <evalml.automl.auto_classification_search.AutoClassificationSearch at 0x7f9499395358>
```
[3]: AutoRegressionSearch()

```
[3]: <evalml.automl.auto_regression_search.AutoRegressionSearch at 0x7f949936b470>
```
### **Setting the Objective Function**

The only required parameter to start searching for pipelines is the objective function. Most domain-specific objective functions require you to specify parameters based on your business assumptions. You can do this before you initialize your pipeline search. For example

```
[4]: from evalml.objectives import FraudCost
    fraud_objective = FraudCost(
        retry_percentage=.5,
        interchange_fee=.02,
        fraud_payout_percentage=.75,
        amount_col='amount'
     )
    AutoClassificationSearch(objective=fraud_objective)
[4]: <evalml.automl.auto_classification_search.AutoClassificationSearch at 0x7f9499373358>
```
#### **Evaluate on Additional Objectives**

Additional objectives can be scored on during the evaluation process. To add another objective, use the additional objectives parameter in AutoClassificationSearch or AutoRegressionSearch. The results of these additional objectives will then appear in the results of describe\_pipeline.

```
[5]: from evalml.objectives import FraudCost
    fraud objective = FraudCost(retry_percentage=.5,
        interchange_fee=.02,
        fraud_payout_percentage=.75,
        amount_col='amount'
    )
    AutoClassificationSearch(objective='AUC', additional_objectives=[fraud_objective])
[5]: <evalml.automl.auto_classification_search.AutoClassificationSearch at 0x7f94992fb5c0>
```
## **Selecting Model Types**

By default, all model types are considered. You can control which model types to search with the model\_types parameters

```
[6]: automl = AutoClassificationSearch(objective="f1",
                                       model_types=["random_forest"])
```
you can see the possible pipelines that will be searched after initialization

[7]: automl.possible\_pipelines

```
[7]: [evalml.pipelines.classification.random_forest.RFClassificationPipeline]
```
you can see a list of all supported models like this

```
[8]: evalml.list_model_types("binary") # `binary` for binary classification and
    ˓→`multiclass` for multiclass classification
```

```
[8]: [<ModelTypes.RANDOM_FOREST: 'random_forest'>,
     <ModelTypes.CATBOOST: 'catboost'>,
     <ModelTypes.LINEAR_MODEL: 'linear_model'>,
     <ModelTypes.XGBOOST: 'xgboost'>]
```

```
[9]: evalml.list_model_types("regression")
```

```
[9]: [<ModelTypes.RANDOM_FOREST: 'random_forest'>,
     <ModelTypes.CATBOOST: 'catboost'>,
     <ModelTypes.LINEAR_MODEL: 'linear_model'>]
```
### **Limiting Search Time**

You can limit the search time by specifying a maximum number of pipelines and/or a maximum amount of time. EvalML won't build new pipelines after the maximum time has passed or the maximum number of pipelines have been built. If a limit is not set, then a maximum of 5 pipelines will be built.

The maximum search time can be specified as a integer in seconds or as a string in seconds, minutes, or hours.

```
[10]: AutoClassificationSearch(objective="f1",
                               max_pipelines=5,
                               max_time=60)
```

```
AutoClassificationSearch(objective="f1",
                         max_time="1 minute")
```
[10]: <evalml.automl.auto\_classification\_search.AutoClassificationSearch at 0x7f949930ae80>

To start, EvalML samples 10 sets of hyperparameters chosen randomly for each possible pipeline. Therefore, we recommend setting max\_pipelines at least 10 times the number of possible pipelines.

```
[11]: n_possible_pipelines = len(AutoClassificationSearch(objective="f1").possible_
      ˓→pipelines)
```

```
[12]: AutoClassificationSearch(objective="f1",
                               max_time=60)
```
[12]: <evalml.automl.auto\_classification\_search.AutoClassificationSearch at 0x7f949930af60>

### **Early Stopping**

You can also limit search time by providing a patience value for early stopping. With a patience value, EvalML will stop searching when the best objective score has not been improved upon for n iterations. The patience value must be a positive integer. You can also provide a tolerance value where EvalML will only consider a score as an improvement over the best score if the difference was greater than the tolerance percentage.

```
[13]: from evalml.demos import load_diabetes
     X, y = load_diabetes()
     automl = AutoRegressionSearch(objective="MSE", patience=2, tolerance=0.01, max_
     ˓→pipelines=10)
     automl.search(X, y)
     *****************************
     * Beginning pipeline search *
     *****************************
     Optimizing for MSE. Lower score is better.
     Searching up to 10 pipelines.
     Possible model types: random_forest, catboost, linear_model
     FigureWidget({
         'data': [{'mode': 'lines+markers',
                   'name': 'Best Score',
                  'type'...
      Random Forest Regressor w/ One Hot ... 10%| | Elapsed:00:10
      Random Forest Regressor w/ One Hot ... 20%| | Elapsed:00:16
      Linear Regressor w/ One Hot Encoder... 30%| | Elapsed:00:16
      Random Forest Regressor w/ One Hot ... 40%| | Elapsed:00:26
      CatBoost Regressor w/ Simple Imputer: 50%| | Elapsed:00:26
     2 iterations without improvement. Stopping search early...
      Optimization finished 50%| | Elapsed:00:26
```

```
[14]: automl.rankings
```

```
[14]: id pipeline_class_name score high_variance_cv \
    0 2 LinearRegressionPipeline 3027.144520 False
    1 0 RFRegressionPipeline 3413.567159 False
    2 3 RFRegressionPipeline 3648.302977 False
    3 1 RFRegressionPipeline 3656.887580 False
    4 4 CatBoostRegressionPipeline 4436.269202 False
                                       parameters
    0 {'impute_strategy': 'mean', 'normalize': True,...
    1 {'n_estimators': 569, 'max_depth': 22, 'impute...
    2 {'n_estimators': 609, 'max_depth': 7, 'impute_...
    3 {'n_estimators': 369, 'max_depth': 10, 'impute...
    4 {'impute_strategy': 'most_frequent', 'n_estima...
```
#### **Control Cross Validation**

EvalML cross-validates each model it tests during its search. By default it uses 3-fold cross-validation. You can optionally provide your own cross-validation method.

```
[15]: from sklearn.model_selection import StratifiedKFold
     automl = AutoclassificationSearch(objective="f1",cv=StratifiedKFold(5))
```
# **2.6.6 Exploring search results**

After finishing a pipeline search, we can inspect the results. First, let's build a search of 10 different pipelines to explore.

```
[1]: import evalml
    from evalml import AutoClassificationSearch
    X, y = evalml.demos.load_breast_cancer()
    autom1 = AutoClassificationSearch(objective="f1",max_pipelines=5)
    automl.search(X, y)
    *****************************
    * Beginning pipeline search *
    *****************************
    Optimizing for F1. Greater score is better.
    Searching up to 5 pipelines.
    Possible model types: random_forest, xgboost, catboost, linear_model
    FigureWidget({
         'data': [{'mode': 'lines+markers',
                   'name': 'Best Score',
                   'type'...
```

```
CatBoost Classifier w/ Simple Imput... 20%| | Elapsed:00:02<br>CatBoost Classifier w/ Simple Imput... 40%| | Elapsed:00:16
CatBoost Classifier w/ Simple Imput... 40%| | Elapsed:00:<br>Random Forest Classifier w/ One Hot... 60%| | Elapsed:00:27
Random Forest Classifier w/ One Hot...
Logistic Regression Classifier w/ O... 80%| | Elapsed:00:28
Logistic Regression Classifier w/ O... 100%|| Elapsed:00:28
Optimization finished 100%|| Elapsed:00:28
```
#### **View Rankings**

A summary of all the pipelines built can be returned as a pandas DataFrame. It is sorted by score. EvalML knows based on our objective function whether higher or lower is better.

```
[2]: automl.rankings
```

```
[2]: id pipeline_class_name score high_variance_cv \
   0 0 CatBoostClassificationPipeline 0.979274 False
   1 4 LogisticRegressionPipeline 0.976371 False
   2 3 LogisticRegressionPipeline 0.974941 False
   3 1 CatBoostClassificationPipeline 0.974830 False
   4 2 RFClassificationPipeline 0.963874 False
                                      parameters
   0 {'impute_strategy': 'most_frequent', 'n_estima...
   1 {'penalty': 'l2', 'C': 6.239401330891865, 'imp...
   2 {'penalty': 'l2', 'C': 8.444214828324364, 'imp...
   3 {'impute_strategy': 'most_frequent', 'n_estima...
   4 {'n_estimators': 569, 'max_depth': 22, 'impute...
```
#### **Describe Pipeline**

Each pipeline is given an id. We can get more information about any particular pipeline using that id. Here, we will get more information about the pipeline with  $id = 0$ .

```
[3]: automl.describe_pipeline(0)
```

```
*****************************************
* CatBoost Classifier w/ Simple Imputer *
*****************************************
Problem Types: Binary Classification, Multiclass Classification
Model Type: CatBoost Classifier
Objective to Optimize: F1 (greater is better)
Number of features: 30
Pipeline Steps
==============
1. Simple Imputer
        * impute_strategy : most_frequent
2. CatBoost Classifier
        * n_estimators : 202
         * eta : 0.602763376071644
        * max_depth : 4
Training
========
```

```
Training for Binary Classification problems.
Total training time (including CV): 2.6 seconds
Cross Validation
-----------
              F1 Precision Recall AUC Log Loss MCC # Training # Testing
0 0.979 0.975 0.983 0.983 0.156 0.944 379.000 190.000
\begin{array}{cccccccc} 0 && 0.979 && 0.975 && 0.983 & 0.983 && 0.156 & 0.944 && 379.000 && 190.000 \\ 1 && 0.975 && 0.952 && 1.000 & 0.995 && 0.118 & 0.934 && 379.000 && 190.000 \end{array}2 0.983 0.975 0.992 0.995 0.085 0.955 380.000 189.000
mean 0.979 0.967 0.992 0.991 0.120 0.944 - -
std 0.004 0.013 0.008 0.007 0.035 0.011 - -
coef of var 0.004 0.014 0.008 0.007 0.293 0.011 - -
```
### **Get Pipeline**

We can get the object of any pipeline via their  $id$  as well:

```
[4]: automl.get_pipeline(0)
```

```
[4]: <evalml.pipelines.classification.catboost.CatBoostClassificationPipeline at
     ˓→0x7f7bf81f5fd0>
```
### **Get best pipeline**

If we specifically want to get the best pipeline, there is a convenient access

```
[5]: automl.best_pipeline
```

```
[5]: <evalml.pipelines.classification.catboost.CatBoostClassificationPipeline at
     ˓→0x7f7bf81f5fd0>
```
#### **Feature Importances**

We can get the feature importances of the resulting pipeline

```
[6]: pipeline = automl.get_pipeline(0)
    pipeline.feature_importances
```

```
[6]: [6] feature importance
   0 mean texture 11.352969
   1 worst smoothness 8.196440
   2 mean concave points 8.066988
   3 mean area 7.985677
   4 worst perimeter 7.985116
   5 worst concave points 6.362056
   6 worst area 5.524540
   7 worst texture 5.120554
   8 perimeter error 4.753916
   9 worst concavity 4.293226
   10 mean compactness 3.599787
   11 area error 3.043145
   12 worst radius 2.995585
   13 concave points error 2.714613
```
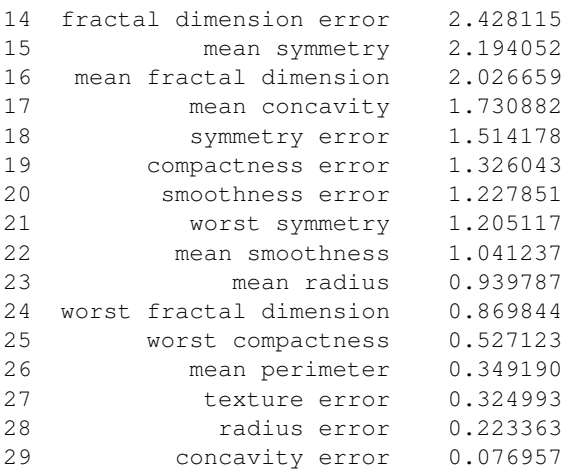

We can also create a bar plot of the feature importances

```
[7]: pipeline.feature_importance_graph(pipeline)
```
Data type cannot be displayed: application/vnd.plotly.v1+json, text/html

### **Plot ROC**

For binary classification tasks, we can also plot the ROC plot of a specific pipeline:

```
[8]: automl.plot.generate_roc_plot(0)
```
Data type cannot be displayed: application/vnd.plotly.v1+json, text/html

#### **Access raw results**

You can also get access to all the underlying data like this

```
[9]: automl.results
```

```
[9]: {'pipeline_results': {0: {'id': 0,
       'pipeline_class_name': 'CatBoostClassificationPipeline',
       'pipeline_name': 'CatBoost Classifier w/ Simple Imputer',
       'parameters': {'impute_strategy': 'most_frequent',
        'n_estimators': 202,
        'eta': 0.602763376071644,
        'max_depth': 4},
       'score': 0.979274222435619,
       'high_variance_cv': False,
       'training_time': 2.6439478397369385,
       'cv_data': [{'all_objective_scores': OrderedDict([('F1',
                        0.9790794979079498),
                       ('Precision', 0.975),
```
(continues on next page)

(continued from previous page)

```
('Recall', 0.9831932773109243),
                 ('AUC', 0.9831932773109243),
                 ('Log Loss', 0.1556496891601824),
                 ('MCC', 0.9436801731761278),
                 ('ROC',
                  (array([0. , 0. , 0. , 0.01408451, 0.01408451,
                          0.02816901, 0.02816901, 0.04225352, 0.04225352, 0.07042254,
                          0.07042254, 0.08450704, 0.08450704, 1. ]),
                   array([0. \qquad \qquad, 0.00840336, 0.17647059, 0.17647059, 0.73109244,
                          0.73109244, 0.94117647, 0.94117647, 0.98319328, 0.98319328,
                          0.99159664, 0.99159664, 1., 1. ]),
                   array([1.99999959e+00, 9.99999592e-01, 9.99993074e-01, 9.
˓→99992019e-01,
                          9.99465386e-01, 9.99344491e-01, 8.38501415e-01, 7.
˓→93190872e-01,
                          5.97384979e-01, 2.01626440e-01, 9.86793713e-02, 8.
\rightarrow 60714520e-02,
                          4.44265520e-02, 1.79769175e-06]))),
                 ('Confusion Matrix',
                    0 1
                  0 68 3
                  1 2 117),
                 ('# Training', 379),
                 ('# Testing', 190)]),
    'score': 0.9790794979079498},
   {'all_objective_scores': OrderedDict([('F1', 0.9754098360655737),
                 ('Precision', 0.952),
                 ('Recall', 1.0),
                 ('AUC', 0.9946739259083915),
                 ('Log Loss', 0.11838678188748847),
                 ('MCC', 0.933568045604951),
                 ('ROC',
                  (array([0. , 0. , 0. , 0. , 0.01408451, 0.01408451,
                          0.02816901, 0.02816901, 0.04225352, 0.04225352, 0.07042254,
                         0.07042254, 1. ]),
                   array([0. , 0.00840336, 0.72268908, 0.72268908, 0.95798319,
                         0.95798319, 0.97478992, 0.97478992, 0.98319328, 0.98319328,
                          1. , 1. \ket{)},
                   array([1.99999873e+00, 9.99998731e-01, 9.99727090e-01, 9.
˓→99712236e-01,
                          9.76909119e-01, 9.72407651e-01, 9.39800583e-01, 9.
\rightarrow06770293e-01,
                          8.95490079e-01, 8.87456065e-01, 6.89141765e-01, 5.
˓→52202128e-07]))),
                 ('Confusion Matrix',
                    0 1
                  0 65 6
                  1 0 119),
                 ('# Training', 379),
                 ('# Testing', 190)]),
    'score': 0.9754098360655737},
   {'all_objective_scores': OrderedDict([('F1', 0.9833333333333334),
                 ('Precision', 0.9752066115702479),
                 ('Recall', 0.9915966386554622),
                 ('AUC', 0.9949579831932773),
                 ('Log Loss', 0.0853788718666447),
                 ('MCC', 0.9546019995535027),
```

```
('ROC',
                  (array([0. , 0. , 0. , 0.01428571, 0.01428571,
                          0.02857143, 0.02857143, 0.04285714, 0.04285714, 1.
\leftrightarrow]),
                   array([0. \qquad \qquad, 0.00840336, 0.80672269, 0.80672269, 0.8487395,
                          0.8487395, 0.99159664, 0.99159664, 1., 1.\rightarrow]),
                   array([1.99999994e+00, 9.99999943e-01, 9.98328495e-01, 9.
˓→98258660e-01,
                          9.97198567e-01, 9.96795136e-01, 6.43926686e-01, 5.
˓→98010642e-01,
                          2.80390400e-01, 2.73644141e-06]))),
                 ('Confusion Matrix',
                    0 1
                  0 67 3
                  1 1 118),
                 ('# Training', 380),
                 ('# Testing', 189)]),
    'score': 0.9833333333333334}]},
 1: {'id': 1,
  'pipeline_class_name': 'CatBoostClassificationPipeline',
  'pipeline_name': 'CatBoost Classifier w/ Simple Imputer',
  'parameters': {'impute_strategy': 'most_frequent',
   'n_estimators': 733,
   'eta': 0.6458941130666562,
   'max_depth': 5},
  'score': 0.974829648719306,
  'high variance cv': False,
  'training_time': 14.085938692092896,
  'cv_data': [{'all_objective_scores': OrderedDict([('F1',
                  0.9658119658119659),
                 ('Precision', 0.9826086956521739),
                 ('Recall', 0.9495798319327731),
                 ('AUC', 0.9818913480885312),
                 ('Log Loss', 0.1915961986850965),
                 ('MCC', 0.9119613020615657),
                 ('ROC',
                  (array([0. , 0. , 0. , 0. , 0.01408451, 0.01408451,
                          0.02816901, 0.02816901, 0.04225352, 0.04225352, 0.05633803,
                          0.05633803, 0.18309859, 0.18309859, 1.array([0. , 0.00840336, 0.13445378, 0.13445378, 0.71428571,
                          0.71428571, 0.95798319, 0.95798319, 0.98319328, 0.98319328,
                          0.99159664, 0.99159664, 1. , 1. 1),
                   array([1.99999983e+00, 9.99999825e-01, 9.99998932e-01, 9.
˓→99998801e-01,
                          9.99834828e-01, 9.99823067e-01, 4.84501334e-01, 3.
˓→89762952e-01,
                          2.57815232e-01, 2.50082621e-01, 1.31435892e-01, 5.
\rightarrow28135450e-03.
                          4.39505689e-03, 1.54923584e-06]))),
                 ('Confusion Matrix',
                     0 1
                  0 69 2
                  1 6 113),
                 ('# Training', 379),
                 ('# Testing', 190)]),
    'score': 0.9658119658119659},
```

```
{'all_objective_scores': OrderedDict([('F1', 0.9794238683127572),
                  ('Precision', 0.9596774193548387),
                 ('Recall', 1.0),
                  ('AUC', 0.9944372115043201),
                  ('Log Loss', 0.13193419179315086),
                  ('MCC', 0.9445075449666159),
                  ('ROC',
                  (array([0. , 0. , 0. , 0.01408451, 0.01408451,
                          0.02816901, 0.02816901, 0.04225352, 0.04225352, 1.
\rightarrow]),
                   array([0. \qquad \qquad, 0.00840336, 0.71428571, 0.71428571, 0.93277311,
                          0.93277311, 0.95798319, 0.95798319, 1., 1.
                                                                                    \sim 10\leftrightarrow]),
                   array([1.99999995e+00, 9.99999955e-01, 9.99950084e-01, 9.
˓→99950050e-01,
                          9.98263072e-01, 9.98075367e-01, 9.92107468e-01, 9.
˓→81626880e-01,
                          8.48549116e-01, 9.80310846e-08]))),
                  ('Confusion Matrix',
                     0 1
                  0 66 5
                  1 0 119),
                  ('# Training', 379),
                  ('# Testing', 190)]),
    'score': 0.9794238683127572},
   {'all_objective_scores': OrderedDict([('F1', 0.979253112033195),
                  ('Precision', 0.9672131147540983),
                 ('Recall', 0.9915966386554622),
                 ('AUC', 0.9965186074429772),
                 ('Log Loss', 0.08008269134314074),
                 ('MCC', 0.9433286178446474),
                  ('ROC',
                   (\text{array}([0. \quad , 0. \quad , 0. \quad , 0. \quad , 0.01428571, 0.01428571,0.02857143, 0.02857143, 0.04285714, 0.04285714, 0.05714286,
                          0.05714286, 1. ]),
                   array([0. , 0.00840336, 0.86554622, 0.86554622, 0.93277311,
                          0.93277311, 0.97478992, 0.97478992, 0.98319328, 0.98319328,
                          1. , 1. ]),
                   array([1.99999993e+00, 9.99999933e-01, 9.96824758e-01, 9.
˓→96754879e-01,
                          9.87204663e-01, 9.69865725e-01, 8.64226060e-01, 7.
˓→98271414e-01,
                          6.31950137e-01, 5.76401828e-01, 2.61211320e-01, 6.
\rightarrow22541309e-08]))),
                  ('Confusion Matrix',
                     0 1
                  0 66 4
                  1 1 118),
                  ('# Training', 380),
                  ('# Testing', 189)]),
    'score': 0.979253112033195}]},
 2: {'id': 2,
  'pipeline_class_name': 'RFClassificationPipeline',
  'pipeline name': 'Random Forest Classifier w/ One Hot Encoder + Simple Imputer +
˓→RF Classifier Select From Model',
  'parameters': {'n_estimators': 569,
   'max_depth': 22,
```

```
'impute_strategy': 'most_frequent',
   'percent_features': 0.8593661614465293},
  'score': 0.9638735269218625,
  'high_variance_cv': False,
   'training_time': 10.724831104278564,
  'cv_data': [{'all_objective_scores': OrderedDict([('F1',
                  0.9531914893617022),
                  ('Precision', 0.9655172413793104),
                  ('Recall', 0.9411764705882353),
                  ('AUC', 0.9839625991241567),
                  ('Log Loss', 0.15191818463098422),
                  ('MCC', 0.8778529707465901),
                  ('ROC',
                   (array([0. 1, 0. 1, 0. 1, 0. 1, 0. 0.0.01408451, 0.01408451, 0.01408451, 0.01408451, 0.01408451,
                           0.01408451, 0.01408451, 0.01408451, 0.01408451, 0.01408451,
                           0.01408451, 0.01408451, 0.01408451, 0.01408451, 0.02816901,
                           0.02816901, 0.02816901, 0.02816901, 0.04225352, 0.04225352,
                           0.05633803, 0.05633803, 0.07042254, 0.07042254, 0.08450704,
                           0.08450704, 0.09859155, 0.09859155, 0.11267606, 0.11267606,
                           0.12676056, 0.12676056, 0.16901408, 0.16901408, 0.33802817,
                           0.38028169, 0.4084507 , 0.47887324, 0.66197183, 1.
\rightarrow]),
                    array([0. \qquad \qquad, 0.29411765, 0.38655462, 0.42857143, 0.45378151,
                           0.49579832, 0.5210084 , 0.52941176, 0.56302521, 0.57983193,
                           0.61344538, 0.65546218, 0.67226891, 0.68067227, 0.70588235,
                           0.71428571, 0.73109244, 0.7394958 , 0.75630252, 0.75630252,
                           0.80672269, 0.82352941, 0.88235294, 0.88235294, 0.94117647,
                           0.94117647, 0.94957983, 0.94957983, 0.95798319, 0.95798319,
                           0.96638655, 0.96638655, 0.97478992, 0.97478992, 0.98319328,
                           0.98319328, 0.99159664, 0.99159664, 1., 1.
                           1. , 1. , 1. , 1. , 1.
\rightarrow]),
                    array([2.00000000e+00, 1.00000000e+00, 9.98242531e-01, 9.
\rightarrow96485062e-01,
                           9.94727592e-01, 9.92970123e-01, 9.91212654e-01, 9.
˓→89455185e-01,
                           9.87697715e-01, 9.85940246e-01, 9.84182777e-01, 9.
\rightarrow82425308e-01,
                           9.80667838e-01, 9.78910369e-01, 9.77152900e-01, 9.
\rightarrow71880492e-01.
                           9.70123023e-01, 9.63093146e-01, 9.56063269e-01, 9.
\rightarrow54305800e-01.
                           8.98066784e-01, 8.84007030e-01, 7.48681898e-01, 7.
-46924429e-01,
                           5.07908612e-01, 5.06151142e-01, 4.88576450e-01, 4.
˓→51669596e-01,
                           4.39367311e-01, 4.21792619e-01, 4.20035149e-01, 3.
\rightarrow32161687e-01.
                           2.86467487e-01, 2.49560633e-01, 2.33743409e-01, 1.
˓→73989455e-01,
                           1.68717047e-01, 1.10720562e-01, 8.26010545e-02, 1.
-40597540e-02,
                           1.23022847e-02, 5.27240773e-03, 3.51493849e-03, 1.
\rightarrow75746924e-03,
                           0.0000000000000+))),
                  ('Confusion Matrix',
```

```
(continued from previous page)
```

```
0 1
                   0 67 4
                  1 7 112),
                  ('# Training', 379),
                  ('# Testing', 190)]),
    'score': 0.9531914893617022},
   {'all_objective_scores': OrderedDict([('F1', 0.959349593495935),
                  ('Precision', 0.9291338582677166),
                  ('Recall', 0.9915966386554622),
                  ('AUC', 0.9915374600544443),
                  ('Log Loss', 0.11252387200612265),
                  ('MCC', 0.8887186971360161),
                  ('ROC',
                   (array([0. \t  0. \t  0. \t  0. \t  0. \t  0. \t  0.0.01408451, 0.01408451, 0.01408451, 0.01408451, 0.01408451,
                           0.01408451, 0.01408451, 0.01408451, 0.01408451, 0.01408451,
                           0.01408451, 0.01408451, 0.01408451, 0.01408451, 0.01408451,
                           0.01408451, 0.01408451, 0.01408451, 0.01408451, 0.01408451,
                           0.01408451, 0.07042254, 0.09859155, 0.14084507, 0.14084507,
                           0.25352113, 0.28169014, 0.49295775, 0.52112676, 0.56338028,
                           0.64788732, 1. ]),
                    array([0. , 0.28571429, 0.37815126, 0.40336134, 0.45378151,
                           0.49579832, 0.53781513, 0.54621849, 0.57142857, 0.60504202,
                           0.62184874, 0.63865546, 0.66386555, 0.67226891, 0.69747899,
                           0.72268908, 0.7394958 , 0.77310924, 0.78991597, 0.80672269,
                           0.85714286, 0.87394958, 0.8907563 , 0.91596639, 0.93277311,
                           0.99159664, 0.99159664, 0.99159664, 0.99159664, 1.<br>1.,, 1.,, 1.,, 1.,, 1.,, 1.
                           1. , 1. , 1. , 1. , 1.
                           1. , 1. ]),
                    array([2.00000000e+00, 1.00000000e+00, 9.98242531e-01, 9.
˓→96485062e-01,
                           9.94727592e-01, 9.92970123e-01, 9.91212654e-01, 9.
\rightarrow89455185e-01,
                           9.87697715e-01, 9.84182777e-01, 9.80667838e-01, 9.
\rightarrow77152900e-01,
                           9.75395431e-01, 9.73637961e-01, 9.71880492e-01, 9.
\rightarrow63093146e-01,
                           9.61335677e-01, 9.47275923e-01, 9.45518453e-01, 9.
\rightarrow42003515e-01,
                           9.31458699e-01, 9.22671353e-01, 9.19156415e-01, 9.
\rightarrow01581722e-01.
                           8.84007030e-01, 6.88927944e-01, 5.46572935e-01, 5.
\rightarrow18453427e-01.
                           4.63971880e-01, 4.62214411e-01, 2.05623902e-01, 1.
\rightarrow81019332e-01,
                           1.40597540e-02, 5.27240773e-03, 3.51493849e-03, 1.
\rightarrow75746924e-03,
                           0.00000000000000))))
                  ('Confusion Matrix',
                      0 1
                   0 62 9
                  1 1 118),
                  ('# Training', 379),
                  ('# Testing', 190)]),
    'score': 0.959349593495935},
   {'all_objective_scores': OrderedDict([('F1', 0.9790794979079498),
                  ('Precision', 0.975),
```

```
('Recall', 0.9831932773109243),
                  ('AUC', 0.9966386554621849),
                  ('Log Loss', 0.11505562573216208),
                  ('MCC', 0.9431710402960837),
                  ('ROC',
                   (array([0.5em, 0.5em, 0.5em, 0.5em, 0.5em, 0.5em, 0.5em, 0.5em, 0.5em, 0.5em, 0.5em, 0.5em, 0.5em, 0.5em, 0.5em, 0.5em, 0.5em, 0.5em, 0.5em, 0.5em, 0.5em, 0.5em, 0.5em, 0.5em, 0.5em, 0.5em, 0.5em, 0.5em, 0.5em, 0.5em, 0.5em, 0.5em, 0.5em, 0.5em, 0.5em, 0.5em, 00. , 0. , 0. , 0. , 0. , 0.
                            0. , 0. , 0. , 0. , 0. , 0.
                            0. , 0. , 0. , 0. , 0. , 0.
                           0. , 0. , 0. , 0. , 0. 01428571.
                           0.01428571, 0.02857143, 0.02857143, 0.04285714, 0.04285714,
                           0.11428571, 0.11428571, 0.4 , 0.44285714, 0.51428571,
                           0.54285714, 0.55714286, 0.58571429, 0.61428571, 0.64285714,
                           0.71428571, 1. ]),
                    array([0. , 0.19327731, 0.27731092, 0.35294118, 0.37815126,
                           0.41176471, 0.43697479, 0.47058824, 0.49579832, 0.51260504,
                           0.52941176, 0.55462185, 0.57983193, 0.59663866, 0.6302521 ,
                           0.64705882, 0.66386555, 0.68907563, 0.70588235, 0.76470588,
                           0.78151261, 0.82352941, 0.84033613, 0.8907563 , 0.8907563 ,
                           0.93277311, 0.93277311, 0.98319328, 0.98319328, 0.99159664,
                           0.99159664, 1. , 1. , 1. , 1.
                            1. , 1. , 1. , 1. , 1. , 1.
                           1. , 1. , 1.<br>1. , 1. ]),
                    array([2.00000000e+00, 1.00000000e+00, 9.98242531e-01, 9.
˓→96485062e-01,
                           9.94727592e-01, 9.92970123e-01, 9.91212654e-01, 9.
\rightarrow89455185e-01,
                           9.87697715e-01, 9.84182777e-01, 9.82425308e-01, 9.
˓→80667838e-01,
                           9.73637961e-01, 9.64850615e-01, 9.59578207e-01, 9.
˓→50790861e-01,
                           9.43760984e-01, 9.34973638e-01, 9.31458699e-01, 8.
\rightarrow94551845e-01,
                           8.91036907e-01, 8.40070299e-01, 8.18980668e-01, 7.
\rightarrow59226714e-01,
                           7.50439367e-01, 7.13532513e-01, 6.97715290e-01, 5.
\rightarrow37785589e-01.
                           5.00878735e-01, 4.93848858e-01, 4.14762742e-01, 3.
\rightarrow84885764e-01,
                           5.27240773e-02, 4.21792619e-02, 1.58172232e-02, 1.
-40597540e-02.
                           1.23022847e-02, 1.05448155e-02, 5.27240773e-03, 3.
\rightarrow51493849e-03,
                           1.75746924e-03, 0.00000000e+00]))),
                  ('Confusion Matrix',
                      0 1
                   0 67 3
                   1 2 117),
                  ('# Training', 380),
                  ('# Testing', 189)]),
    'score': 0.9790794979079498}]},
 3: {'id': 3,
  'pipeline_class_name': 'LogisticRegressionPipeline',
  'pipeline name': 'Logistic Regression Classifier w/ One Hot Encoder + Simple
˓→Imputer + Standard Scaler',
  'parameters': {'penalty': 'l2',
   'C': 8.444214828324364,
```
```
'impute_strategy': 'most_frequent'},
  'score': 0.9749409107621198,
  'high_variance_cv': False,
  'training_time': 1.2414195537567139,
  'cv_data': [{'all_objective_scores': OrderedDict([('F1',
                  0.9666666666666667),
                 ('Precision', 0.9586776859504132),
                 ('Recall', 0.9747899159663865),
                 ('AUC', 0.9888744230086401),
                 ('Log Loss', 0.15428164230084002),
                 ('MCC', 0.9097672817424011),
                 ('ROC',
                  (array([0. , 0. , 0. , 0. , 0.01408451, 0.01408451,
                          0.02816901, 0.02816901, 0.04225352, 0.04225352, 0.05633803,
                          0.05633803, 0.07042254, 0.07042254, 0.21126761, 0.21126761,
                          1. ]),
                   array([0. , 0.00840336, 0.59663866, 0.59663866, 0.85714286,
                          0.85714286, 0.92436975, 0.92436975, 0.94117647, 0.94117647,
                          0.97478992, 0.97478992, 0.99159664, 0.99159664, 1.
                          1. ]),
                   array([2.00000000e+00, 1.00000000e+00, 9.99791297e-01, 9.
\rightarrow99773957e-01,
                          9.78489727e-01, 9.76152961e-01, 8.46462522e-01, 8.
\rightarrow36499157e-01,
                          7.95514397e-01, 7.53467428e-01, 5.57693049e-01, 5.
˓→27060963e-01,
                          3.63797569e-01, 5.00394079e-04, 4.83643881e-04, 2.
\rightarrow02468070e-23]))),
                 ('Confusion Matrix',
                     0 1
                  0 66 5
                  1 3 116),
                 ('# Training', 379),
                 ('# Testing', 190)]),
    'score': 0.9666666666666667},
   {'all_objective_scores': OrderedDict([('F1', 0.979253112033195),
                 ('Precision', 0.9672131147540983),
                 ('Recall', 0.9915966386554622),
                 ('AUC', 0.9984613563735354),
                 ('Log Loss', 0.053534692439125425),
                 ('MCC', 0.943843520216036),
                 ('ROC',
                  (array([0. , 0. , 0. , 0.01408451, 0.01408451,
                          0.02816901, 0.02816901, 0.04225352, 0.04225352, 0.09859155,
                          0.09859155, 1. ]),
                   array([0.  0.00840336, 0.96638655, 0.96638655, 0.97478992,0.97478992, 0.98319328, 0.98319328, 0.99159664, 0.99159664,
                          1. , 1. |),
                   array([2.00000000e+00, 1.00000000e+00, 9.05699907e-01, 8.
˓→58386233e-01,
                          8.38649439e-01, 7.59595197e-01, 7.33539439e-01, 7.
-17465204e-01,
                          5.35804763e-01, 2.35496200e-01, 2.27785221e-01, 1.
\rightarrow 68800601e-42]))),
                 ('Confusion Matrix',
                     0 1
                  0 67 4
```
1 1 118),

(continued from previous page)

```
('# Training', 379),
                 ('# Testing', 190)]),
    'score': 0.979253112033195},
   {'all_objective_scores': OrderedDict([('F1', 0.9789029535864979),
                 ('Precision', 0.9830508474576272),
                 ('Recall', 0.9747899159663865),
                 ('AUC', 0.9963985594237695),
                 ('Log Loss', 0.07005450515930882),
                 ('MCC', 0.9435040132749904),
                 ('ROC',
                  (array([0. , 0. , 0. , 0. , 0.01428571, 0.01428571,
                          0.02857143, 0.02857143, 0.04285714, 0.04285714, 1.
\leftrightarrow]),
                   array([0. , 0.00840336, 0.78991597, 0.78991597, 0.97478992,
                          0.97478992, 0.98319328, 0.98319328, 1., 1.
\leftrightarrow]),
                   array([2.00000000e+00, 9.99999996e-01, 9.88096914e-01, 9.
˓→87891833e-01,
                          5.69263068e-01, 5.39434729e-01, 4.87956909e-01, 4.
˓→17720767e-01,
                          3.49086653e-01, 6.54254829e-17]))),
                 ('Confusion Matrix',
                     0 1
                  0 68 2
                  1 3 116),
                 ('# Training', 380),
                 ('# Testing', 189)]),
    'score': 0.9789029535864979}]},
 4: {'id': 4,
  'pipeline_class_name': 'LogisticRegressionPipeline',
  'pipeline_name': 'Logistic Regression Classifier w/ One Hot Encoder + Simple
˓→Imputer + Standard Scaler',
  'parameters': {'penalty': 'l2',
   'C': 6.239401330891865,
   'impute_strategy': 'median'},
  'score': 0.976371018670262,
  'high_variance_cv': False,
  'training_time': 0.17299914360046387,
  'cv_data': [{'all_objective_scores': OrderedDict([('F1',
                  0.9666666666666667),
                 ('Precision', 0.9586776859504132),
                 ('Recall', 0.9747899159663865),
                 ('AUC', 0.9894662090188188),
                 ('Log Loss', 0.14024941178893052),
                 ('MCC', 0.9097672817424011),
                 ('ROC',
                  (array([0. , 0. , 0. , 0.01408451, 0.01408451,
                          0.02816901, 0.02816901, 0.04225352, 0.04225352, 0.05633803,
                          0.05633803, 0.07042254, 0.07042254, 0.16901408, 0.16901408,
                          1. \vert),
                   array([0. , 0.00840336, 0.59663866, 0.59663866, 0.85714286,
                          0.85714286, 0.93277311, 0.93277311, 0.94957983, 0.94957983,
                          0.97478992, 0.97478992, 0.99159664, 0.99159664, 1.
                          1. ]),
                   array([2.00000000e+00, 1.00000000e+00, 9.99666579e-01, 9.
˓→99609134e-01,
```

```
9.74987821e-01, 9.70181648e-01, 8.22360338e-01, 8.
˓→20657330e-01,
                           6.90424546e-01, 6.67942883e-01, 5.59753184e-01, 5.
˓→55141738e-01,
                           3.76389954e-01, 4.85366478e-03, 2.54470198e-03, 9.
˓→55683397e-22]))),
                  ('Confusion Matrix',
                      0 1
                  0 66 5
                  1 3 116),
                  ('# Training', 379),
                  ('# Testing', 190)]),
    'score': 0.9666666666666667},
   {'all_objective_scores': OrderedDict([('F1', 0.979253112033195),
                  ('Precision', 0.9672131147540983),
                  ('Recall', 0.9915966386554622),
                  ('AUC', 0.9986980707776069),
                  ('Log Loss', 0.05225479208679104),
                  ('MCC', 0.943843520216036),
                  ('ROC',
                   (array([0. , 0. , 0. , 0.01408451, 0.01408451,
                           0.04225352, 0.04225352, 0.08450704, 0.08450704, 1.
\rightarrow]),
                   array([0. , 0.00840336, 0.96638655, 0.96638655, 0.98319328,
                           0.98319328, 0.99159664, 0.99159664, 1., 1.
\leftrightarrow]),
                   array([2.00000000e+00, 9.99999999e-01, 9.12346914e-01, 8.
\rightarrow 61927597e-01.
                           7.43130971e-01, 7.06151816e-01, 5.87382590e-01, 3.
˓→82148043e-01,
                           2.73319359e-01, 3.76404976e-39]))),
                  ('Confusion Matrix',
                     0 1
                  0 67 4
                  1 1 118),
                  ('# Training', 379),
                  ('# Testing', 190)]),
    'score': 0.979253112033195},
   {'all_objective_scores': OrderedDict([('F1', 0.9831932773109243),
                  ('Precision', 0.9831932773109243),
                  ('Recall', 0.9831932773109243),
                  ('AUC', 0.9963985594237695),
                  ('Log Loss', 0.06645759473825),
                  ('MCC', 0.9546218487394958),
                  ('ROC',
                   (\text{array}([0. \quad , 0. \quad , 0. \quad , 0. \quad , 0.01428571, 0.01428571,0.02857143, 0.02857143, 0.04285714, 0.04285714, 1.
\leftrightarrow]),
                   array([0. , 0.00840336, 0.78991597, 0.78991597, 0.97478992,
                           0.97478992, 0.98319328, 0.98319328, 1., 1.
\rightarrow]),
                   array([1.9999999e+00, 9.9999985e-01, 9.82750455e-01, 9.˓→82286323e-01,
                           5.46864728e-01, 5.21939119e-01, 5.19466434e-01, 4.
\rightarrow30449096e-01,
                           3.98630517e-01, 1.92092409e-15]))),
                  ('Confusion Matrix',
```

```
0 1
                 0 68 2
                 1 2 117),
                ('# Training', 380),
                ('# Testing', 189)]),
   'score': 0.9831932773109243}]}},
'search_order': [0, 1, 2, 3, 4]}
```
# **2.6.7 Regression Example**

```
[1]: import evalml
    from evalml import AutoRegressionSearch
    from evalml.demos import load_diabetes
    from evalml.pipelines import PipelineBase, get_pipelines
    X, y = \text{evalml.demos.load diabetes()}autom1 = AutoRegressionSearch(objective="R2", max\_pipelines=5)automl.search(X, y)
    *****************************
    * Beginning pipeline search *
    *****************************
    Optimizing for R2. Greater score is better.
    Searching up to 5 pipelines.
    Possible model types: linear_model, catboost, random_forest
    FigureWidget({
        'data': [{'mode': 'lines+markers',
                 'name': 'Best Score',
                 'type'...
     Random Forest Regressor w/ One Hot ... 20%| | Elapsed:00:10
     Random Forest Regressor w/ One Hot ... 40%| | Elapsed:00:16
    Random Forest Regressor w/ One Hot ... 40%| | Elapsed:00:<br>Linear Regressor w/ One Hot Encoder... 60%| | Elapsed:00:16
     Random Forest Regressor w/ One Hot ... 80%| | Elapsed:00:25
     CatBoost Regressor w/ Simple Imputer: 100%|| Elapsed:00:26
     Optimization finished 100%|| Elapsed:00:26
[2]: automl.rankings
[2]: id pipeline_class_name score high_variance_cv \
    0 2 LinearRegressionPipeline 0.488703 False
    1 0 RFRegressionPipeline 0.422322 False
    2 3 RFRegressionPipeline 0.383134 False
    3 1 RFRegressionPipeline 0.381204 False
    4 4 CatBoostRegressionPipeline 0.250449 False
```

```
parameters
0 {'impute_strategy': 'mean', 'normalize': True,...
1 {'n_estimators': 569, 'max_depth': 22, 'impute...
```

```
2 {'n_estimators': 609, 'max_depth': 7, 'impute_...
3 {'n_estimators': 369, 'max_depth': 10, 'impute...
```
4 {'impute\_strategy': 'most\_frequent', 'n\_estima...

```
[3]: automl.best_pipeline
```
- [3]: <evalml.pipelines.regression.linear\_regression.LinearRegressionPipeline at ˓<sup>→</sup>0x7ff63842d828>
- [4]: automl.get\_pipeline(0)
- [4]: <evalml.pipelines.regression.random\_forest.RFRegressionPipeline at 0x7ff639548c18>

[5]: automl.describe\_pipeline(0)

```
************************************************************************************************
* Random Forest Regressor w/ One Hot Encoder + Simple Imputer + RF Regressor Select
˓→From Model *
************************************************************************************************
Problem Types: Regression
Model Type: Random Forest
Objective to Optimize: R2 (greater is better)
Number of features: 8
Pipeline Steps
==============
1. One Hot Encoder
2. Simple Imputer
        * impute_strategy : most_frequent
3. RF Regressor Select From Model
        * percent_features : 0.8593661614465293
        * threshold : -inf
4. Random Forest Regressor
        * n_estimators : 569
        * max_depth : 22
Training
========
Training for Regression problems.
Total training time (including CV): 10.1 seconds
Cross Validation
-----------
              R2 MAE MSE MedianAE MaxError ExpVariance # Training #.
˓→Testing
0 0.427 46.033 3276.018 39.699 161.858 0.428 294.000 148.
\rightarrow000
1 0.450 48.953 3487.566 44.344 160.513 0.451 295.000 147.
\rightarrow000
2 0.390 47.401 3477.117 41.297 171.420 0.390 295.000 147.
\rightarrow000
mean 0.422 47.462 3413.567 41.780 164.597 0.423
                                                                                 \Box\leftrightarrow -std 0.031 1.461 119.235 2.360 5.947 0.031 -
                                                                                 Ц.
\leftrightarrowcoef of var 0.072  0.031  0.035  0.056  0.036  0.073
                                                                     (continues on next page)
```
# <span id="page-41-0"></span>**2.6.8 EvalML Components and Pipelines**

EvalML searches and trains multiple machine learnining **pipelines** in order to find the best one for your data. Each pipeline is made up of various components that can learn from the data, transform the data and ultimately predict labels given new data. Below we'll show an example of an EvalML pipeline. You can find a more in-depth look into *[components](#page-42-0)* or learn how you can construct and use your own *[pipelines](#page-43-0)*.

# **XGBoost Pipeline**

The EvalML XGBoost Pipeline is made up of four different components: a one-hot encoder, a missing value imputer, a feature selector and an XGBoost estimator. We can see them here by calling . plot():

```
[1]: from evalml.pipelines import XGBoostPipeline
    xgp = XGBoostPipeline(objective='recall', eta=0.5, min\_child\_weight=5, max\_depth=10, ...˓→impute_strategy='mean', percent_features=0.5, number_features=10)
    xgp.graph()
```
 $[1]:$ 

From the above graph we can see each component and its parameters. Each component takes in data and feeds it to the next. You can see more detailed information by calling .describe():

```
[2]: xgp.describe()
```

```
********************************************************************************************
* XGBoost Classifier w/ One Hot Encoder + Simple Imputer + RF Classifier Select From
˓→Model *
********************************************************************************************
Problem Types: Binary Classification, Multiclass Classification
Model Type: XGBoost Classifier
Objective to Optimize: Recall (greater is better)
Pipeline Steps
==============
1. One Hot Encoder
2. Simple Imputer
         * impute_strategy : mean
3. RF Classifier Select From Model
         * percent_features : 0.5
         * threshold : -inf
4. XGBoost Classifier
         * eta : 0.5
         * max_depth : 10
         * min_child_weight : 5
         * n_estimators : 10
```
You can then fit and score an individual pipeline:

```
[3]: import evalml
```

```
X, Y = evalml.demos.load_breast_cancer()
```
xgp.fit(X, y)

xgp.score(X, y)

```
[3]: | (0.9775910364145658, {})
```
# <span id="page-42-0"></span>**2.6.9 EvalML Components**

From the *[overview](#page-41-0)*, we see how each machine learning pipeline consists of individual components that process data before the data is ultimately sent to an estimator. Below we will describe each type of component in an EvalML pipeline.

# **Component Classes**

Components can be split into two distinct classes: transformers and estimators.

```
[1]: import numpy as np
    import pandas as pd
    from evalml.pipelines.components import SimpleImputer
    X = pd.DataFrame([1, 2, 3], [1, np.name 3]])display(X)
       0 1 2
    0 1 2.0 3
    1 1 NaN 3
```
Transformers take in data as input and output altered data. For example, an *[imputer](#page-67-0)* takes in data and outputs filled in missing data with the mean, median, or most frequent value of each column.

A transformer can fit on data and then transform it in two steps by calling .fit() and .transform() or in one step by calling fit\_transform().

```
[2]: imp = SimpleImputer(impute_strategy="mean")
     X = \text{imp}.fit\_transform(X)display(X)
```
0 1 2 0 1 2.0 3 1 1 2.0 3

On the other hand, an estimator fits on data  $(X)$  and labels  $(y)$  in order to take in new data as input and return the predicted label as output. Therefore, an estimator can fit on data and labels by calling .fit() and then predict by calling .predict() on new data. An example of this would be the *[LogisticRegressionClassifier](#page-70-0)*. We can now see how a transformer alters data to make it easier for an estimator to learn and predict.

```
[3]: from evalml.pipelines.components import LogisticRegressionClassifier
    clf = LogisticRegressionClassifier()
    X = Xy = [1, 0]
```
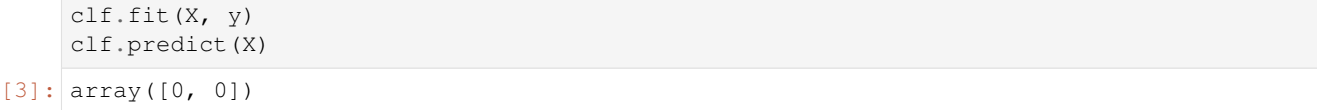

# **Component Types**

Components can further separate into different types that serve different functionality. Below we will go over the different types of transformers and estimators.

### **Transformer Types**

- Imputer: fills missing data
	- Ex: *[SimpleImputer](#page-67-0)*
- Scaler: alters numerical data into different scales
	- Ex: *[StandardScaler](#page-68-0)*
- Encoder: translates different data types
	- Ex: *[OneHotEncoder](#page-61-0)*
- Feature Selection: selects most useful columns of data
	- Ex: *[RFClassifierSelectFromModel](#page-65-0)*

# **Estimator Types**

- Regressor: predicts numerical or continuous labels
	- Ex: *[LinearRegressor](#page-74-0)*
- Classifier: predicts categorical or discrete labels
	- Ex: *[XGBoostClassifier](#page-72-0)*

# <span id="page-43-0"></span>**2.6.10 Custom Pipelines in EvalML**

EvalML pipelines consist of modular components combining any number of transformers and an estimator. This allows you to create pipelines that fit the needs of your data to achieve the best results. You can create your own pipeline like this:

```
[1]: from evalml.pipelines import PipelineBase
    from evalml.pipelines.components import StandardScaler, SimpleImputer
    from evalml.pipelines.components.estimators import LogisticRegressionClassifier
    # objectives can be either a str or the evalml objective object
    objective = 'Precision_Macro'
    # components can be passed in as objects or as component name strings
```

```
component_list = ['Simple Imputer', StandardScaler(), 'Logistic Regression Classifier
     ˓→']
    pipeline = PipelineBase(objective, component_list, n_jobs=-1, random_state=0)
[2]: from evalml.demos import load_wine
    X, y = load_wine()
    pipeline.fit(X, y)
    pipeline.score(X, y)
```

```
[2]: | (1.0, )
```
# **2.6.11 Guardrails**

EvalML provides guardrails to help guide you in achieving the highest performing model. These utility functions help deal with overfitting, abnormal data, and missing data. These guardrails can be found under evalml/guardrails/ utils. Below we will cover abnormal and missing data guardrails. You can find an in-depth look into overfitting guardrails *[here](#page-45-0)*.

### **Missing Data**

Missing data or rows with NaN values provide many challenges for machine learning pipelines. In the worst case, many algorithms simply will not run with missing data! EvalML pipelines contain imputation *[components](#page-42-0)* to ensure that doesn't happen. Imputation works by approximating missing values with existing values. However, if a column contains a high number of missing values a large percentage of the column would be approximated by a small percentage. This could potentially create a column without useful information for machine learning pipelines. By running the detect\_highly\_null() guardrail, EvalML will alert you to this potential problem by returning the columns that pass the missing values threshold.

```
[1]: import numpy as np
    import pandas as pd
    from evalml.guardrails.utils import detect_highly_null
    X = pd.DataFrame(
         \lceil[1, 2, 3],
             [0, 4, np.nan],
             [1, 4, np.nan],
             [9, 4, np.nan],
             [8, 6, np.nan]
         ]
     )
    detect_highly_null(X, percent_threshold=0.8)
[1]: | {2: 0.8}
```
# **Abnormal Data**

EvalML provides two utility functions to check for abnormal data: detect\_outliers() and detect id columns().

# **ID Columns**

ID columns in your dataset provide little to no benefit to a machine learning pipeline as the pipeline cannot extrapolate useful information from unique identifiers. Thus, detect\_id\_columns() reminds you if these columns exists.

```
[2]: from evalml.guardrails.utils import detect_id_columns
   X = pd.DataFrame([0, 53, 6325, 5], [1, 90, 6325, 10], [2, 90, 18, 20]], columns=['user_˓→number', 'cost', 'revenue', 'id'])
   display(X)
   print(detect_id_columns(X, threshold=0.95))
      user_number cost revenue id
   0 0 53 6325 5
   1 1 90 6325 10
   2 2 90 18 20
    {'id': 1.0, 'user_number': 0.95}
```
# **Outliers**

Outliers are observations that differ significantly from other observations in the same sample. Many machine learning pipelines suffer in performance if outliers are not dropped from the training set as they are not representative of the data. detect outliers () uses Isolation Forests to notify you if a sample can be considered an outlier.

Below we generate a random dataset with some outliers.

```
[3]: data = np.random.randn(100, 100)
    X = pd.DataFrame(data=data)# outliers
    X.iloc[3, :] = pd. Series(np.random.randn(100) * 10)
    X.iloc[25, :] = pd. Series(np.random.randn(100) * 20)
    X.iloc[55, :] = pd.Series(np.random.randn(100) * 100)X.iloc[72, :] = pd. Series(np.random.randn(100) * 100)
```
We then utilize detect outliers to rediscover these outliers.

```
[4]: from evalml.guardrails.utils import detect_outliers
    detect_outliers(X)
[4]: [3, 25, 55, 72]
```
# <span id="page-45-0"></span>**2.6.12 Avoiding Overfitting**

The ultimate goal of machine learning is to make accurate predictions on unseen data. EvalML aims to help you build a model that will perform as you expect once it is deployed in to the real world.

One of the benefits of using EvalML to build models is that it provides guardrails to ensure you are building pipelines that will perform reliably in the future. This page describes the various ways EvalML helps you avoid overfitting to your data.

#### [1]: **import evalml**

# **Detecting Label Leakage**

A common problem is having features that include information from your label in your training data. By default, EvalML will provide a warning when it detects this may be the case.

Let's set up a simple example to demonstrate what this looks like

```
[2]: import pandas as pd
    X = pd.DataFrame({
        "leaked_feature": [6, 6, 10, 5, 5, 11, 5, 10, 11, 4],
        "leaked_feature_2": [3, 2.5, 5, 2.5, 3, 5.5, 2, 5, 5.5, 2],
        "valid_feature": [3, 1, 3, 2, 4, 6, 1, 3, 3, 11]
    })
    y = pd.Series([1, 1, 0, 1, 1, 0, 1, 0, 1, 0, 1])automl = evalml.AutoClassificationSearch(
        max_pipelines=1,
        model_types=["linear_model"],
    \lambdaautoml.search(X, y)
    *****************************
    * Beginning pipeline search *
    *****************************
    Optimizing for Precision. Greater score is better.
    Searching up to 1 pipelines.
    Possible model types: linear_model
    WARNING: Possible label leakage: leaked_feature, leaked_feature_2
    FigureWidget({
        'data': [{'mode': 'lines+markers',
                  'name': 'Best Score',
                  'type'...
     Logistic Regression Classifier w/ O... 100%|| Elapsed:00:01
     Optimization finished 100%|| Elapsed:00:01
```
In the example above, EvalML warned about the input features leaked\_feature and leak\_feature\_2, which are both very closely correlated with the label we are trying to predict. If you'd like to turn this check off, set detect label leakage=False.

The second way to find features that may be leaking label information is to look at the top features of the model. As we can see below, the top features in our model are the 2 leaked features.

```
[3]: best_pipeline = automl.best_pipeline
   best_pipeline.feature_importances
[3]: feature importance
    0 leaked_feature -1.782149
    1 leaked_feature_2 -1.638703
    2 valid_feature -0.398194
```
#### **Perform cross-validation for pipeline evaluation**

By default, EvalML performs 3-fold cross validation when building pipelines. This means that it evaluates each pipeline 3 times using different sets of data for training and testing. In each trial, the data used for testing has no overlap from the data used for training.

While this is a good baseline approach, you can pass your own cross validation object to be used during modeling. The cross validation object can be any of the CV methods defined in [scikit-learn](https://scikit-learn.org/stable/modules/cross_validation.html) or use a compatible API.

For example, if we wanted to do a time series split:

```
[4]: from sklearn.model_selection import TimeSeriesSplit
    X, y = evalml.demos.load breast cancer()
    automl = evalml.AutoClassificationSearch(
        cv=TimeSeriesSplit(n_splits=6),
        max_pipelines=1
    )
    automl.search(X, y)
    *****************************
    * Beginning pipeline search *
    *****************************
    Optimizing for Precision. Greater score is better.
    Searching up to 1 pipelines.
    Possible model types: xgboost, catboost, random_forest, linear_model
    FigureWidget({
        'data': [{'mode': 'lines+markers',
                  'name': 'Best Score',
                  'type'...
     CatBoost Classifier w/ Simple Imput... 100%|| Elapsed:00:04
     Optimization finished 100%|| Elapsed:00:04
```
if we describe the 1 pipeline we built, we can see the scores for each of the 6 splits as determined by the crossvalidation object we provided. We can also see the number of training examples per fold increased because we were using TimeSeriesSplit

```
[5]: automl.describe_pipeline(0)
```

```
*****************************************
* CatBoost Classifier w/ Simple Imputer *
*****************************************
Problem Types: Binary Classification, Multiclass Classification
Model Type: CatBoost Classifier
Objective to Optimize: Precision (greater is better)
Number of features: 30
Pipeline Steps
==============
1. Simple Imputer
        * impute_strategy : most_frequent
2. CatBoost Classifier
```
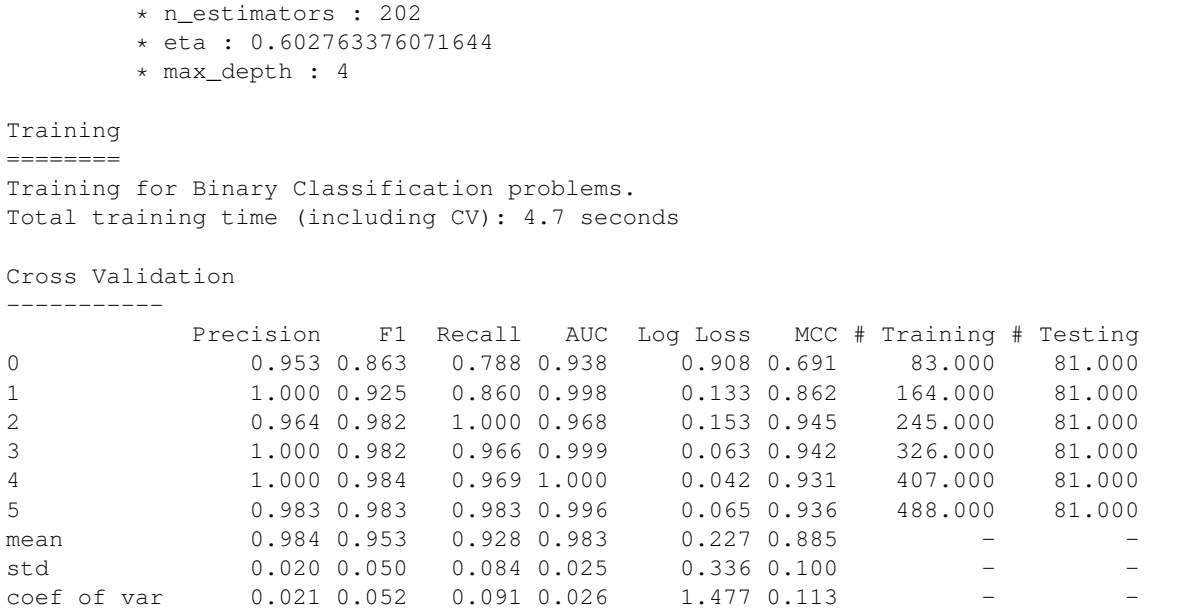

### **Detect unstable pipelines**

When we perform cross validation we are trying generate an estimate of pipeline performance. EvalML does this by taking the mean of the score across the folds. If the performance across the folds varies greatly, it is indicative the the estimated value may be unreliable.

To protect the user against this, EvalML checks to see if the pipeline's performance has a variance between the different folds. EvalML triggers a warning if the "coefficient of variance" of the scores (the standard deviation divided by mean) of the pipelines scores exeeds .2.

This warning will appear in the pipeline rankings under high\_variance\_cv.

```
[6]: automl.rankings
```

```
[6]: id pipeline_class_name score high_variance_cv \
   0 0 CatBoostClassificationPipeline 0.983518 False
                                      parameters
   0 {'impute_strategy': 'most_frequent', 'n_estima...
```
# **Create holdout for model validation**

EvalML offers a method to quickly create an holdout validation set. A holdout validation set is data that is not used during the process of optimizing or training the model. You should only use this validation set once you've picked the final model you'd like to use.

Below we create a holdout set of 20% of our data

```
[7]: X, y = \text{evalml.demos.load_breat\_cancer}()X_train, X_holdout, y_train, y_holdout = evalml.preprocessing.split_data(X, y, test_
     \rightarrowsize=.2)
```

```
[8]: automl = evalml.AutoClassificationSearch(
        objective="recall",
        max_pipelines=3,
        detect_label_leakage=True
    )
    automl.search(X_train, y_train)
    *****************************
    * Beginning pipeline search *
    *****************************
    Optimizing for Recall. Greater score is better.
    Searching up to 3 pipelines.
    Possible model types: xgboost, catboost, random_forest, linear_model
    FigureWidget({
        'data': [{'mode': 'lines+markers',
                  'name': 'Best Score',
                  'type'...
     CatBoost Classifier w/ Simple Imput... 33%| | Elapsed:00:02
     CatBoost Classifier w/ Simple Imput... 67%| | Elapsed:00:17
     Random Forest Classifier w/ One Hot... 100%|| Elapsed:00:27
     Optimization finished 100%|| Elapsed:00:27
```
then we can retrain the best pipeline on all of our training data and see how it performs compared to the estimate

```
[9]: pipeline = automl.best_pipeline
    pipeline.fit(X_train, y_train)
    pipeline.score(X_holdout, y_holdout)
```

```
[9]: | (0.9305555555555556, {})
```
# **2.6.13 Changelog**

# Future Releases

- Enhancements
- Fixes
- Changes
- Documentation Changes
- Testing Changes

# v0.7.0 Mar. 9, 2020

- Enhancements
	- Added emacs buffers to .gitignore [#350](https://github.com/Featurelabs/evalml/pull/350)
	- Add CatBoost (gradient-boosted trees) classification and regression components and pipelines [#247](https://github.com/Featurelabs/evalml/pull/247)
	- Added Tuner abstract base class [#351](https://github.com/Featurelabs/evalml/pull/351)
	- Added n\_jobs as parameter for AutoClassificationSearch and AutoRegressionSearch [#403](https://github.com/Featurelabs/evalml/pull/403)
- Changed colors of confusion matrix to shades of blue and updated axis order to match scikitlearn's [#426](https://github.com/Featurelabs/evalml/pull/426)
- Added PipelineBase graph and feature\_importance\_graph methods, moved from previous location [#423](https://github.com/Featurelabs/evalml/pull/423)
- Added support for python 3.8 [#462](https://github.com/Featurelabs/evalml/pull/462)

### • Fixes

- Fixed ROC and confusion matrix plots not being calculated if user passed own additional\_objectives [#276](https://github.com/Featurelabs/evalml/pull/276)
- Fixed ReadtheDocs FileNotFoundError exception for fraud dataset [#439](https://github.com/Featurelabs/evalml/pull/439)

### • Changes

- Added n\_estimators as a tunable parameter for XGBoost [#307](https://github.com/Featurelabs/evalml/pull/307)
- Remove unused parameter ObjectiveBase.fit\_needs\_proba [#320](https://github.com/Featurelabs/evalml/pull/320)
- Remove extraneous parameter component\_type from all components [#361](https://github.com/Featurelabs/evalml/pull/361)
- Remove unused rankings.csv file [#397](https://github.com/Featurelabs/evalml/pull/397)
- Downloaded demo and test datasets so unit tests can run offline [#408](https://github.com/Featurelabs/evalml/pull/408)
- Remove *needs* fitting attribute from Components [#398](https://github.com/Featurelabs/evalml/pull/398)
- Changed plot.feature importance to show only non-zero feature importances by default, added optional parameter to show all [#413](https://github.com/Featurelabs/evalml/pull/413)
- Dropped support for Python 3.5 [#438](https://github.com/Featurelabs/evalml/pull/438)
- Removed unused *apply.py* file [#449](https://github.com/Featurelabs/evalml/pull/449)
- Clean up requirements.txt to remove unused deps [#451](https://github.com/Featurelabs/evalml/pull/451)

#### • Documentation Changes

- Update release.md with instructions to release to internal license key [#354](https://github.com/Featurelabs/evalml/pull/354)
- Testing Changes
	- $-$  Added tests for utils (and moved current utils to gen utils) [#297](https://github.com/Featurelabs/evalml/pull/297)
	- Moved XGBoost install into it's own separate step on Windows using Conda [#313](https://github.com/Featurelabs/evalml/pull/313)
	- Rewind pandas version to before 1.0.0, to diagnose test failures for that version [#325](https://github.com/Featurelabs/evalml/pull/325)
	- Added dependency update checkin test [#324](https://github.com/Featurelabs/evalml/pull/324)
	- Rewind XGBoost version to before 1.0.0 to diagnose test failures for that version [#402](https://github.com/Featurelabs/evalml/pull/402)
	- Update dependency check to use a whitelist [#417](https://github.com/Featurelabs/evalml/pull/417)
	- Update unit test jobs to not install dev deps [#455](https://github.com/Featurelabs/evalml/pull/455)

### Warning: Breaking Changes

• Python 3.5 will not be actively supported.

#### v0.6.0 Dec. 16, 2019

#### • Enhancements

– Added ability to create a plot of feature importances [#133](https://github.com/Featurelabs/evalml/pull/133)

- Add early stopping to AutoML using patience and tolerance parameters [#241](https://github.com/Featurelabs/evalml/pull/241)
- Added ROC and confusion matrix metrics and plot for classification problems and introduce PipelineSearchPlots class [#242](https://github.com/Featurelabs/evalml/pull/242)
- Enhanced AutoML results with search order [#260](https://github.com/Featurelabs/evalml/pull/260)
- Fixes
	- Lower botocore requirement [#235](https://github.com/Featurelabs/evalml/pull/235)
	- Fixed decision\_function calculation for FraudCost objective [#254](https://github.com/Featurelabs/evalml/pull/254)
	- Fixed return value of Recall metrics [#264](https://github.com/Featurelabs/evalml/pull/264)
	- Components return *self* on fit [#289](https://github.com/Featurelabs/evalml/pull/289)
- Changes
	- Renamed automl classes to AutoRegressionSearch and AutoClassificationSearch [#287](https://github.com/Featurelabs/evalml/pull/287)
	- Updating demo datasets to retain column names [#223](https://github.com/Featurelabs/evalml/pull/223)
	- Moving pipeline visualization to PipelinePlots class [#228](https://github.com/Featurelabs/evalml/pull/228)
	- Standarizing inputs as pd.Dataframe / pd.Series [#130](https://github.com/Featurelabs/evalml/pull/130)
	- Enforcing that pipelines must have an estimator as last component [#277](https://github.com/Featurelabs/evalml/pull/277)
	- Added ipywidgets as a dependency in requirements.txt [#278](https://github.com/Featurelabs/evalml/pull/278)
- Documentation Changes
	- Adding class properties to API reference [#244](https://github.com/Featurelabs/evalml/pull/244)
	- Fix and filter FutureWarnings from scikit-learn [#249,](https://github.com/Featurelabs/evalml/pull/249) [#257](https://github.com/Featurelabs/evalml/pull/257)
	- Adding Linear Regression to API reference and cleaning up some Sphinx warnings [#227](https://github.com/Featurelabs/evalml/pull/227)
- Testing Changes
	- Added support for testing on Windows with CircleCI [#226](https://github.com/Featurelabs/evalml/pull/226)
	- Added support for doctests [#233](https://github.com/Featurelabs/evalml/pull/233)

### Warning: Breaking Changes

- The fit() method for AutoClassifier and AutoRegressor has been renamed to search().
- AutoClassifier has been renamed to AutoClassificationSearch
- AutoRegressor has been renamed to AutoRegressionSearch
- AutoClassificationSearch.results and AutoRegressionSearch.results now is a dictionary with pipeline\_results and search\_order keys. pipeline\_results can be used to access a dictionary that is identical to the old . results dictionary. Whereas, "search\_order" returns a list of the search order in terms of pipeline id.
- Pipelines now require an estimator as the last component in *component\_list*. Slicing pipelines now throws an NotImplementedError to avoid returning Pipelines without an estimator.

### v0.5.2 Nov. 18, 2019

# • Enhancements

– Adding basic pipeline structure visualization [#211](https://github.com/Featurelabs/evalml/pull/211)

### • Documentation Changes

– Added notebooks to build process [#212](https://github.com/Featurelabs/evalml/pull/212)

### v0.5.1 Nov. 15, 2019

- Enhancements
	- Added basic outlier detection guardrail [#151](https://github.com/Featurelabs/evalml/pull/151)
	- Added basic ID column guardrail [#135](https://github.com/Featurelabs/evalml/pull/135)
	- Added support for unlimited pipelines with a max\_time limit [#70](https://github.com/Featurelabs/evalml/pull/70)
	- Updated .readthedocs.yaml to successfully build [#188](https://github.com/Featurelabs/evalml/pull/188)
- Fixes
- Removed MSLE from default additional objectives [#203](https://github.com/Featurelabs/evalml/pull/203)
- Fixed random\_state passed in pipelines [#204](https://github.com/Featurelabs/evalml/pull/204)
- Fixed slow down in RFRegressor [#206](https://github.com/Featurelabs/evalml/pull/206)
- Changes
	- Pulled information for describe\_pipeline from pipeline's new describe method [#190](https://github.com/Featurelabs/evalml/pull/190)
	- Refactored pipelines [#108](https://github.com/Featurelabs/evalml/pull/108)
	- Removed guardrails from Auto(\*) [#202,](https://github.com/Featurelabs/evalml/pull/202) [#208](https://github.com/Featurelabs/evalml/pull/208)

#### • Documentation Changes

- Updated documentation to show max\_time enhancements [#189](https://github.com/Featurelabs/evalml/pull/189)
- Updated release instructions for RTD [#193](https://github.com/Featurelabs/evalml/pull/193)
- Added notebooks to build process [#212](https://github.com/Featurelabs/evalml/pull/212)
- Added contributing instructions [#213](https://github.com/Featurelabs/evalml/pull/213)
- Added new content [#222](https://github.com/Featurelabs/evalml/pull/222)

#### v0.5.0 Oct. 29, 2019

#### • Enhancements

- Added basic one hot encoding [#73](https://github.com/Featurelabs/evalml/pull/73)
- Use enums for model\_type [#110](https://github.com/Featurelabs/evalml/pull/110)
- Support for splitting regression datasets [#112](https://github.com/Featurelabs/evalml/pull/112)
- Auto-infer multiclass classification [#99](https://github.com/Featurelabs/evalml/pull/99)
- Added support for other units in max\_time [#125](https://github.com/Featurelabs/evalml/pull/125)
- Detect highly null columns [#121](https://github.com/Featurelabs/evalml/pull/121)
- Added additional regression objectives [#100](https://github.com/Featurelabs/evalml/pull/100)
- Show an interactive iteration vs. score plot when using fit() [#134](https://github.com/Featurelabs/evalml/pull/134)
- Fixes
- Reordered *describe\_pipeline* [#94](https://github.com/Featurelabs/evalml/pull/94)
- Added type check for model\_type [#109](https://github.com/Featurelabs/evalml/pull/109)
- Fixed *s* units when setting string max\_time [#132](https://github.com/Featurelabs/evalml/pull/132)

– Fix objectives not appearing in API documentation [#150](https://github.com/Featurelabs/evalml/pull/150)

### • Changes

- Reorganized tests [#93](https://github.com/Featurelabs/evalml/pull/93)
- Moved logging to its own module [#119](https://github.com/Featurelabs/evalml/pull/119)
- Show progress bar history [#111](https://github.com/Featurelabs/evalml/pull/111)
- Using cloudpickle instead of pickle to allow unloading of custom objectives [#113](https://github.com/Featurelabs/evalml/pull/113)
- Removed render.py [#154](https://github.com/Featurelabs/evalml/pull/154)

### • Documentation Changes

- Update release instructions [#140](https://github.com/Featurelabs/evalml/pull/140)
- Include additional\_objectives parameter [#124](https://github.com/Featurelabs/evalml/pull/124)
- Added Changelog [#136](https://github.com/Featurelabs/evalml/pull/136)

# • Testing Changes

- Code coverage [#90](https://github.com/Featurelabs/evalml/pull/90)
- Added CircleCI tests for other Python versions [#104](https://github.com/Featurelabs/evalml/pull/104)
- Added doc notebooks as tests [#139](https://github.com/Featurelabs/evalml/pull/139)
- Test metadata for CircleCI and 2 core parallelism [#137](https://github.com/Featurelabs/evalml/pull/137)

## v0.4.1 Sep. 16, 2019

- Enhancements
	- Added AutoML for classification and regressor using Autobase and Skopt [#7](https://github.com/Featurelabs/evalml/pull/7) [#9](https://github.com/Featurelabs/evalml/pull/9)
	- Implemented standard classification and regression metrics [#7](https://github.com/Featurelabs/evalml/pull/7)
	- Added logistic regression, random forest, and XGBoost pipelines [#7](https://github.com/Featurelabs/evalml/pull/7)
	- Implemented support for custom objectives [#15](https://github.com/Featurelabs/evalml/pull/15)
	- Feature importance for pipelines [#18](https://github.com/Featurelabs/evalml/pull/18)
	- Serialization for pipelines [#19](https://github.com/Featurelabs/evalml/pull/19)
	- Allow fitting on objectives for optimal threshold [#27](https://github.com/Featurelabs/evalml/pull/27)
	- Added detect label leakage [#31](https://github.com/Featurelabs/evalml/pull/31)
	- Implemented callbacks [#42](https://github.com/Featurelabs/evalml/pull/42)
	- Allow for multiclass classification [#21](https://github.com/Featurelabs/evalml/pull/21)
	- Added support for additional objectives [#79](https://github.com/Featurelabs/evalml/pull/79)
- Fixes
- Fixed feature selection in pipelines [#13](https://github.com/Featurelabs/evalml/pull/13)
- Made random\_seed usage consistent [#45](https://github.com/Featurelabs/evalml/pull/45)
- Documentation Changes
	- Documentation Changes
	- Added docstrings [#6](https://github.com/Featurelabs/evalml/pull/6)
	- Created notebooks for docs [#6](https://github.com/Featurelabs/evalml/pull/6)
- Initialized readthedocs EvalML [#6](https://github.com/Featurelabs/evalml/pull/6)
- Added favicon [#38](https://github.com/Featurelabs/evalml/pull/38)
- Testing Changes
	- Added testing for loading data [#39](https://github.com/Featurelabs/evalml/pull/39)

# v0.2.0 Aug. 13, 2019

- Enhancements
	- Created fraud detection objective [#4](https://github.com/Featurelabs/evalml/pull/4)

# v0.1.0 July. 31, 2019

- *First Release*
- Enhancements
	- Added lead scoring objecitve [#1](https://github.com/Featurelabs/evalml/pull/1)
	- Added basic classifier [#1](https://github.com/Featurelabs/evalml/pull/1)

## • Documentation Changes

– Initialized Sphinx for docs [#1](https://github.com/Featurelabs/evalml/pull/1)

# **2.6.14 API Reference**

# **Demo Datasets**

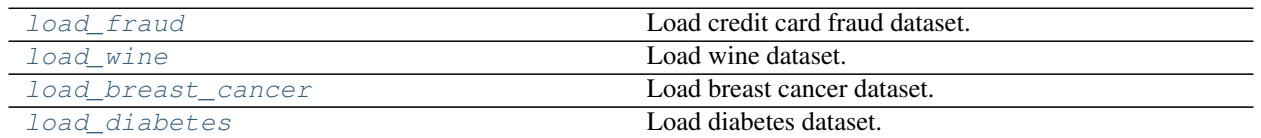

# **evalml.demos.load\_fraud**

<span id="page-54-0"></span>evalml.demos.**load\_fraud**(*n\_rows=None*)

Load credit card fraud dataset. The fraud dataset can be used for binary classification problems.

Parameters  $n\_rows(int)$  – number of rows from the dataset to return

Returns X, y

Return type pd.DataFrame, pd.Series

# **evalml.demos.load\_wine**

<span id="page-54-1"></span>evalml.demos.**load\_wine**() Load wine dataset. Multiclass problem

Returns X, y

Return type pd.DataFrame, pd.Series

# **evalml.demos.load\_breast\_cancer**

<span id="page-55-0"></span>evalml.demos.**load\_breast\_cancer**() Load breast cancer dataset. Multiclass problem

Returns X, y

Return type pd.DataFrame, pd.Series

# **evalml.demos.load\_diabetes**

<span id="page-55-1"></span>evalml.demos.**load\_diabetes**() Load diabetes dataset. Regression problem

Returns X, y

Return type pd.DataFrame, pd.Series

# **Preprocessing**

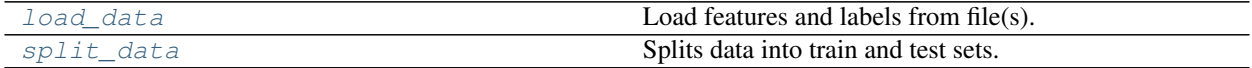

# **evalml.preprocessing.load\_data**

<span id="page-55-2"></span>evalml.preprocessing.**load\_data**(*path*, *index*, *label*, *n\_rows=None*, *drop=None*, *verbose=True*,

*\*\*kwargs*) Load features and labels from file(s).

#### Parameters

- **path**  $(str)$  path to file(s)
- **index**  $(str)$  column for index
- **label**  $(str)$  column for labels
- **n\_rows** (int) number of rows to return
- $\text{drop}(list)$  columns to drop
- **verbose**  $(b \circ \circ 1)$  whether to print information about features and labels

# Returns features and labels

Return type pd.DataFrame, pd.Series

### **evalml.preprocessing.split\_data**

```
evalml.preprocessing.split_data(X, y, regression=False, test_size=0.2, random_state=None)
     Splits data into train and test sets.
```
#### **Parameters**

- **X** (pd. DataFrame or np. array) data of shape [n\_samples, n\_features]
- **y** (pd. Series) labels of length [n\_samples]
- **regression** (bool) if true, do not use stratified split
- **test\_size** (float) percent of train set to holdout for testing
- **random\_state** (int) seed for the random number generator

Returns features and labels each split into train and test sets

Return type pd.DataFrame, pd.DataFrame, pd.Series, pd.Series

# **AutoML**

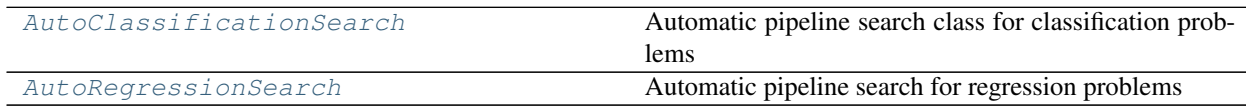

# **evalml.AutoClassificationSearch**

<span id="page-56-0"></span>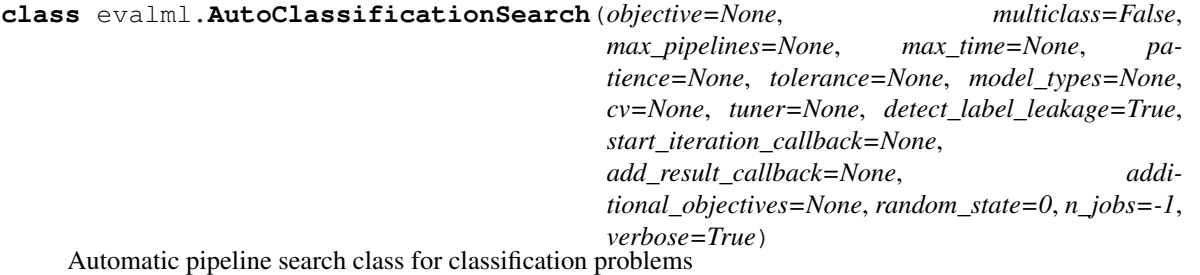

# **Methods**

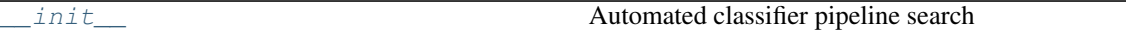

# **evalml.AutoClassificationSearch.\_\_init\_\_**

<span id="page-56-1"></span>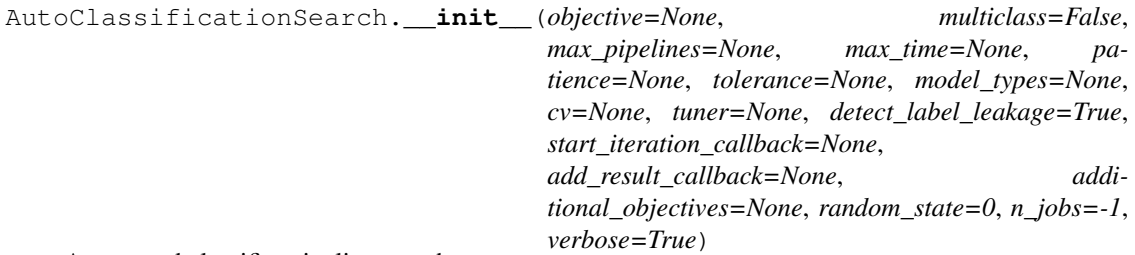

Automated classifier pipeline search

# Parameters

- **objective** (Object) the objective to optimize
- **multiclass** (bool) If True, expecting multiclass data. By default: False.
- $\text{max}$  pipelines (int) Maximum number of pipelines to search. If max pipelines and max\_time is not set, then max\_pipelines will default to max\_pipelines of 5.
- max\_time (int, str) Maximum time to search for pipelines. This will not start a new pipeline search after the duration has elapsed. If it is an integer, then the time will be

in seconds. For strings, time can be specified as seconds, minutes, or hours.

- **patience** (int) Number of iterations without improvement to stop search early. Must be positive. If None, early stopping is disabled. Defaults to None.
- **tolerance** (*float*) Minimum percentage difference to qualify as score improvement for early stopping. Only applicable if patience is not None. Defaults to None.
- **model\_types** (*list*) The model types to search. By default searches over all model types. Run evalml.list model types("classification") to see options.
- **cv** cross validation method to use. By default StratifiedKFold
- **tuner** the tuner class to use. Defaults to scikit-optimize tuner
- **detect\_label\_leakage** (bool) If True, check input features for label leakage and warn if found. Defaults to true.
- **start\_iteration\_callback** (callable) function called before each pipeline training iteration. Passed two parameters: pipeline\_class, parameters.
- **add result callback**  $(callable)$  function called after each pipeline training iteration. Passed two parameters: results, trained\_pipeline.
- **additional\_objectives** (list) Custom set of objectives to score on. Will override default objectives for problem type if not empty.
- **random** state (int) the random state
- **n\_jobs** (int or None) Non-negative integer describing level of parallelism used for pipelines. None and 1 are equivalent. If set to -1, all CPUs are used. For n\_jobs below  $-1$ , (n\_cpus + 1 + n\_jobs) are used.
- **verbose** (boolean) If True, turn verbosity on. Defaults to True

### **Attributes**

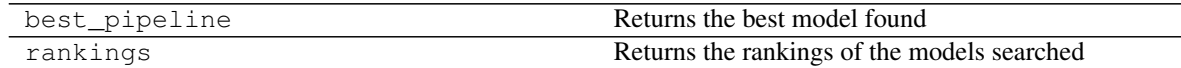

### **evalml.AutoRegressionSearch**

<span id="page-57-0"></span>**class** evalml.**AutoRegressionSearch**(*objective=None*, *max\_pipelines=None*, *max\_time=None*, *patience=None*, *tolerance=None*, *model\_types=None*, *cv=None*, *tuner=None*, *detect\_label\_leakage=True*, *start\_iteration\_callback=None*, *add\_result\_callback=None*, *additional\_objectives=None*, *random\_state=0*, *n\_jobs=-1*, *verbose=True*)

Automatic pipeline search for regression problems

# **Methods**

 $\frac{i}{t}$  Automated regressors pipeline search

## **evalml.AutoRegressionSearch.\_\_init\_\_**

<span id="page-58-0"></span>AutoRegressionSearch.**\_\_init\_\_**(*objective=None*, *max\_pipelines=None*, *max\_time=None*, *patience=None*, *tolerance=None*, *model\_types=None*, *cv=None*, *tuner=None*, *detect\_label\_leakage=True*, *start\_iteration\_callback=None*, *add\_result\_callback=None*, *additional\_objectives=None*, *random\_state=0*, *n\_jobs=-1*, *verbose=True*)

Automated regressors pipeline search

#### Parameters

- $\bullet$  **objective** (*Object*) the objective to optimize
- **max\_pipelines** (int) Maximum number of pipelines to search. If max\_pipelines and max\_time is not set, then max\_pipelines will default to max\_pipelines of 5.
- **max\_time** (int, str) Maximum time to search for pipelines. This will not start a new pipeline search after the duration has elapsed. If it is an integer, then the time will be in seconds. For strings, time can be specified as seconds, minutes, or hours.
- **model types** (*list*) The model types to search. By default searches over all model\_types. Run evalml.list\_model\_types("regression") to see options.
- **patience** (int) Number of iterations without improvement to stop search early. Must be positive. If None, early stopping is disabled. Defaults to None.
- **tolerance** (*float*) Minimum percentage difference to qualify as score improvement for early stopping. Only applicable if patience is not None. Defaults to None.
- **cv** cross validation method to use. By default StratifiedKFold
- **tuner** the tuner class to use. Defaults to scikit-optimize tuner
- **detect\_label\_leakage** (bool) If True, check input features for label leakage and warn if found. Defaults to true.
- **start\_iteration\_callback** (callable) function called before each pipeline training iteration. Passed two parameters: pipeline\_class, parameters.
- **add result callback** (callable) function called after each pipeline training iteration. Passed two parameters: results, trained\_pipeline.
- $\bullet$  **additional\_objectives** (list) Custom set of objectives to score on. Will override default objectives for problem type if not empty.
- **random** state (int) the random state
- **n\_jobs** (int or None) Non-negative integer describing level of parallelism used for pipelines. None and 1 are equivalent. If set to -1, all CPUs are used. For n\_jobs below  $-1$ , (n\_cpus + 1 + n\_jobs) are used.
- **verbose** (boolean) If True, turn verbosity on. Defaults to True

# **Attributes**

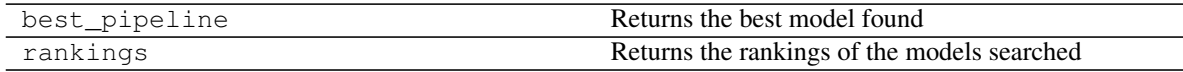

# **Plotting**

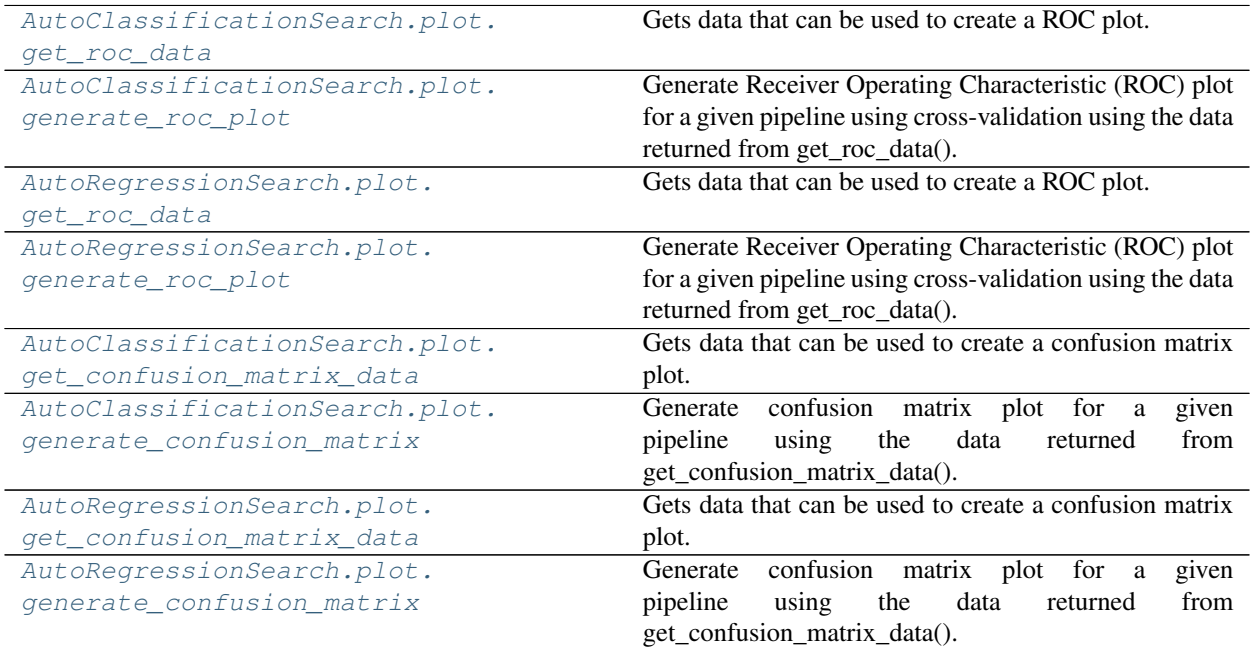

# **evalml.AutoClassificationSearch.plot.get\_roc\_data**

<span id="page-59-0"></span>AutoClassificationSearch.plot.**get\_roc\_data**(*pipeline\_id*) Gets data that can be used to create a ROC plot.

Returns Dictionary containing metrics used to generate an ROC plot.

# **evalml.AutoClassificationSearch.plot.generate\_roc\_plot**

### <span id="page-59-1"></span>AutoClassificationSearch.plot.**generate\_roc\_plot**(*pipeline\_id*)

Generate Receiver Operating Characteristic (ROC) plot for a given pipeline using cross-validation using the data returned from get\_roc\_data().

Returns plotly.Figure representing the ROC plot generated

# **evalml.AutoRegressionSearch.plot.get\_roc\_data**

<span id="page-59-2"></span>AutoRegressionSearch.plot.**get\_roc\_data**(*pipeline\_id*) Gets data that can be used to create a ROC plot.

Returns Dictionary containing metrics used to generate an ROC plot.

# **evalml.AutoRegressionSearch.plot.generate\_roc\_plot**

<span id="page-59-3"></span>AutoRegressionSearch.plot.**generate\_roc\_plot**(*pipeline\_id*)

Generate Receiver Operating Characteristic (ROC) plot for a given pipeline using cross-validation using the data returned from get\_roc\_data().

Returns plotly.Figure representing the ROC plot generated

# **evalml.AutoClassificationSearch.plot.get\_confusion\_matrix\_data**

<span id="page-60-0"></span>AutoClassificationSearch.plot.**get\_confusion\_matrix\_data**(*pipeline\_id*) Gets data that can be used to create a confusion matrix plot.

> Returns List containing information used to generate a confusion matrix plot. Each element in the list contains the confusion matrix data for that fold.

# **evalml.AutoClassificationSearch.plot.generate\_confusion\_matrix**

<span id="page-60-1"></span>AutoClassificationSearch.plot.**generate\_confusion\_matrix**(*pipeline\_id*,

*fold\_num=None*) Generate confusion matrix plot for a given pipeline using the data returned from get\_confusion\_matrix\_data().

Returns plotly.Figure representing the confusion matrix plot generated

### **evalml.AutoRegressionSearch.plot.get\_confusion\_matrix\_data**

<span id="page-60-2"></span>AutoRegressionSearch.plot.**get\_confusion\_matrix\_data**(*pipeline\_id*) Gets data that can be used to create a confusion matrix plot.

> Returns List containing information used to generate a confusion matrix plot. Each element in the list contains the confusion matrix data for that fold.

### **evalml.AutoRegressionSearch.plot.generate\_confusion\_matrix**

<span id="page-60-3"></span>AutoRegressionSearch.plot.**generate\_confusion\_matrix**(*pipeline\_id*, *fold\_num=None*) Generate confusion matrix plot for a given pipeline using the data returned from get\_confusion\_matrix\_data().

Returns plotly.Figure representing the confusion matrix plot generated

# **Model Types**

[list\\_model\\_types](#page-60-4) List model type for a particular problem type

### **evalml.list\_model\_types**

<span id="page-60-4"></span>evalml.**list\_model\_types**(*problem\_type*) List model type for a particular problem type

Parameters **problem\_types** ([ProblemTypes](#page-138-0) or str) – binary, multiclass, or regression

Returns model\_types, list of model types

# **Components**

# **Transformers**

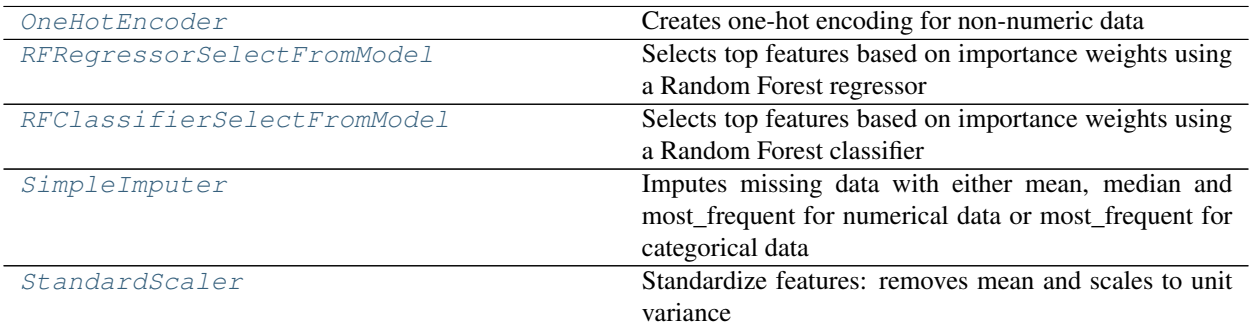

# <span id="page-61-0"></span>**evalml.pipelines.components.OneHotEncoder**

<span id="page-61-1"></span>**class** evalml.pipelines.components.**OneHotEncoder** Creates one-hot encoding for non-numeric data

# **Methods**

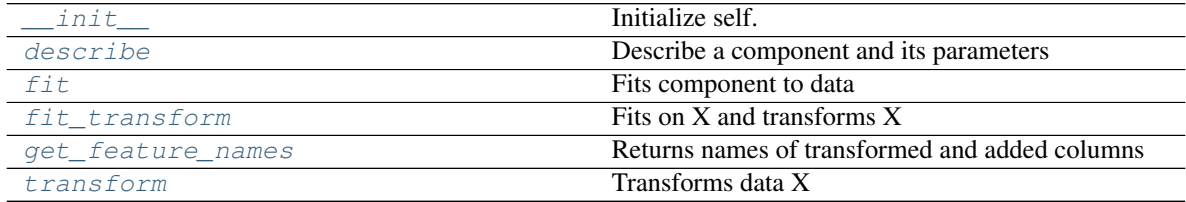

# **evalml.pipelines.components.OneHotEncoder.\_\_init\_\_**

<span id="page-61-2"></span>OneHotEncoder.**\_\_init\_\_**() Initialize self. See help(type(self)) for accurate signature.

# **evalml.pipelines.components.OneHotEncoder.describe**

<span id="page-61-3"></span>OneHotEncoder.**describe**(*print\_name=False*, *return\_dict=False*) Describe a component and its parameters

# Parameters

- **print\_name** (bool, optional) whether to print name of component
- **return\_dict** (bool, optional) whether to return description as dictionary in the format {"name": name, "parameters": parameters}

Returns prints and returns dictionary

Return type None or dict

## **evalml.pipelines.components.OneHotEncoder.fit**

<span id="page-62-0"></span>OneHotEncoder.**fit**(*X*, *y=None*)

Fits component to data

### Parameters

- **X** (pd.DataFrame or np.array) the input training data of shape [n\_samples, n\_features]
- **y** (pd.Series, optional) the target training labels of length [n\_samples]

Returns self

# **evalml.pipelines.components.OneHotEncoder.fit\_transform**

<span id="page-62-1"></span>OneHotEncoder.**fit\_transform**(*X*, *y=None*) Fits on X and transforms X

### Parameters

- $X$  (pd. DataFrame) Data to fit and transform
- **y** (pd. DataFrame) Labels to fit and transform

Returns Transformed X

Return type pd.DataFrame

# **evalml.pipelines.components.OneHotEncoder.get\_feature\_names**

### <span id="page-62-2"></span>OneHotEncoder.**get\_feature\_names**()

Returns names of transformed and added columns

Returns list of feature names not including dropped features

Return type list

# **evalml.pipelines.components.OneHotEncoder.transform**

```
OneHotEncoder.transform(X, y=None)
    Transforms data X
```
Parameters

- $X$  (pd. DataFrame) Data to transform
- **y** (pd.Series, optional) Input Labels

Returns Transformed X

Return type pd.DataFrame

# **evalml.pipelines.components.RFRegressorSelectFromModel**

<span id="page-63-0"></span>**class** evalml.pipelines.components.**RFRegressorSelectFromModel**(*number\_features=None*,

*n\_estimators=10*, *max\_depth=None*, *percent\_features=0.5*, *threshold=-inf*, *n\_jobs=-1*, *random\_state=0*)

Selects top features based on importance weights using a Random Forest regressor

# **Methods**

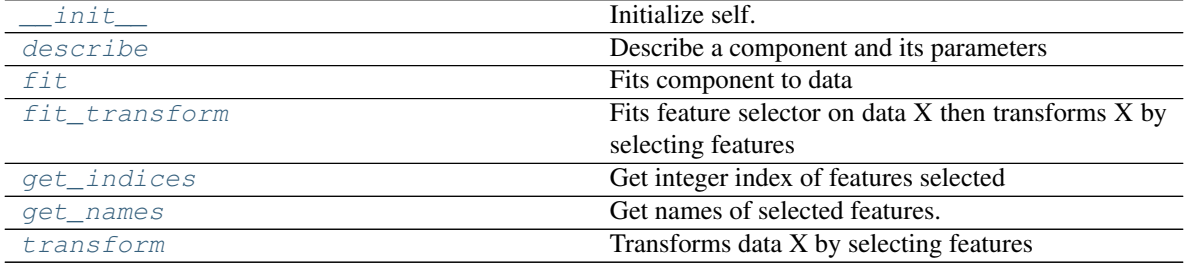

# **evalml.pipelines.components.RFRegressorSelectFromModel.\_\_init\_\_**

<span id="page-63-1"></span>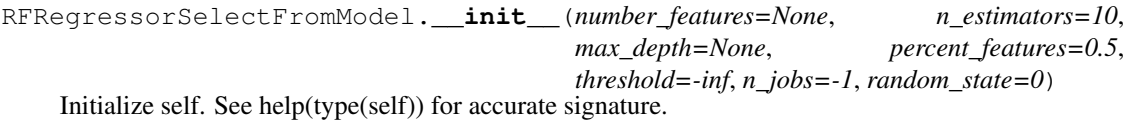

### **evalml.pipelines.components.RFRegressorSelectFromModel.describe**

<span id="page-63-2"></span>RFRegressorSelectFromModel.**describe**(*print\_name=False*, *return\_dict=False*) Describe a component and its parameters

#### Parameters

- **print\_name** (bool, optional) whether to print name of component
- **return\_dict** (bool, optional) whether to return description as dictionary in the format {"name": name, "parameters": parameters}

Returns prints and returns dictionary

Return type None or dict

# **evalml.pipelines.components.RFRegressorSelectFromModel.fit**

```
RFRegressorSelectFromModel.fit(X, y=None)
    Fits component to data
```
### Parameters

- **X** (pd. DataFrame or np. array) the input training data of shape [n samples, n\_features]
- **y** (pd.Series, optional) the target training labels of length [n\_samples]

Returns self

### **evalml.pipelines.components.RFRegressorSelectFromModel.fit\_transform**

<span id="page-64-0"></span>RFRegressorSelectFromModel.**fit\_transform**(*X*, *y=None*) Fits feature selector on data X then transforms X by selecting features

#### Parameters

- $X$  (pd. DataFrame) Data to fit and transform
- **y** (pd.Series) Labels to fit and transform

Returns Transformed X

Return type pd.DataFrame

# **evalml.pipelines.components.RFRegressorSelectFromModel.get\_indices**

<span id="page-64-1"></span>RFRegressorSelectFromModel.**get\_indices**() Get integer index of features selected

Returns list of indices

Return type list

#### **evalml.pipelines.components.RFRegressorSelectFromModel.get\_names**

<span id="page-64-2"></span>RFRegressorSelectFromModel.**get\_names**() Get names of selected features.

Returns list of the names of features selected

### **evalml.pipelines.components.RFRegressorSelectFromModel.transform**

<span id="page-64-3"></span>RFRegressorSelectFromModel.**transform**(*X*, *y=None*) Transforms data X by selecting features

#### Parameters

- **X** (pd. DataFrame) Data to transform
- **y** (pd.Series, optional) Input Labels

Returns Transformed X

Return type pd.DataFrame

# <span id="page-65-0"></span>**evalml.pipelines.components.RFClassifierSelectFromModel**

<span id="page-65-1"></span>**class** evalml.pipelines.components.**RFClassifierSelectFromModel**(*number\_features=None*,

*n\_estimators=10*, *max\_depth=None*, *percent\_features=0.5*, *threshold=-inf*, *n\_jobs=-1*, *random\_state=0*)

Selects top features based on importance weights using a Random Forest classifier

# **Methods**

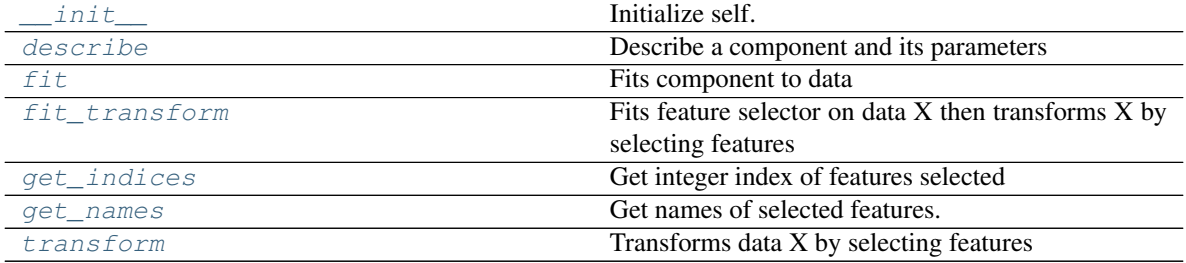

# **evalml.pipelines.components.RFClassifierSelectFromModel.\_\_init\_\_**

<span id="page-65-2"></span>RFClassifierSelectFromModel.**\_\_init\_\_**(*number\_features=None*, *n\_estimators=10*, *max\_depth=None*, *percent\_features=0.5*, *threshold*=-*inf, n\_jobs*=-1*, random\_state=0*) Initialize self. See help(type(self)) for accurate signature.

### **evalml.pipelines.components.RFClassifierSelectFromModel.describe**

<span id="page-65-3"></span>RFClassifierSelectFromModel.**describe**(*print\_name=False*, *return\_dict=False*) Describe a component and its parameters

#### Parameters

- **print\_name** (bool, optional) whether to print name of component
- **return\_dict** (bool, optional) whether to return description as dictionary in the format {"name": name, "parameters": parameters}

Returns prints and returns dictionary

Return type None or dict

# **evalml.pipelines.components.RFClassifierSelectFromModel.fit**

```
RFClassifierSelectFromModel.fit(X, y=None)
```
Fits component to data

# Parameters

- **X** (pd. DataFrame or np. array) the input training data of shape [n samples, n\_features]
- **y** (pd.Series, optional) the target training labels of length [n\_samples]

Returns self

### **evalml.pipelines.components.RFClassifierSelectFromModel.fit\_transform**

<span id="page-66-0"></span>RFClassifierSelectFromModel.**fit\_transform**(*X*, *y=None*) Fits feature selector on data X then transforms X by selecting features

### Parameters

- $X$  (pd. DataFrame) Data to fit and transform
- **y** (pd.Series) Labels to fit and transform

Returns Transformed X

Return type pd.DataFrame

### **evalml.pipelines.components.RFClassifierSelectFromModel.get\_indices**

<span id="page-66-1"></span>RFClassifierSelectFromModel.**get\_indices**() Get integer index of features selected

Returns list of indices

Return type list

#### **evalml.pipelines.components.RFClassifierSelectFromModel.get\_names**

<span id="page-66-2"></span>RFClassifierSelectFromModel.**get\_names**() Get names of selected features.

Returns list of the names of features selected

### **evalml.pipelines.components.RFClassifierSelectFromModel.transform**

<span id="page-66-3"></span>RFClassifierSelectFromModel.**transform**(*X*, *y=None*) Transforms data X by selecting features

### Parameters

- **X** (pd. DataFrame) Data to transform
- **y** (pd.Series, optional) Input Labels

Returns Transformed X

Return type pd.DataFrame

# <span id="page-67-0"></span>**evalml.pipelines.components.SimpleImputer**

<span id="page-67-1"></span>**class** evalml.pipelines.components.**SimpleImputer**(*impute\_strategy='most\_frequent'*) Imputes missing data with either mean, median and most\_frequent for numerical data or most\_frequent for categorical data

# **Methods**

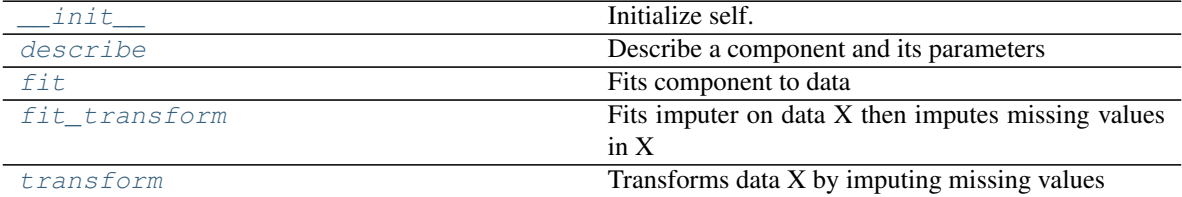

#### **evalml.pipelines.components.SimpleImputer.\_\_init\_\_**

<span id="page-67-2"></span>SimpleImputer.**\_\_init\_\_**(*impute\_strategy='most\_frequent'*) Initialize self. See help(type(self)) for accurate signature.

### **evalml.pipelines.components.SimpleImputer.describe**

<span id="page-67-3"></span>SimpleImputer.**describe**(*print\_name=False*, *return\_dict=False*) Describe a component and its parameters

#### Parameters

- **print\_name** (bool, optional) whether to print name of component
- **return\_dict** (bool, optional) whether to return description as dictionary in the format {"name": name, "parameters": parameters}

Returns prints and returns dictionary

Return type None or dict

#### **evalml.pipelines.components.SimpleImputer.fit**

```
SimpleImputer.fit(X, y=None)
    Fits component to data
```
## Parameters

- **X** (pd. DataFrame or np. array) the input training data of shape [n\_samples, n\_features]
- **y** (pd. Series, optional) the target training labels of length [n\_samples]

### Returns self

# **evalml.pipelines.components.SimpleImputer.fit\_transform**

<span id="page-68-2"></span>SimpleImputer.**fit\_transform**(*X*, *y=None*)

Fits imputer on data X then imputes missing values in X

### Parameters

- **X** (pd.DataFrame) Data to fit and transform
- **y** (pd. Series) Labels to fit and transform

Returns Transformed X

Return type pd.DataFrame

### **evalml.pipelines.components.SimpleImputer.transform**

<span id="page-68-3"></span>SimpleImputer.**transform**(*X*, *y=None*) Transforms data X by imputing missing values

#### Parameters

- $X$  (pd. DataFrame) Data to transform
- **y** (pd.Series, optional) Input Labels

Returns Transformed X

Return type pd.DataFrame

### <span id="page-68-0"></span>**evalml.pipelines.components.StandardScaler**

<span id="page-68-1"></span>**class** evalml.pipelines.components.**StandardScaler** Standardize features: removes mean and scales to unit variance

# **Methods**

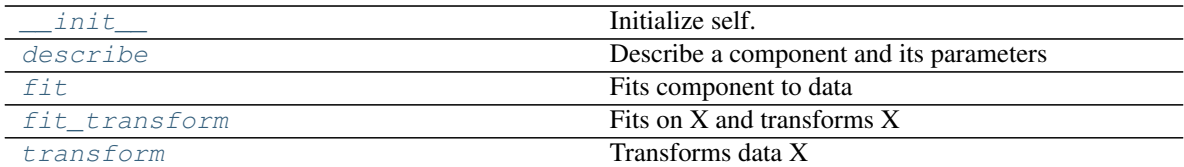

# **evalml.pipelines.components.StandardScaler.\_\_init\_\_**

<span id="page-68-4"></span>StandardScaler.**\_\_init\_\_**() Initialize self. See help(type(self)) for accurate signature.

# **evalml.pipelines.components.StandardScaler.describe**

<span id="page-68-5"></span>StandardScaler.**describe**(*print\_name=False*, *return\_dict=False*) Describe a component and its parameters

Parameters

- **print\_name** (bool, optional) whether to print name of component
- **return\_dict** (bool, optional) whether to return description as dictionary in the format {"name": name, "parameters": parameters}

Returns prints and returns dictionary

Return type None or dict

# **evalml.pipelines.components.StandardScaler.fit**

<span id="page-69-0"></span>StandardScaler.**fit**(*X*, *y=None*)

Fits component to data

### Parameters

- **X** (pd. DataFrame or  $np.array$ ) the input training data of shape  $[n_s]$  samples, n features]
- **y** (pd. Series, optional) the target training labels of length [n\_samples]

Returns self

# **evalml.pipelines.components.StandardScaler.fit\_transform**

```
StandardScaler.fit_transform(X, y=None)
    Fits on X and transforms X
```
#### Parameters

- **X** (pd.DataFrame) Data to fit and transform
- **y** (pd. DataFrame) Labels to fit and transform

Returns Transformed X

Return type pd.DataFrame

#### **evalml.pipelines.components.StandardScaler.transform**

```
StandardScaler.transform(X, y=None)
```
Transforms data X

#### Parameters

- $X$  (pd. DataFrame) Data to transform
- **y** (pd.Series, optional) Input Labels

Returns Transformed X

Return type pd.DataFrame

# **Estimators**

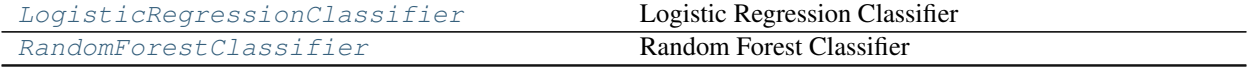

Continued on next page

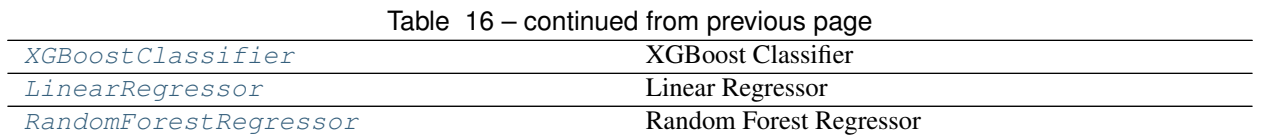

# <span id="page-70-0"></span>**evalml.pipelines.components.LogisticRegressionClassifier**

<span id="page-70-1"></span>**class** evalml.pipelines.components.**LogisticRegressionClassifier**(*penalty='l2'*,

*C=1.0*, *n\_jobs=-1*, *random\_state=0*)

Logistic Regression Classifier

# **Methods**

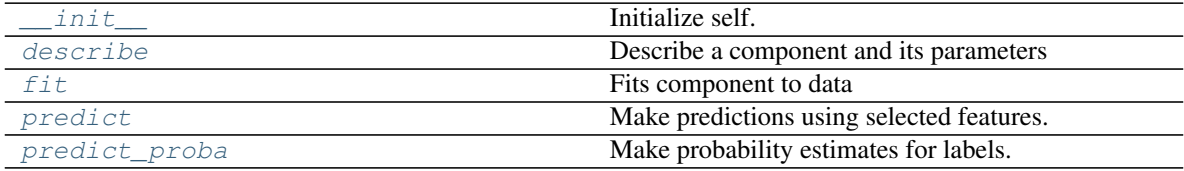

# **evalml.pipelines.components.LogisticRegressionClassifier.\_\_init\_\_**

<span id="page-70-2"></span>LogisticRegressionClassifier.**\_\_init\_\_**(*penalty='l2'*, *C=1.0*, *n\_jobs=-1*, *random\_state=0*) Initialize self. See help(type(self)) for accurate signature.

### **evalml.pipelines.components.LogisticRegressionClassifier.describe**

```
LogisticRegressionClassifier.describe(print_name=False, return_dict=False)
    Describe a component and its parameters
```
#### Parameters

- **print\_name** (bool, optional) whether to print name of component
- **return\_dict** (bool, optional) whether to return description as dictionary in the format {"name": name, "parameters": parameters}

Returns prints and returns dictionary

Return type None or dict

### **evalml.pipelines.components.LogisticRegressionClassifier.fit**

```
LogisticRegressionClassifier.fit(X, y=None)
```
Fits component to data

### Parameters

• **X** (pd.DataFrame or np.array) – the input training data of shape [n\_samples, n\_features]

• **y** (pd. Series, optional) – the target training labels of length [n\_samples] Returns self

**evalml.pipelines.components.LogisticRegressionClassifier.predict**

<span id="page-71-1"></span>LogisticRegressionClassifier.**predict**(*X*) Make predictions using selected features.

Parameters **X** (pd. DataFrame) – features

Returns estimated labels

Return type pd.Series

# **evalml.pipelines.components.LogisticRegressionClassifier.predict\_proba**

<span id="page-71-2"></span>LogisticRegressionClassifier.**predict\_proba**(*X*) Make probability estimates for labels.

Parameters **X** (pd. DataFrame) – features

Returns probability estimates

Return type pd.DataFrame

#### **evalml.pipelines.components.RandomForestClassifier**

<span id="page-71-0"></span>**class** evalml.pipelines.components.**RandomForestClassifier**(*n\_estimators=10*, *max\_depth=None*, *n\_jobs=-1*, *random\_state=0*)

Random Forest Classifier

# **Methods**

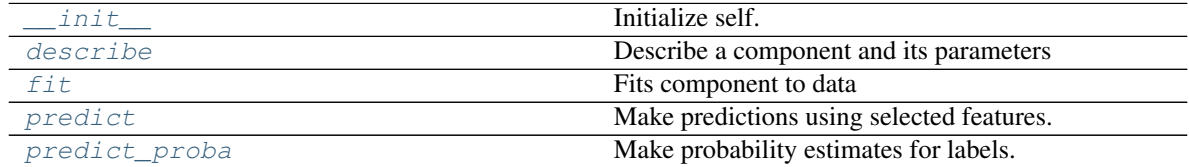

# **evalml.pipelines.components.RandomForestClassifier.\_\_init\_\_**

<span id="page-71-3"></span>RandomForestClassifier.**\_\_init\_\_**(*n\_estimators=10*, *max\_depth=None*, *n\_jobs=-1*, *random\_state=0*) Initialize self. See help(type(self)) for accurate signature.

### **evalml.pipelines.components.RandomForestClassifier.describe**

<span id="page-71-4"></span>RandomForestClassifier.**describe**(*print\_name=False*, *return\_dict=False*) Describe a component and its parameters
#### Parameters

- **print\_name** (bool, optional) whether to print name of component
- **return\_dict** (bool, optional) whether to return description as dictionary in the format {"name": name, "parameters": parameters}

Returns prints and returns dictionary

Return type None or dict

#### **evalml.pipelines.components.RandomForestClassifier.fit**

```
RandomForestClassifier.fit(X, y=None)
```
Fits component to data

#### Parameters

- **X** (pd. DataFrame or  $np.array$ ) the input training data of shape  $[n_s]$  samples, n\_features]
- **y** (pd.Series, optional) the target training labels of length [n\_samples]

Returns self

### **evalml.pipelines.components.RandomForestClassifier.predict**

RandomForestClassifier.**predict**(*X*) Make predictions using selected features.

Parameters **X** (pd. DataFrame) – features

Returns estimated labels

Return type pd.Series

### **evalml.pipelines.components.RandomForestClassifier.predict\_proba**

RandomForestClassifier.**predict\_proba**(*X*) Make probability estimates for labels.

Parameters **X** (pd. DataFrame) – features

Returns probability estimates

Return type pd.DataFrame

# **evalml.pipelines.components.XGBoostClassifier**

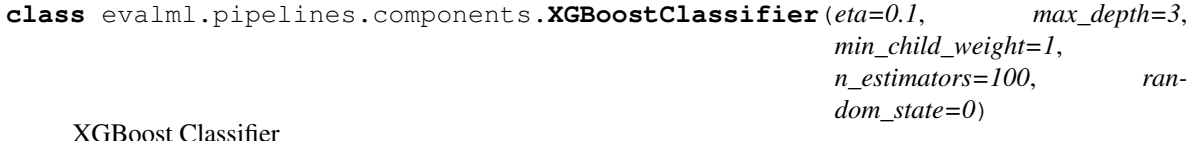

# **Methods**

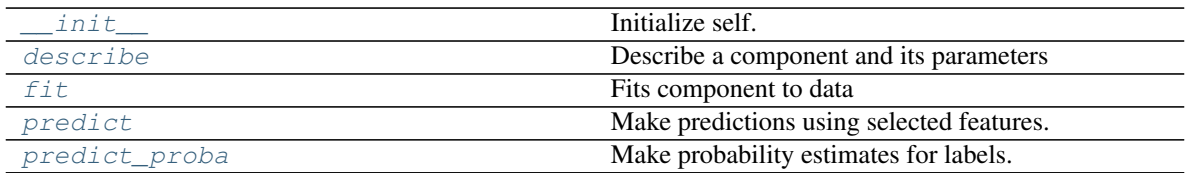

# **evalml.pipelines.components.XGBoostClassifier.\_\_init\_\_**

<span id="page-73-0"></span>XGBoostClassifier.**\_\_init\_\_**(*eta=0.1*, *max\_depth=3*, *min\_child\_weight=1*, *n\_estimators=100*, *random\_state=0*) Initialize self. See help(type(self)) for accurate signature.

# **evalml.pipelines.components.XGBoostClassifier.describe**

<span id="page-73-1"></span>XGBoostClassifier.**describe**(*print\_name=False*, *return\_dict=False*) Describe a component and its parameters

#### Parameters

- **print\_name** (bool, optional) whether to print name of component
- **return\_dict** (bool, optional) whether to return description as dictionary in the format {"name": name, "parameters": parameters}

Returns prints and returns dictionary

Return type None or dict

### **evalml.pipelines.components.XGBoostClassifier.fit**

<span id="page-73-2"></span>XGBoostClassifier.**fit**(*X*, *y=None*) Fits component to data

#### Parameters

- **X** (pd. DataFrame or  $np.array$ ) the input training data of shape  $[n$  samples, n\_features]
- **y** (pd.Series, optional) the target training labels of length [n\_samples]

Returns self

# **evalml.pipelines.components.XGBoostClassifier.predict**

<span id="page-73-3"></span>XGBoostClassifier.**predict**(*X*) Make predictions using selected features.

**Parameters**  $X$  (pd. DataFrame) – features

Returns estimated labels

Return type pd.Series

# **evalml.pipelines.components.XGBoostClassifier.predict\_proba**

```
XGBoostClassifier.predict_proba(X)
```
Make probability estimates for labels.

**Parameters**  $X$  (pd. DataFrame) – features

Returns probability estimates

Return type pd.DataFrame

# **evalml.pipelines.components.LinearRegressor**

```
class evalml.pipelines.components.LinearRegressor(fit_intercept=True, normal-
                                                  ize=False, n_jobs=-1)
```
Linear Regressor

# **Methods**

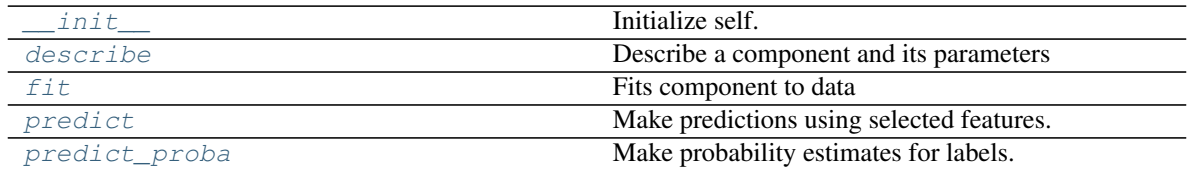

# **evalml.pipelines.components.LinearRegressor.\_\_init\_\_**

<span id="page-74-1"></span>LinearRegressor.**\_\_init\_\_**(*fit\_intercept=True*, *normalize=False*, *n\_jobs=-1*) Initialize self. See help(type(self)) for accurate signature.

# **evalml.pipelines.components.LinearRegressor.describe**

<span id="page-74-2"></span>LinearRegressor.**describe**(*print\_name=False*, *return\_dict=False*) Describe a component and its parameters

#### Parameters

- **print\_name** (bool, optional) whether to print name of component
- **return\_dict** (bool, optional) whether to return description as dictionary in the format {"name": name, "parameters": parameters}

Returns prints and returns dictionary

Return type None or dict

# **evalml.pipelines.components.LinearRegressor.fit**

<span id="page-74-3"></span>LinearRegressor.**fit**(*X*, *y=None*) Fits component to data

Parameters

- **X** (pd. DataFrame or  $np.array$ ) the input training data of shape  $[n_s]$  samples, n\_features]
- **y** (pd.Series, optional) the target training labels of length [n\_samples]

Returns self

### **evalml.pipelines.components.LinearRegressor.predict**

<span id="page-75-0"></span>LinearRegressor.**predict**(*X*) Make predictions using selected features.

Parameters **X** (pd. DataFrame) – features

Returns estimated labels

Return type pd.Series

# **evalml.pipelines.components.LinearRegressor.predict\_proba**

<span id="page-75-1"></span>LinearRegressor.**predict\_proba**(*X*) Make probability estimates for labels.

Parameters **X** (pd. DataFrame) – features

Returns probability estimates

Return type pd.DataFrame

# **evalml.pipelines.components.RandomForestRegressor**

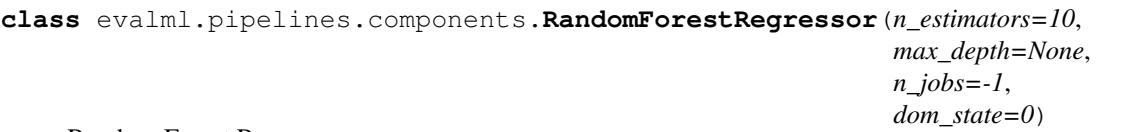

Random Forest Regressor

# **Methods**

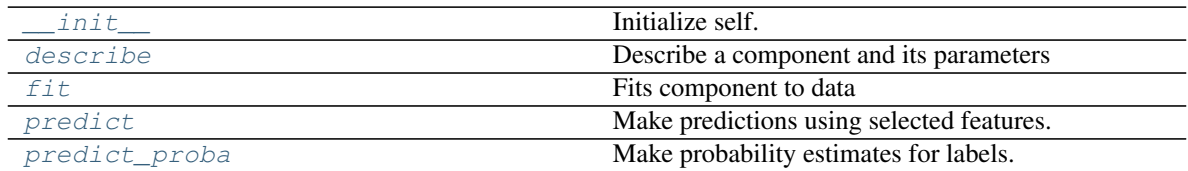

# **evalml.pipelines.components.RandomForestRegressor.\_\_init\_\_**

<span id="page-75-2"></span>RandomForestRegressor.**\_\_init\_\_**(*n\_estimators=10*, *max\_depth=None*, *n\_jobs=-1*, *random\_state=0*) Initialize self. See help(type(self)) for accurate signature.

*n\_jobs=-1*, *ran-*

# **evalml.pipelines.components.RandomForestRegressor.describe**

<span id="page-76-0"></span>RandomForestRegressor.**describe**(*print\_name=False*, *return\_dict=False*) Describe a component and its parameters

#### Parameters

- **print\_name** (bool, optional) whether to print name of component
- **return\_dict** (bool, optional) whether to return description as dictionary in the format {"name": name, "parameters": parameters}

Returns prints and returns dictionary

Return type None or dict

#### **evalml.pipelines.components.RandomForestRegressor.fit**

<span id="page-76-1"></span>RandomForestRegressor.**fit**(*X*, *y=None*)

Fits component to data

#### Parameters

- **X** (pd. DataFrame or  $np.array$ ) the input training data of shape  $[n$  samples, n\_features]
- **y** (pd.Series, optional) the target training labels of length [n\_samples]

Returns self

# **evalml.pipelines.components.RandomForestRegressor.predict**

<span id="page-76-2"></span>RandomForestRegressor.**predict**(*X*) Make predictions using selected features.

Parameters **X** (pd. DataFrame) – features

Returns estimated labels

Return type pd.Series

# **evalml.pipelines.components.RandomForestRegressor.predict\_proba**

<span id="page-76-3"></span>RandomForestRegressor.**predict\_proba**(*X*) Make probability estimates for labels.

**Parameters**  $X$  (pd. DataFrame) – features

Returns probability estimates

Return type pd.DataFrame

# **Pipelines**

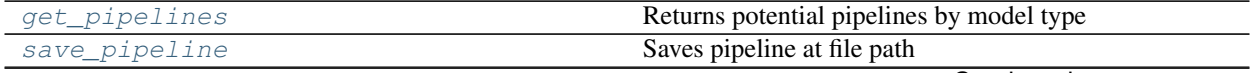

Continued on next page

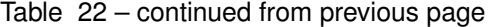

[load\\_pipeline](#page-77-2) Loads pipeline at file path

### **evalml.pipelines.get\_pipelines**

<span id="page-77-0"></span>evalml.pipelines.**get\_pipelines**(*problem\_type*, *model\_types=None*) Returns potential pipelines by model type

### Parameters

- **problem\_type** ([ProblemTypes](#page-138-0) or str) the problem type the pipelines work for.
- **model\_types** (list [ModelTypes or str]) model types to match. if none, return all pipelines

Returns pipelines, list of all pipeline

# **evalml.pipelines.save\_pipeline**

<span id="page-77-1"></span>evalml.pipelines.**save\_pipeline**(*pipeline*, *file\_path*) Saves pipeline at file path

**Parameters**  $file\_path(str) - location to save file$ 

Returns None

# **evalml.pipelines.load\_pipeline**

<span id="page-77-2"></span>evalml.pipelines.**load\_pipeline**(*file\_path*)

Loads pipeline at file path

Parameters file\_path  $(str)$  – location to load file

Returns Pipeline obj

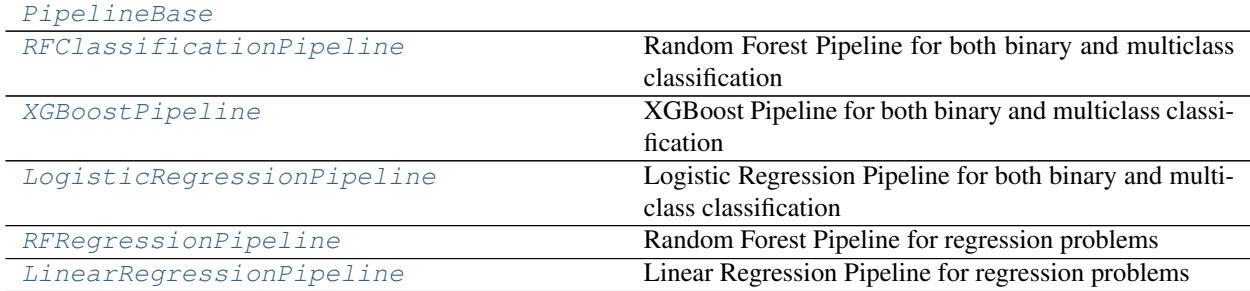

# **evalml.pipelines.PipelineBase**

<span id="page-77-3"></span>**class** evalml.pipelines.**PipelineBase**(*objective*, *component\_list*, *n\_jobs*, *random\_state*)

# **Methods**

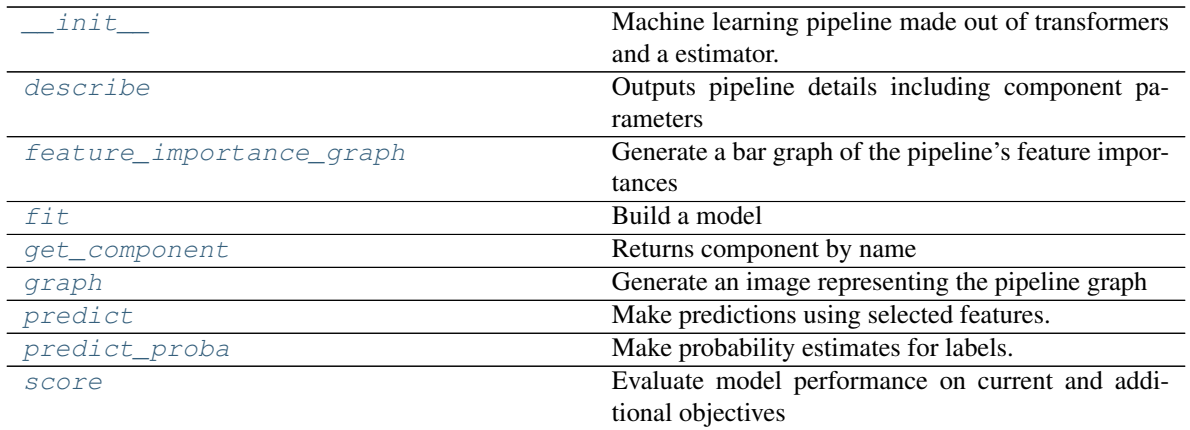

# **evalml.pipelines.PipelineBase.\_\_init\_\_**

<span id="page-78-0"></span>PipelineBase.**\_\_init\_\_**(*objective*, *component\_list*, *n\_jobs*, *random\_state*) Machine learning pipeline made out of transformers and a estimator.

#### **Parameters**

- **objective** (Object) the objective to optimize
- **component\_list** (list) List of components in order
- **random\_state** (int) random seed/state
- **n\_jobs** (int) Number of jobs to run in parallel

### **evalml.pipelines.PipelineBase.describe**

<span id="page-78-1"></span>PipelineBase.**describe**(*return\_dict=False*)

Outputs pipeline details including component parameters

**Parameters return\_dict** (bool) – If True, return dictionary of information about pipeline. Defaults to false

Returns dictionary of all component parameters if return\_dict is True, else None

Return type dict

# **evalml.pipelines.PipelineBase.feature\_importance\_graph**

<span id="page-78-2"></span>PipelineBase.**feature\_importance\_graph**(*show\_all\_features=False*) Generate a bar graph of the pipeline's feature importances

> Parameters show\_all\_features (bool, optional) - If true, graph features with an importance value of zero. Defaults to false.

Returns plotly.Figure, a bar graph showing features and their importances

# **evalml.pipelines.PipelineBase.fit**

```
PipelineBase.fit(X, y, objective_fit_size=0.2)
Build a model
```
#### Parameters

- **X** (pd. DataFrame or np. array) the input training data of shape [n\_samples, n\_features]
- **y** (pd. Series) the target training labels of length [n\_samples]
- **feature types** (list, optional) list of feature types. either numeric of categorical. categorical features will automatically be encoded

Returns self

#### **evalml.pipelines.PipelineBase.get\_component**

```
PipelineBase.get_component(name)
```
Returns component by name

Parameters name  $(str)$  – name of component

Returns component to return

Return type Component

#### **evalml.pipelines.PipelineBase.graph**

<span id="page-79-1"></span>PipelineBase.**graph**(*filepath=None*) Generate an image representing the pipeline graph

> Parameters filepath (str, optional) – Path to where the graph should be saved. If set to None (as by default), the graph will not be saved.

Returns Graph object that can be directly displayed in Jupyter notebooks.

Return type graphviz.Digraph

### **evalml.pipelines.PipelineBase.predict**

```
PipelineBase.predict(X)
```
Make predictions using selected features.

**Parameters**  $\mathbf{X}$  (pd. DataFrame or np. array) – data of shape  $[n$  samples, n\_features]

Returns estimated labels

Return type pd.Series

# **evalml.pipelines.PipelineBase.predict\_proba**

<span id="page-79-3"></span>PipelineBase.**predict\_proba**(*X*) Make probability estimates for labels.

**Parameters**  $\mathbf{X}$  (pd. DataFrame or np. array) – data of shape  $[n_s$  samples, n\_features]

Returns probability estimates

Return type pd.DataFrame

# **evalml.pipelines.PipelineBase.score**

<span id="page-80-1"></span>PipelineBase.**score**(*X*, *y*, *other\_objectives=None*)

Evaluate model performance on current and additional objectives

### Parameters

- **X** (pd. DataFrame or np. array) data of shape [n\_samples, n\_features]
- **y** (pd. Series) true labels of length [n\_samples]
- **other\_objectives** (list) list of other objectives to score

Returns score, ordered dictionary of other objective scores

Return type float, dict

# **evalml.pipelines.RFClassificationPipeline**

<span id="page-80-0"></span>**class** evalml.pipelines.**RFClassificationPipeline**(*objective*, *n\_estimators*, *max\_depth*, *impute\_strategy*, *percent\_features*, *number\_features*, *n\_jobs=-1*, *random\_state=0*)

Random Forest Pipeline for both binary and multiclass classification

# **Methods**

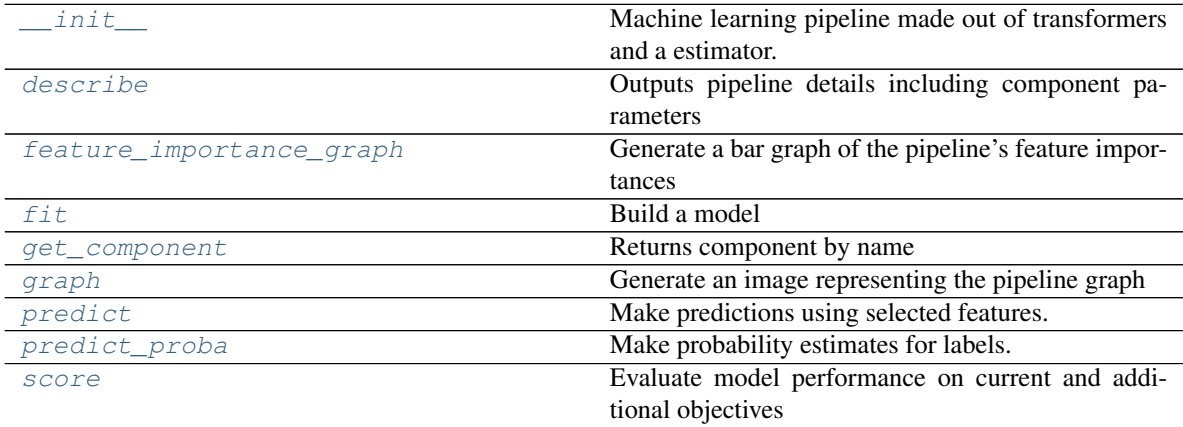

# **evalml.pipelines.RFClassificationPipeline.\_\_init\_\_**

<span id="page-80-2"></span>RFClassificationPipeline.**\_\_init\_\_**(*objective*, *n\_estimators*, *max\_depth*, *impute\_strategy*, *percent\_features*, *number\_features*, *n\_jobs=-1*, *random\_state=0*)

Machine learning pipeline made out of transformers and a estimator.

# Parameters

- **objective** (Object) the objective to optimize
- **component\_list** (list) List of components in order
- **random\_state** (int) random seed/state

• **n** jobs (int) – Number of jobs to run in parallel

### **evalml.pipelines.RFClassificationPipeline.describe**

<span id="page-81-0"></span>RFClassificationPipeline.**describe**(*return\_dict=False*) Outputs pipeline details including component parameters

> **Parameters return\_dict** (bool) – If True, return dictionary of information about pipeline. Defaults to false

Returns dictionary of all component parameters if return\_dict is True, else None

Return type dict

# **evalml.pipelines.RFClassificationPipeline.feature\_importance\_graph**

- <span id="page-81-1"></span>RFClassificationPipeline.**feature\_importance\_graph**(*show\_all\_features=False*) Generate a bar graph of the pipeline's feature importances
	- Parameters show\_all\_features (bool, optional) If true, graph features with an importance value of zero. Defaults to false.

Returns plotly.Figure, a bar graph showing features and their importances

#### **evalml.pipelines.RFClassificationPipeline.fit**

<span id="page-81-2"></span>RFClassificationPipeline.**fit**(*X*, *y*, *objective\_fit\_size=0.2*)

# Build a model

# Parameters

- **X** (pd. DataFrame or np. array) the input training data of shape  $[n$  samples, n\_features]
- **y** (pd. Series) the target training labels of length [n\_samples]
- **feature\_types** (list, optional) list of feature types. either numeric of categorical. categorical features will automatically be encoded

#### Returns self

#### **evalml.pipelines.RFClassificationPipeline.get\_component**

<span id="page-81-3"></span>RFClassificationPipeline.**get\_component**(*name*)

Returns component by name

**Parameters name** (str) – name of component

Returns component to return

Return type Component

# **evalml.pipelines.RFClassificationPipeline.graph**

<span id="page-82-1"></span>RFClassificationPipeline.**graph**(*filepath=None*)

Generate an image representing the pipeline graph

Parameters filepath (str, optional) – Path to where the graph should be saved. If set to None (as by default), the graph will not be saved.

Returns Graph object that can be directly displayed in Jupyter notebooks.

Return type graphviz.Digraph

#### **evalml.pipelines.RFClassificationPipeline.predict**

```
RFClassificationPipeline.predict(X)
```
Make predictions using selected features.

**Parameters <b>X** (pd. DataFrame or np. array) – data of shape [n\_samples, n\_features]

Returns estimated labels

Return type pd.Series

# **evalml.pipelines.RFClassificationPipeline.predict\_proba**

<span id="page-82-3"></span>RFClassificationPipeline.**predict\_proba**(*X*)

Make probability estimates for labels.

**Parameters**  $\mathbf{X}$  (pd. DataFrame or np. array) – data of shape  $[n$  samples, n\_features]

Returns probability estimates

Return type pd.DataFrame

### **evalml.pipelines.RFClassificationPipeline.score**

<span id="page-82-4"></span>RFClassificationPipeline.**score**(*X*, *y*, *other\_objectives=None*) Evaluate model performance on current and additional objectives

#### Parameters

- **X** (pd.DataFrame or np.array) data of shape [n\_samples, n\_features]
- **y** (pd. Series) true labels of length [n\_samples]
- **other\_objectives** (list) list of other objectives to score

Returns score, ordered dictionary of other objective scores

Return type float, dict

### **evalml.pipelines.XGBoostPipeline**

```
class evalml.pipelines.XGBoostPipeline(objective, eta, min_child_weight, max_depth, im-
                                              pute_strategy, percent_features, number_features,
                                              n_estimators=10, n_jobs=-1, random_state=0)
XGBoost Pipeline for both binary and multiclass classification
```
# **Methods**

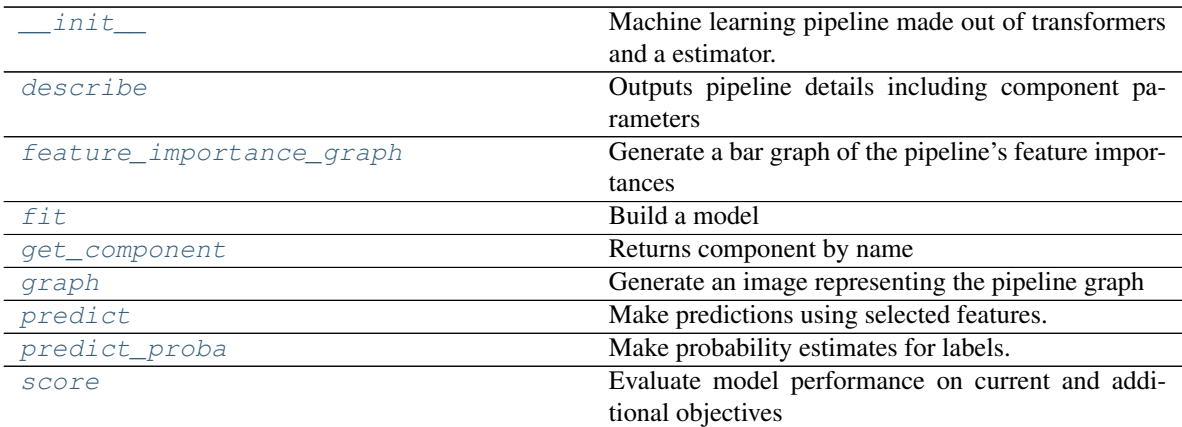

# **evalml.pipelines.XGBoostPipeline.\_\_init\_\_**

<span id="page-83-0"></span>XGBoostPipeline.**\_\_init\_\_**(*objective*, *eta*, *min\_child\_weight*, *max\_depth*, *impute\_strategy*, *percent\_features*, *number\_features*, *n\_estimators=10*, *n\_jobs=-1*, *random\_state=0*)

Machine learning pipeline made out of transformers and a estimator.

### Parameters

- **objective** (Object) the objective to optimize
- **component\_list** (list) List of components in order
- **random** state (int) random seed/state
- **n\_jobs** (int) Number of jobs to run in parallel

# **evalml.pipelines.XGBoostPipeline.describe**

<span id="page-83-1"></span>XGBoostPipeline.**describe**(*return\_dict=False*)

Outputs pipeline details including component parameters

**Parameters return\_dict** (bool) – If True, return dictionary of information about pipeline. Defaults to false

Returns dictionary of all component parameters if return\_dict is True, else None

Return type dict

# **evalml.pipelines.XGBoostPipeline.feature\_importance\_graph**

<span id="page-83-2"></span>XGBoostPipeline.**feature\_importance\_graph**(*show\_all\_features=False*) Generate a bar graph of the pipeline's feature importances

> Parameters show\_all\_features (bool, optional) – If true, graph features with an importance value of zero. Defaults to false.

Returns plotly.Figure, a bar graph showing features and their importances

# **evalml.pipelines.XGBoostPipeline.fit**

```
XGBoostPipeline. fit (X, y, objective fit size=0.2)Build a model
```
Parameters

- **X** (pd. DataFrame or  $np.array$ ) the input training data of shape [n\_samples, n\_features]
- $\bf{y}$  (pd. Series) the target training labels of length [n\_samples]
- **feature\_types** (list, optional) list of feature types. either numeric of categorical. categorical features will automatically be encoded

Returns self

# **evalml.pipelines.XGBoostPipeline.get\_component**

<span id="page-84-1"></span>XGBoostPipeline.**get\_component**(*name*)

Returns component by name

**Parameters name** (str) – name of component

Returns component to return

Return type Component

### **evalml.pipelines.XGBoostPipeline.graph**

<span id="page-84-2"></span>XGBoostPipeline.**graph**(*filepath=None*)

Generate an image representing the pipeline graph

Parameters filepath (str, optional) – Path to where the graph should be saved. If set to None (as by default), the graph will not be saved.

Returns Graph object that can be directly displayed in Jupyter notebooks.

Return type graphviz.Digraph

### **evalml.pipelines.XGBoostPipeline.predict**

#### <span id="page-84-3"></span>XGBoostPipeline.**predict**(*X*)

Make predictions using selected features.

**Parameters**  $\mathbf{X}$  (pd. DataFrame or np. array) – data of shape  $[n$  samples, n\_features]

Returns estimated labels

Return type pd.Series

# **evalml.pipelines.XGBoostPipeline.predict\_proba**

<span id="page-84-4"></span>XGBoostPipeline.**predict\_proba**(*X*) Make probability estimates for labels.

**Parameters**  $\mathbf{X}$  (pd. DataFrame or np. array) – data of shape  $[n$  samples, n\_features]

Returns probability estimates

Return type pd.DataFrame

### **evalml.pipelines.XGBoostPipeline.score**

<span id="page-85-1"></span>XGBoostPipeline.**score**(*X*, *y*, *other\_objectives=None*) Evaluate model performance on current and additional objectives

### Parameters

- **X** (pd. DataFrame or np. array) data of shape [n\_samples, n\_features]
- **y** (pd. Series) true labels of length [n\_samples]
- **other\_objectives** (*list*) list of other objectives to score

Returns score, ordered dictionary of other objective scores

Return type float, dict

# **evalml.pipelines.LogisticRegressionPipeline**

```
class evalml.pipelines.LogisticRegressionPipeline(objective, penalty, C, im-
                                                   pute_strategy, number_features,
                                                   n_jobs=-1, random_state=0)
```
Logistic Regression Pipeline for both binary and multiclass classification

### **Methods**

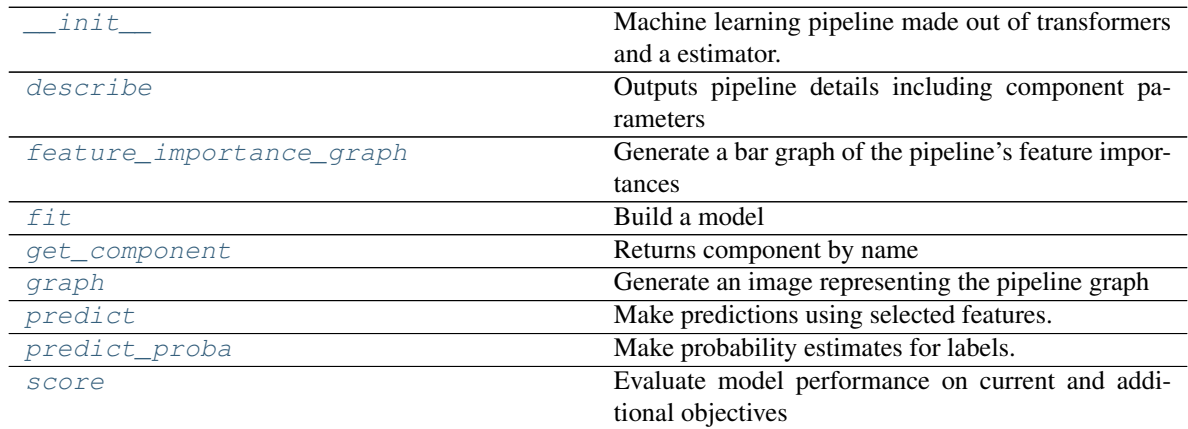

# **evalml.pipelines.LogisticRegressionPipeline.\_\_init\_\_**

<span id="page-85-2"></span>LogisticRegressionPipeline.**\_\_init\_\_**(*objective*, *penalty*, *C*, *impute\_strategy*, *number\_features*, *n\_jobs=-1*, *random\_state=0*) Machine learning pipeline made out of transformers and a estimator.

#### Parameters

- $\bullet$  **objective** (*Object*) the objective to optimize
- **component\_list** (list) List of components in order
- **random** state (int) random seed/state
- **n\_jobs** (int) Number of jobs to run in parallel

#### **evalml.pipelines.LogisticRegressionPipeline.describe**

<span id="page-86-0"></span>LogisticRegressionPipeline.**describe**(*return\_dict=False*) Outputs pipeline details including component parameters

> **Parameters return\_dict** (bool) – If True, return dictionary of information about pipeline. Defaults to false

Returns dictionary of all component parameters if return\_dict is True, else None

Return type dict

#### **evalml.pipelines.LogisticRegressionPipeline.feature\_importance\_graph**

- <span id="page-86-1"></span>LogisticRegressionPipeline.**feature\_importance\_graph**(*show\_all\_features=False*) Generate a bar graph of the pipeline's feature importances
	- Parameters show\_all\_features (bool, optional) If true, graph features with an importance value of zero. Defaults to false.

Returns plotly.Figure, a bar graph showing features and their importances

#### **evalml.pipelines.LogisticRegressionPipeline.fit**

<span id="page-86-2"></span>LogisticRegressionPipeline.**fit**(*X*, *y*, *objective\_fit\_size=0.2*) Build a model

#### Parameters

- **X** (pd. DataFrame or  $np.array$ ) the input training data of shape  $[n_s]$  samples, n\_features]
- $\bf{y}$  (pd. Series) the target training labels of length [n\_samples]
- **feature types** (list, optional) list of feature types. either numeric of categorical. categorical features will automatically be encoded

# Returns self

#### **evalml.pipelines.LogisticRegressionPipeline.get\_component**

<span id="page-86-3"></span>LogisticRegressionPipeline.**get\_component**(*name*)

Returns component by name

**Parameters name** (str) – name of component

Returns component to return

Return type Component

# **evalml.pipelines.LogisticRegressionPipeline.graph**

<span id="page-87-1"></span>LogisticRegressionPipeline.**graph**(*filepath=None*)

Generate an image representing the pipeline graph

Parameters filepath (str, optional) – Path to where the graph should be saved. If set to None (as by default), the graph will not be saved.

Returns Graph object that can be directly displayed in Jupyter notebooks.

Return type graphviz.Digraph

# **evalml.pipelines.LogisticRegressionPipeline.predict**

```
LogisticRegressionPipeline.predict(X)
```
Make predictions using selected features.

**Parameters <b>X** (pd. DataFrame or np. array) – data of shape [n\_samples, n\_features]

Returns estimated labels

Return type pd.Series

# **evalml.pipelines.LogisticRegressionPipeline.predict\_proba**

<span id="page-87-3"></span>LogisticRegressionPipeline.**predict\_proba**(*X*) Make probability estimates for labels.

**Parameters**  $\mathbf{X}$  (pd. DataFrame or np. array) – data of shape  $[n$  samples, n\_features]

Returns probability estimates

Return type pd.DataFrame

# **evalml.pipelines.LogisticRegressionPipeline.score**

<span id="page-87-4"></span>LogisticRegressionPipeline.**score**(*X*, *y*, *other\_objectives=None*) Evaluate model performance on current and additional objectives

### Parameters

- **X** (pd.DataFrame or np.array) data of shape [n\_samples, n\_features]
- **y** (pd. Series) true labels of length [n\_samples]
- **other\_objectives** (list) list of other objectives to score

Returns score, ordered dictionary of other objective scores

Return type float, dict

# **evalml.pipelines.RFRegressionPipeline**

<span id="page-87-0"></span>**class** evalml.pipelines.**RFRegressionPipeline**(*objective*, *n\_estimators*, *max\_depth*, *impute\_strategy*, *percent\_features*, *number\_features*, *n\_jobs=-1*, *random\_state=0*)

Random Forest Pipeline for regression problems

# **Methods**

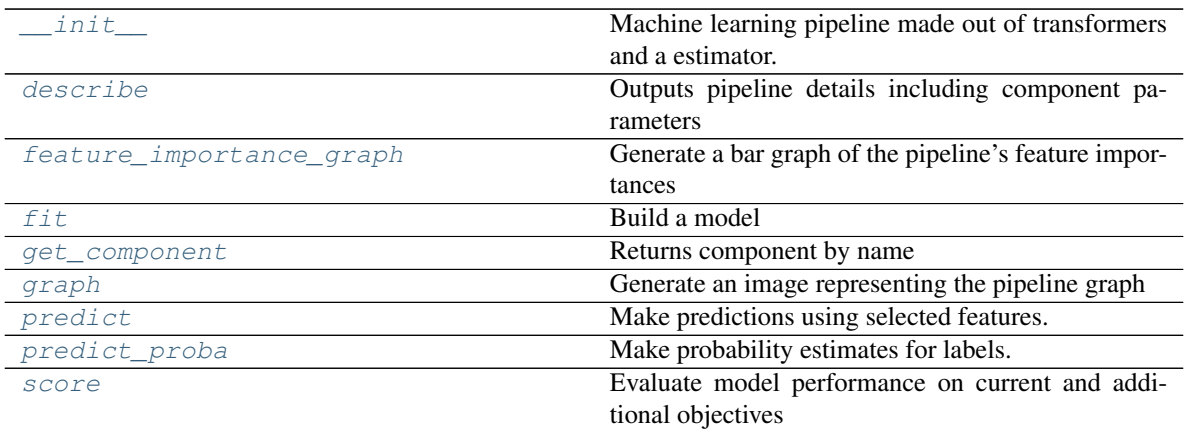

# **evalml.pipelines.RFRegressionPipeline.\_\_init\_\_**

<span id="page-88-0"></span>RFRegressionPipeline.**\_\_init\_\_**(*objective*, *n\_estimators*, *max\_depth*, *impute\_strategy*, *percent\_features*, *number\_features*, *n\_jobs=-1*, *random\_state=0*)

Machine learning pipeline made out of transformers and a estimator.

# Parameters

- **objective** (Object) the objective to optimize
- **component\_list** (list) List of components in order
- **random** state (int) random seed/state
- **n\_jobs** (int) Number of jobs to run in parallel

# **evalml.pipelines.RFRegressionPipeline.describe**

<span id="page-88-1"></span>RFRegressionPipeline.**describe**(*return\_dict=False*) Outputs pipeline details including component parameters

> **Parameters return\_dict** (bool) – If True, return dictionary of information about pipeline. Defaults to false

Returns dictionary of all component parameters if return\_dict is True, else None

Return type dict

# **evalml.pipelines.RFRegressionPipeline.feature\_importance\_graph**

<span id="page-88-2"></span>RFRegressionPipeline.**feature\_importance\_graph**(*show\_all\_features=False*) Generate a bar graph of the pipeline's feature importances

> Parameters show\_all\_features (bool, optional) – If true, graph features with an importance value of zero. Defaults to false.

Returns plotly.Figure, a bar graph showing features and their importances

### **evalml.pipelines.RFRegressionPipeline.fit**

<span id="page-89-0"></span>RFRegressionPipeline.**fit**(*X*, *y*, *objective\_fit\_size=0.2*) Build a model

#### Parameters

- **X** (pd. DataFrame or  $np.array$ ) the input training data of shape [n\_samples, n\_features]
- $\bf{y}$  (pd. Series) the target training labels of length [n\_samples]
- **feature\_types** (list, optional) list of feature types. either numeric of categorical. categorical features will automatically be encoded

Returns self

# **evalml.pipelines.RFRegressionPipeline.get\_component**

<span id="page-89-1"></span>RFRegressionPipeline.**get\_component**(*name*)

Returns component by name

**Parameters name** (str) – name of component

Returns component to return

Return type Component

# **evalml.pipelines.RFRegressionPipeline.graph**

<span id="page-89-2"></span>RFRegressionPipeline.**graph**(*filepath=None*) Generate an image representing the pipeline graph

> Parameters filepath (str, optional) – Path to where the graph should be saved. If set to None (as by default), the graph will not be saved.

Returns Graph object that can be directly displayed in Jupyter notebooks.

Return type graphviz.Digraph

# **evalml.pipelines.RFRegressionPipeline.predict**

# <span id="page-89-3"></span>RFRegressionPipeline.**predict**(*X*)

Make predictions using selected features.

Parameters **X** (pd. DataFrame or np. array) – data of shape [n\_samples, n\_features]

Returns estimated labels

Return type pd.Series

# **evalml.pipelines.RFRegressionPipeline.predict\_proba**

<span id="page-89-4"></span>RFRegressionPipeline.**predict\_proba**(*X*) Make probability estimates for labels.

**Parameters**  $\mathbf{X}$  (pd. DataFrame or np. array) – data of shape  $[n$  samples, n\_features]

Returns probability estimates

Return type pd.DataFrame

# **evalml.pipelines.RFRegressionPipeline.score**

<span id="page-90-1"></span>RFRegressionPipeline.**score**(*X*, *y*, *other\_objectives=None*) Evaluate model performance on current and additional objectives

# Parameters

- **X** (pd. DataFrame or np. array) data of shape [n\_samples, n\_features]
- **y** (pd. Series) true labels of length [n\_samples]
- **other\_objectives** (*list*) list of other objectives to score

Returns score, ordered dictionary of other objective scores

Return type float, dict

# **evalml.pipelines.LinearRegressionPipeline**

```
class evalml.pipelines.LinearRegressionPipeline(objective, number_features, im-
                                                   pute_strategy, normalize=False,
                                                   fit_intercept=True, random_state=0,
                                                   n_jobs=-1)
```
Linear Regression Pipeline for regression problems

# **Methods**

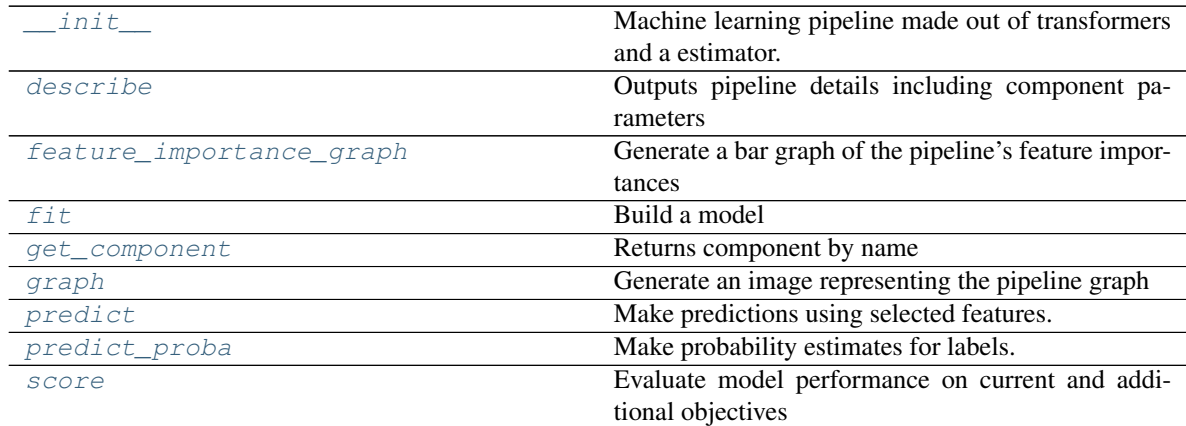

# **evalml.pipelines.LinearRegressionPipeline.\_\_init\_\_**

<span id="page-90-2"></span>LinearRegressionPipeline.**\_\_init\_\_**(*objective*, *number\_features*, *impute\_strategy*, *normalize=False*, *fit\_intercept=True*, *random\_state=0*, *n\_jobs=-1*) Machine learning pipeline made out of transformers and a estimator.

**Parameters** 

- **objective**  $(Object)$  the objective to optimize
- **component\_list** (list) List of components in order
- **random\_state** (int) random seed/state
- **n\_jobs** (int) Number of jobs to run in parallel

#### **evalml.pipelines.LinearRegressionPipeline.describe**

<span id="page-91-0"></span>LinearRegressionPipeline.**describe**(*return\_dict=False*) Outputs pipeline details including component parameters

> **Parameters return\_dict** (bool) – If True, return dictionary of information about pipeline. Defaults to false

Returns dictionary of all component parameters if return\_dict is True, else None

Return type dict

# **evalml.pipelines.LinearRegressionPipeline.feature\_importance\_graph**

<span id="page-91-1"></span>LinearRegressionPipeline.**feature\_importance\_graph**(*show\_all\_features=False*) Generate a bar graph of the pipeline's feature importances

Parameters show\_all\_features (bool, optional) – If true, graph features with an importance value of zero. Defaults to false.

Returns plotly.Figure, a bar graph showing features and their importances

#### **evalml.pipelines.LinearRegressionPipeline.fit**

<span id="page-91-2"></span>LinearRegressionPipeline.**fit**(*X*, *y*, *objective\_fit\_size=0.2*) Build a model

### Parameters

- **X** (pd. DataFrame or  $np.array$ ) the input training data of shape [n\_samples, n features]
- **y** (pd. Series) the target training labels of length [n\_samples]
- **feature\_types** (list, optional) list of feature types. either numeric of categorical. categorical features will automatically be encoded

Returns self

#### **evalml.pipelines.LinearRegressionPipeline.get\_component**

<span id="page-91-3"></span>LinearRegressionPipeline.**get\_component**(*name*) Returns component by name

Parameters name  $(str)$  – name of component

Returns component to return

Return type Component

# **evalml.pipelines.LinearRegressionPipeline.graph**

<span id="page-92-0"></span>LinearRegressionPipeline.**graph**(*filepath=None*)

Generate an image representing the pipeline graph

Parameters filepath (str, optional) – Path to where the graph should be saved. If set to None (as by default), the graph will not be saved.

Returns Graph object that can be directly displayed in Jupyter notebooks.

Return type graphviz.Digraph

# **evalml.pipelines.LinearRegressionPipeline.predict**

```
LinearRegressionPipeline.predict(X)
```
Make predictions using selected features.

**Parameters <b>X** (pd. DataFrame or np. array) – data of shape [n\_samples, n\_features]

Returns estimated labels

Return type pd.Series

# **evalml.pipelines.LinearRegressionPipeline.predict\_proba**

<span id="page-92-2"></span>LinearRegressionPipeline.**predict\_proba**(*X*)

Make probability estimates for labels.

**Parameters**  $\mathbf{X}$  (pd. DataFrame or np. array) – data of shape  $[n$  samples, n\_features]

Returns probability estimates

Return type pd.DataFrame

# **evalml.pipelines.LinearRegressionPipeline.score**

<span id="page-92-3"></span>LinearRegressionPipeline.**score**(*X*, *y*, *other\_objectives=None*) Evaluate model performance on current and additional objectives

### Parameters

- **X** (pd.DataFrame or np.array) data of shape [n\_samples, n\_features]
- **y** (pd. Series) true labels of length [n\_samples]
- **other\_objectives** (list) list of other objectives to score

Returns score, ordered dictionary of other objective scores

Return type float, dict

# **Plotting**

PipelineBase.plot

# **Objective Functions**

# **Domain Specific**

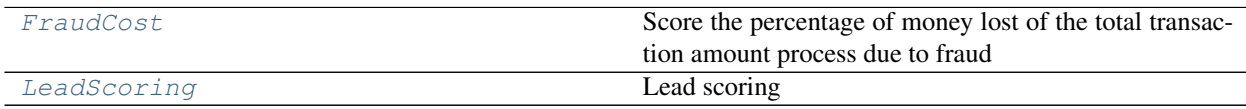

# **evalml.objectives.FraudCost**

<span id="page-93-0"></span>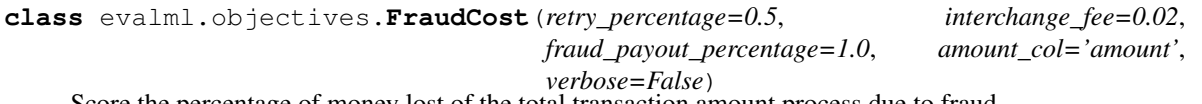

Score the percentage of money lost of the total transaction amount process due to fraud

# **Methods**

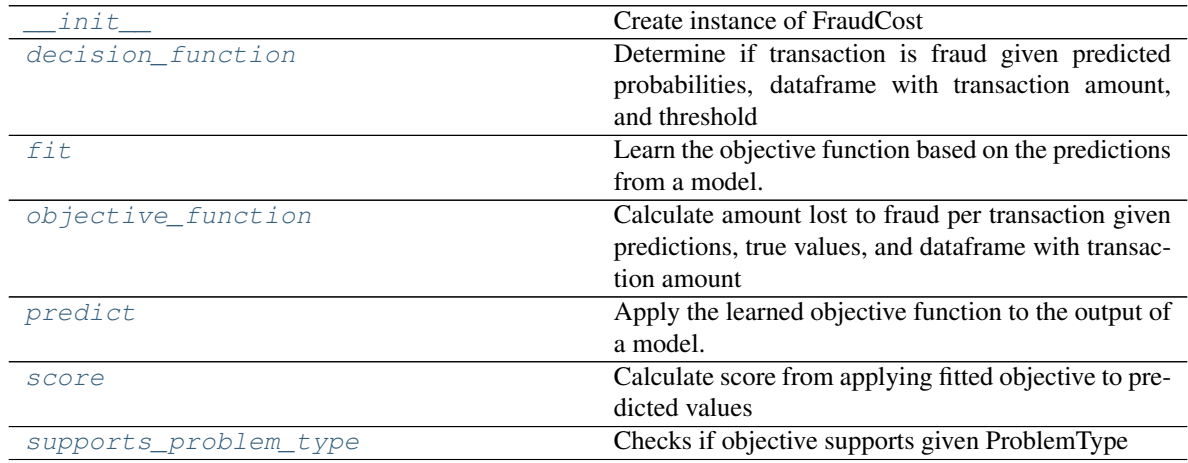

# **evalml.objectives.FraudCost.\_\_init\_\_**

<span id="page-93-1"></span>FraudCost.**\_\_init\_\_**(*retry\_percentage=0.5*, *interchange\_fee=0.02*, *fraud\_payout\_percentage=1.0*, *amount\_col='amount'*, *verbose=False*)

Create instance of FraudCost

### Parameters

- **retry\_percentage** (float) what percentage of customers will retry a transaction if it is declined? Between 0 and 1. Defaults to .5
- **interchange\_fee** ( $f$ loat) how much of each successful transaction do you collect? Between 0 and 1. Defaults to .02
- **fraud\_payout\_percentage** (*float*) how percentage of fraud will you be unable to collect. Between 0 and 1. Defaults to 1.0
- **amount**  $col(str)$  name of column in data that contains the amount. defaults to "amount"

# **evalml.objectives.FraudCost.decision\_function**

<span id="page-94-0"></span>FraudCost.**decision\_function**(*y\_predicted*, *extra\_cols*, *threshold*)

Determine if transaction is fraud given predicted probabilities, dataframe with transaction amount, and threshold

# **Parameters**

- **y\_predicted** (pd.Series) predicted labels
- **extra\_cols** (pd.DataFrame) extra data needed
- **threshold** (*float*) dollar threshold to determine if transaction is fraud

Returns series of predicted fraud label using extra cols and threshold

Return type pd.Series

# **evalml.objectives.FraudCost.fit**

<span id="page-94-1"></span>FraudCost.**fit**(*y\_predicted*, *y\_true*, *extra\_cols=None*) Learn the objective function based on the predictions from a model.

If needs fitting is false, this method won't be called

#### Parameters

- **y\_predicted** (*list*) the predictions from the model. If needs\_proba is True, it is the probability estimates
- **y\_true** (*list*) the ground truth for the predictions.
- **extra\_cols** (pd. DataFrame) any extra columns that are needed from training data to fit. Only provided if uses\_extra\_columns is True.

Returns self

### **evalml.objectives.FraudCost.objective\_function**

<span id="page-94-2"></span>FraudCost.**objective\_function**(*y\_predicted*, *y\_true*, *extra\_cols*)

Calculate amount lost to fraud per transaction given predictions, true values, and dataframe with transaction amount

#### Parameters

- **y\_predicted** (pd.Series) predicted fraud labels
- **y\_true** (pd.Series) true fraud labels
- **extra\_cols** (pd.DataFrame) extra data needed

Returns amount lost to fraud per transaction

Return type float

### **evalml.objectives.FraudCost.predict**

```
FraudCost.predict(y_predicted, extra_cols=None)
Apply the learned objective function to the output of a model.
```
If needs fitting is false, this method won't be called

Parameters **y\_predicted** – the prediction to transform to final prediction

Returns predictions

# **evalml.objectives.FraudCost.score**

<span id="page-95-1"></span>FraudCost.**score**(*y\_predicted*, *y\_true*, *extra\_cols=None*)

Calculate score from applying fitted objective to predicted values

If a higher score is better than a lower score, set greater\_is\_better attribute to True

#### Parameters

- **y\_predicted**  $(list)$  the predictions from the model. If needs\_proba is True, it is the probability estimates
- **y\_true** (*list*) the ground truth for the predictions.
- **extra** cols (pd. DataFrame) any extra columns that are needed from training data to fit. Only provided if uses\_extra\_columns is True.

### Returns score

# **evalml.objectives.FraudCost.supports\_problem\_type**

<span id="page-95-2"></span>**classmethod** FraudCost.**supports\_problem\_type**(*problem\_type*) Checks if objective supports given ProblemType

Parameters **problem\_type** (str or ProblemType) – problem type to check

Returns whether objective supports ProblemType

Return type bool

### **evalml.objectives.LeadScoring**

<span id="page-95-0"></span>**class** evalml.objectives.**LeadScoring**(*true\_positives=1*, *false\_positives=-1*, *verbose=False*) Lead scoring

### **Methods**

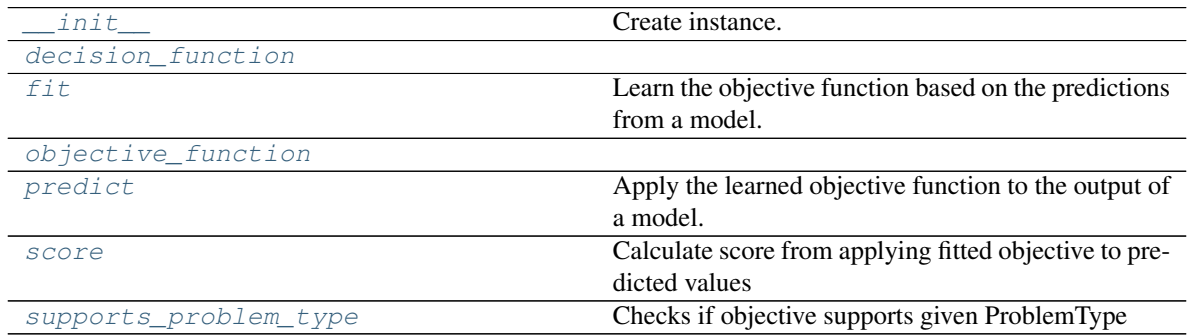

# **evalml.objectives.LeadScoring.\_\_init\_\_**

<span id="page-96-0"></span>LeadScoring.**\_\_init\_\_**(*true\_positives=1*, *false\_positives=-1*, *verbose=False*) Create instance.

#### Parameters

- **label** (*int*) label to optimize threshold for
- **true\_positives** (int) reward for a true positive
- **false\_positives** (int) cost for a false positive. Should be negative.

# **evalml.objectives.LeadScoring.decision\_function**

<span id="page-96-1"></span>LeadScoring.**decision\_function**(*y\_predicted*, *threshold*)

# **evalml.objectives.LeadScoring.fit**

<span id="page-96-2"></span>LeadScoring.**fit**(*y\_predicted*, *y\_true*, *extra\_cols=None*) Learn the objective function based on the predictions from a model.

If needs\_fitting is false, this method won't be called

#### Parameters

- **y\_predicted** (*list*) the predictions from the model. If needs\_proba is True, it is the probability estimates
- **y\_true** (*list*) the ground truth for the predictions.
- **extra\_cols** (pd. DataFrame) any extra columns that are needed from training data to fit. Only provided if uses\_extra\_columns is True.

Returns self

# **evalml.objectives.LeadScoring.objective\_function**

<span id="page-96-3"></span>LeadScoring.**objective\_function**(*y\_predicted*, *y\_true*)

# **evalml.objectives.LeadScoring.predict**

<span id="page-96-4"></span>LeadScoring.**predict**(*y\_predicted*, *extra\_cols=None*) Apply the learned objective function to the output of a model.

If needs\_fitting is false, this method won't be called

Parameters **y\_predicted** – the prediction to transform to final prediction

Returns predictions

# **evalml.objectives.LeadScoring.score**

#### <span id="page-97-0"></span>LeadScoring.**score**(*y\_predicted*, *y\_true*, *extra\_cols=None*)

Calculate score from applying fitted objective to predicted values

If a higher score is better than a lower score, set greater\_is\_better attribute to True

# Parameters

- **y\_predicted** (*list*) the predictions from the model. If needs\_proba is True, it is the probability estimates
- **y\_true** (list) the ground truth for the predictions.
- extra\_cols (pd. DataFrame) any extra columns that are needed from training data to fit. Only provided if uses\_extra\_columns is True.

Returns score

# **evalml.objectives.LeadScoring.supports\_problem\_type**

# <span id="page-97-1"></span>**classmethod** LeadScoring.**supports\_problem\_type**(*problem\_type*) Checks if objective supports given ProblemType

Parameters **problem\_type** (str or ProblemType) – problem type to check

Returns whether objective supports ProblemType

Return type bool

# **Classification**

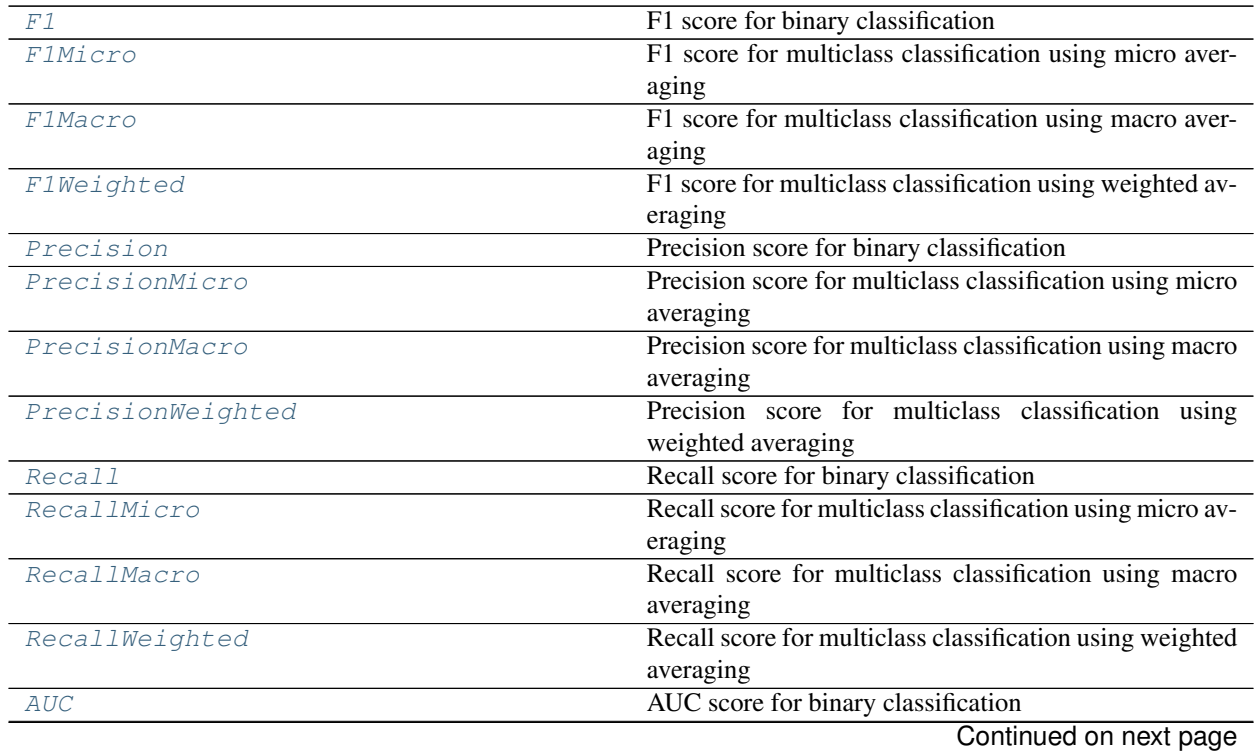

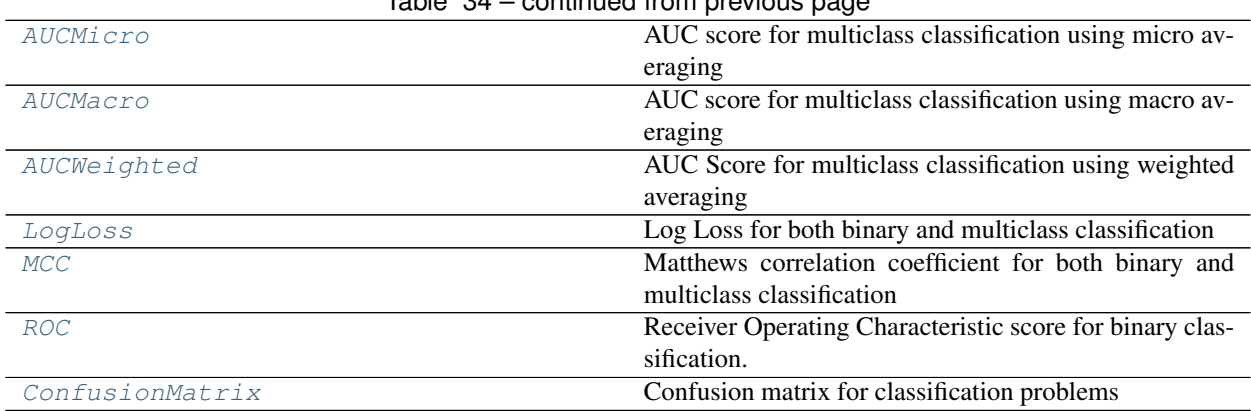

# $Table 34 - continued from previous page$

# **evalml.objectives.F1**

<span id="page-98-0"></span>**class** evalml.objectives.**F1**(*verbose=False*) F1 score for binary classification

# **Methods**

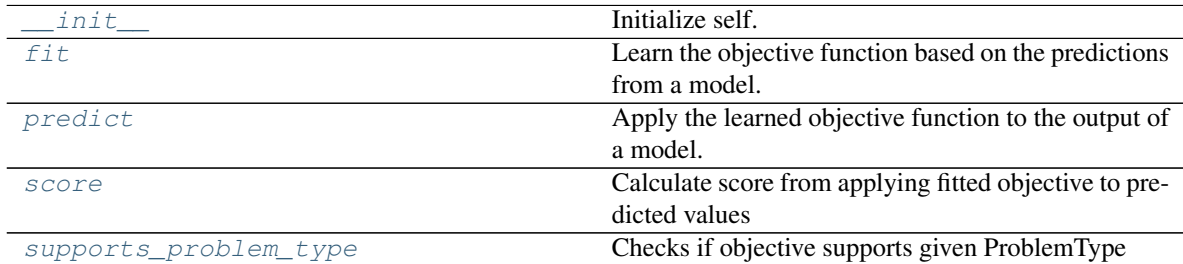

# **evalml.objectives.F1.\_\_init\_\_**

<span id="page-98-1"></span>F1.**\_\_init\_\_**(*verbose=False*)

Initialize self. See help(type(self)) for accurate signature.

# **evalml.objectives.F1.fit**

<span id="page-98-2"></span>F1.**fit**(*y\_predicted*, *y\_true*, *extra\_cols=None*)

Learn the objective function based on the predictions from a model.

If needs\_fitting is false, this method won't be called

#### Parameters

- **y\_predicted** (list) the predictions from the model. If needs\_proba is True, it is the probability estimates
- **y\_true** (*list*) the ground truth for the predictions.
- **extra\_cols** (pd. DataFrame) any extra columns that are needed from training data to fit. Only provided if uses\_extra\_columns is True.

Returns self

# **evalml.objectives.F1.predict**

<span id="page-99-1"></span>F1.**predict**(*y\_predicted*, *extra\_cols=None*)

Apply the learned objective function to the output of a model.

If needs\_fitting is false, this method won't be called

Parameters **y\_predicted** – the prediction to transform to final prediction

Returns predictions

### **evalml.objectives.F1.score**

```
F1.score(y_predicted, y_true)
```
Calculate score from applying fitted objective to predicted values

If a higher score is better than a lower score, set greater\_is\_better attribute to True

# Parameters

- **y\_predicted** (list) the predictions from the model. If needs\_proba is True, it is the probability estimates
- **y\_true** (*list*) the ground truth for the predictions.
- **extra\_cols** (pd. DataFrame) any extra columns that are needed from training data to fit. Only provided if uses\_extra\_columns is True.

Returns score

# **evalml.objectives.F1.supports\_problem\_type**

<span id="page-99-3"></span>**classmethod** F1.**supports\_problem\_type**(*problem\_type*) Checks if objective supports given ProblemType

Parameters **problem\_type** (str or ProblemType) – problem type to check

Returns whether objective supports ProblemType

Return type bool

# **evalml.objectives.F1Micro**

# <span id="page-99-0"></span>**class** evalml.objectives.**F1Micro**(*verbose=False*)

F1 score for multiclass classification using micro averaging

# **Methods**

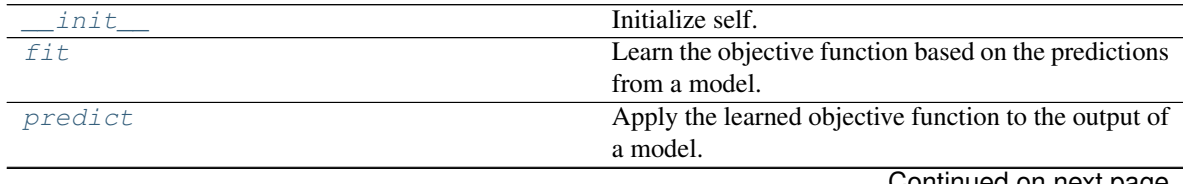

Continued on next page

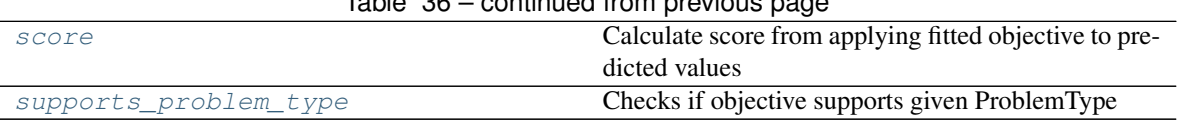

# Table 36 – continued from previous page

# **evalml.objectives.F1Micro.\_\_init\_\_**

<span id="page-100-0"></span>F1Micro.**\_\_init\_\_**(*verbose=False*) Initialize self. See help(type(self)) for accurate signature.

### **evalml.objectives.F1Micro.fit**

<span id="page-100-1"></span>F1Micro.**fit**(*y\_predicted*, *y\_true*, *extra\_cols=None*)

Learn the objective function based on the predictions from a model.

If needs\_fitting is false, this method won't be called

#### Parameters

- **y\_predicted** (list) the predictions from the model. If needs\_proba is True, it is the probability estimates
- **y\_true** (*list*) the ground truth for the predictions.
- **extra\_cols** (pd. DataFrame) any extra columns that are needed from training data to fit. Only provided if uses\_extra\_columns is True.

Returns self

#### **evalml.objectives.F1Micro.predict**

<span id="page-100-2"></span>F1Micro.**predict**(*y\_predicted*, *extra\_cols=None*)

Apply the learned objective function to the output of a model.

If needs\_fitting is false, this method won't be called

**Parameters y\_predicted** – the prediction to transform to final prediction

Returns predictions

#### **evalml.objectives.F1Micro.score**

#### <span id="page-100-3"></span>F1Micro.**score**(*y\_predicted*, *y\_true*)

Calculate score from applying fitted objective to predicted values

If a higher score is better than a lower score, set greater\_is\_better attribute to True

#### Parameters

- **y\_predicted** (list) the predictions from the model. If needs\_proba is True, it is the probability estimates
- **y\_true** (list) the ground truth for the predictions.
- **extra** cols (pd. DataFrame) any extra columns that are needed from training data to fit. Only provided if uses\_extra\_columns is True.

Returns score

# **evalml.objectives.F1Micro.supports\_problem\_type**

<span id="page-101-1"></span>**classmethod** F1Micro.**supports\_problem\_type**(*problem\_type*) Checks if objective supports given ProblemType

Parameters **problem\_type** (str or ProblemType) – problem type to check

Returns whether objective supports ProblemType

Return type bool

### **evalml.objectives.F1Macro**

<span id="page-101-0"></span>**class** evalml.objectives.**F1Macro**(*verbose=False*) F1 score for multiclass classification using macro averaging

# **Methods**

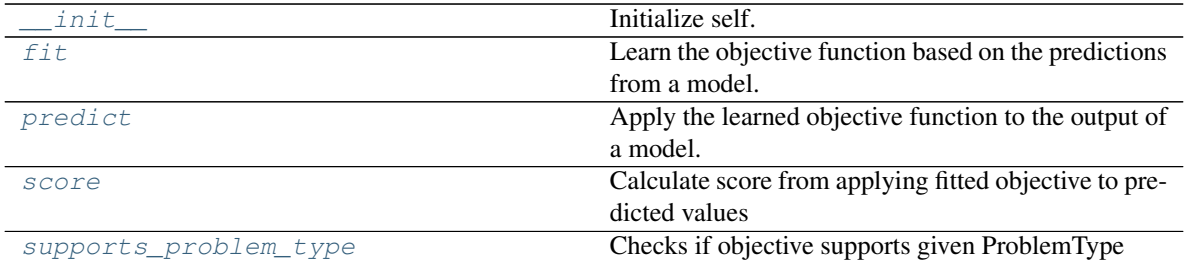

### **evalml.objectives.F1Macro.\_\_init\_\_**

<span id="page-101-2"></span>F1Macro.**\_\_init\_\_**(*verbose=False*) Initialize self. See help(type(self)) for accurate signature.

# **evalml.objectives.F1Macro.fit**

<span id="page-101-3"></span>F1Macro.**fit**(*y\_predicted*, *y\_true*, *extra\_cols=None*)

Learn the objective function based on the predictions from a model.

If needs\_fitting is false, this method won't be called

#### Parameters

- **y\_predicted** (*list*) the predictions from the model. If needs\_proba is True, it is the probability estimates
- **y\_true** (*list*) the ground truth for the predictions.
- **extra\_cols** (pd.DataFrame) any extra columns that are needed from training data to fit. Only provided if uses\_extra\_columns is True.

#### Returns self

# **evalml.objectives.F1Macro.predict**

<span id="page-102-1"></span>F1Macro.**predict**(*y\_predicted*, *extra\_cols=None*)

Apply the learned objective function to the output of a model.

If needs\_fitting is false, this method won't be called

Parameters **y\_predicted** – the prediction to transform to final prediction

Returns predictions

# **evalml.objectives.F1Macro.score**

### <span id="page-102-2"></span>F1Macro.**score**(*y\_predicted*, *y\_true*)

Calculate score from applying fitted objective to predicted values

If a higher score is better than a lower score, set greater\_is\_better attribute to True

# Parameters

- **y\_predicted** (list) the predictions from the model. If needs\_proba is True, it is the probability estimates
- **y\_true** (*list*) the ground truth for the predictions.
- **extra\_cols** (pd. DataFrame) any extra columns that are needed from training data to fit. Only provided if uses\_extra\_columns is True.

Returns score

# **evalml.objectives.F1Macro.supports\_problem\_type**

<span id="page-102-3"></span>**classmethod** F1Macro.**supports\_problem\_type**(*problem\_type*) Checks if objective supports given ProblemType

Parameters **problem\_type** (str or ProblemType) – problem type to check

Returns whether objective supports ProblemType

Return type bool

# **evalml.objectives.F1Weighted**

# <span id="page-102-0"></span>**class** evalml.objectives.**F1Weighted**(*verbose=False*) F1 score for multiclass classification using weighted averaging

# **Methods**

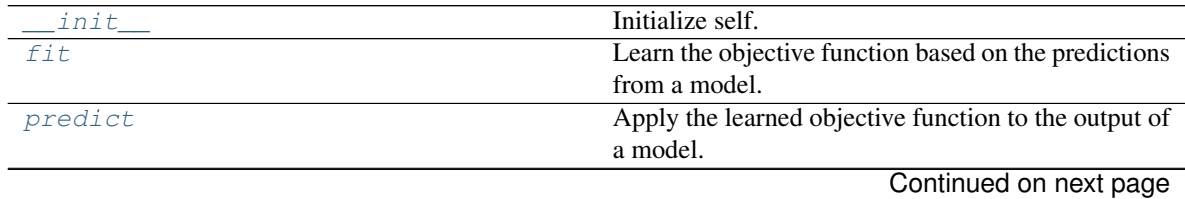

**2.6. Whats next? 99**

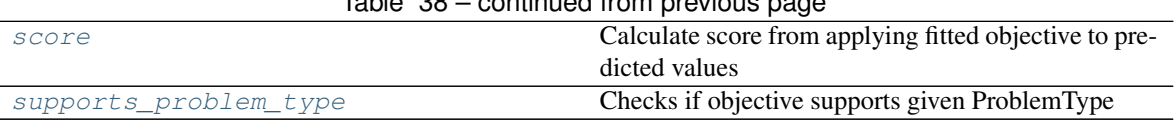

# Table 38 – continued from previous page

# **evalml.objectives.F1Weighted.\_\_init\_\_**

<span id="page-103-0"></span>F1Weighted.**\_\_init\_\_**(*verbose=False*) Initialize self. See help(type(self)) for accurate signature.

### **evalml.objectives.F1Weighted.fit**

<span id="page-103-1"></span>F1Weighted.**fit**(*y\_predicted*, *y\_true*, *extra\_cols=None*)

Learn the objective function based on the predictions from a model.

If needs\_fitting is false, this method won't be called

#### Parameters

- **y\_predicted** (list) the predictions from the model. If needs\_proba is True, it is the probability estimates
- **y\_true** (*list*) the ground truth for the predictions.
- **extra\_cols** (pd. DataFrame) any extra columns that are needed from training data to fit. Only provided if uses\_extra\_columns is True.

Returns self

### **evalml.objectives.F1Weighted.predict**

<span id="page-103-2"></span>F1Weighted.**predict**(*y\_predicted*, *extra\_cols=None*)

Apply the learned objective function to the output of a model.

If needs\_fitting is false, this method won't be called

**Parameters y\_predicted** – the prediction to transform to final prediction

Returns predictions

# **evalml.objectives.F1Weighted.score**

### <span id="page-103-3"></span>F1Weighted.**score**(*y\_predicted*, *y\_true*)

Calculate score from applying fitted objective to predicted values

If a higher score is better than a lower score, set greater\_is\_better attribute to True

### Parameters

- **y\_predicted** (list) the predictions from the model. If needs\_proba is True, it is the probability estimates
- **y\_true** (list) the ground truth for the predictions.
- **extra** cols (pd. DataFrame) any extra columns that are needed from training data to fit. Only provided if uses\_extra\_columns is True.

Returns score

# **evalml.objectives.F1Weighted.supports\_problem\_type**

<span id="page-104-1"></span>**classmethod** F1Weighted.**supports\_problem\_type**(*problem\_type*) Checks if objective supports given ProblemType

Parameters **problem\_type** (str or ProblemType) – problem type to check

Returns whether objective supports ProblemType

Return type bool

# **evalml.objectives.Precision**

<span id="page-104-0"></span>**class** evalml.objectives.**Precision**(*verbose=False*) Precision score for binary classification

# **Methods**

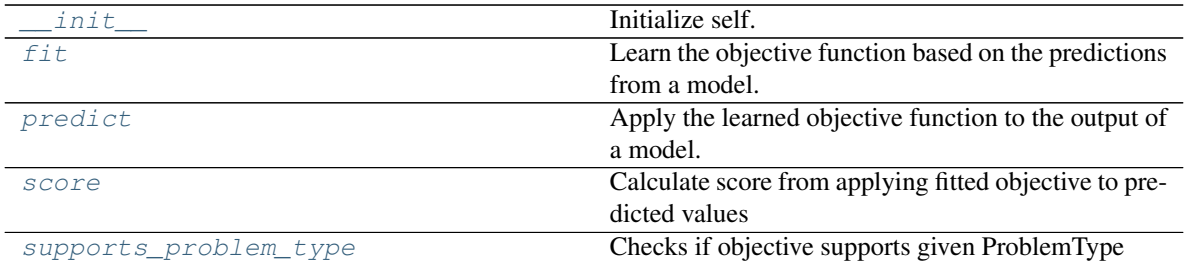

# **evalml.objectives.Precision.\_\_init\_\_**

<span id="page-104-2"></span>Precision.**\_\_init\_\_**(*verbose=False*) Initialize self. See help(type(self)) for accurate signature.

# **evalml.objectives.Precision.fit**

<span id="page-104-3"></span>Precision.**fit**(*y\_predicted*, *y\_true*, *extra\_cols=None*)

Learn the objective function based on the predictions from a model.

If needs\_fitting is false, this method won't be called

### Parameters

- **y\_predicted** (*list*) the predictions from the model. If needs\_proba is True, it is the probability estimates
- **y\_true** (list) the ground truth for the predictions.
- **extra\_cols** (pd.DataFrame) any extra columns that are needed from training data to fit. Only provided if uses\_extra\_columns is True.

#### Returns self

# **evalml.objectives.Precision.predict**

#### <span id="page-105-1"></span>Precision.**predict**(*y\_predicted*, *extra\_cols=None*)

Apply the learned objective function to the output of a model.

If needs\_fitting is false, this method won't be called

Parameters **y\_predicted** – the prediction to transform to final prediction

Returns predictions

### **evalml.objectives.Precision.score**

#### <span id="page-105-2"></span>Precision.**score**(*y\_predicted*, *y\_true*)

Calculate score from applying fitted objective to predicted values

If a higher score is better than a lower score, set greater\_is\_better attribute to True

# Parameters

- **y\_predicted** (list) the predictions from the model. If needs\_proba is True, it is the probability estimates
- **y\_true** (*list*) the ground truth for the predictions.
- **extra\_cols** (pd. DataFrame) any extra columns that are needed from training data to fit. Only provided if uses\_extra\_columns is True.

Returns score

# **evalml.objectives.Precision.supports\_problem\_type**

<span id="page-105-3"></span>**classmethod** Precision.**supports\_problem\_type**(*problem\_type*) Checks if objective supports given ProblemType

Parameters **problem\_type** (str or ProblemType) – problem type to check

Returns whether objective supports ProblemType

Return type bool

### **evalml.objectives.PrecisionMicro**

<span id="page-105-0"></span>**class** evalml.objectives.**PrecisionMicro**(*verbose=False*) Precision score for multiclass classification using micro averaging

# **Methods**

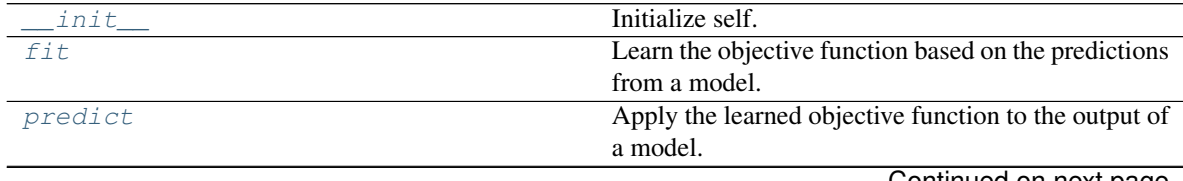

Continued on next page

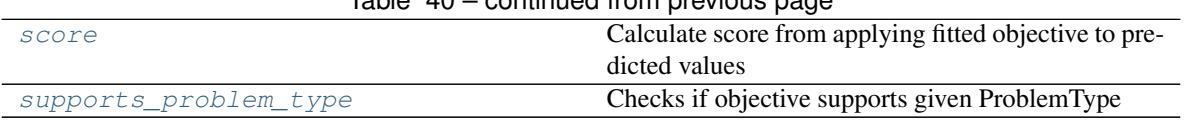

# $Table 40 - continued from previous page$

### **evalml.objectives.PrecisionMicro.\_\_init\_\_**

<span id="page-106-0"></span>PrecisionMicro.**\_\_init\_\_**(*verbose=False*) Initialize self. See help(type(self)) for accurate signature.

#### **evalml.objectives.PrecisionMicro.fit**

<span id="page-106-1"></span>PrecisionMicro.**fit**(*y\_predicted*, *y\_true*, *extra\_cols=None*)

Learn the objective function based on the predictions from a model.

If needs\_fitting is false, this method won't be called

#### Parameters

- **y\_predicted** (list) the predictions from the model. If needs\_proba is True, it is the probability estimates
- **y\_true** (*list*) the ground truth for the predictions.
- **extra\_cols** (pd. DataFrame) any extra columns that are needed from training data to fit. Only provided if uses\_extra\_columns is True.

Returns self

#### **evalml.objectives.PrecisionMicro.predict**

<span id="page-106-2"></span>PrecisionMicro.**predict**(*y\_predicted*, *extra\_cols=None*)

Apply the learned objective function to the output of a model.

If needs\_fitting is false, this method won't be called

**Parameters y\_predicted** – the prediction to transform to final prediction

Returns predictions

### **evalml.objectives.PrecisionMicro.score**

#### <span id="page-106-3"></span>PrecisionMicro.**score**(*y\_predicted*, *y\_true*)

Calculate score from applying fitted objective to predicted values

If a higher score is better than a lower score, set greater\_is\_better attribute to True

#### Parameters

- **y\_predicted** (list) the predictions from the model. If needs\_proba is True, it is the probability estimates
- **y\_true** (list) the ground truth for the predictions.
- **extra** cols (pd. DataFrame) any extra columns that are needed from training data to fit. Only provided if uses\_extra\_columns is True.

Returns score

# **evalml.objectives.PrecisionMicro.supports\_problem\_type**

<span id="page-107-1"></span>**classmethod** PrecisionMicro.**supports\_problem\_type**(*problem\_type*) Checks if objective supports given ProblemType

Parameters **problem\_type** (str or ProblemType) – problem type to check

Returns whether objective supports ProblemType

Return type bool

# **evalml.objectives.PrecisionMacro**

<span id="page-107-0"></span>**class** evalml.objectives.**PrecisionMacro**(*verbose=False*) Precision score for multiclass classification using macro averaging

# **Methods**

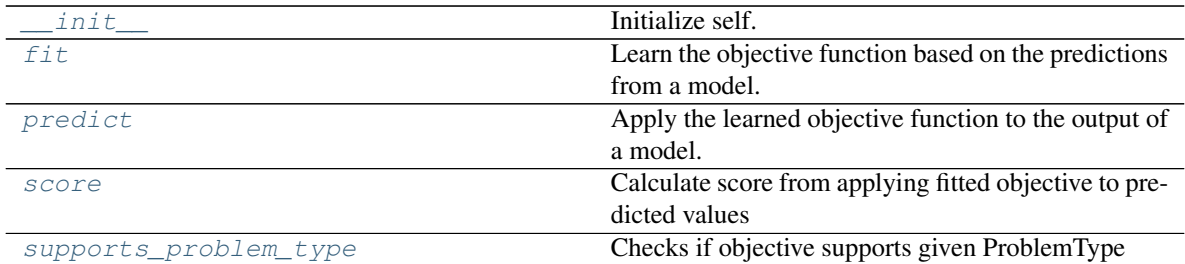

# **evalml.objectives.PrecisionMacro.\_\_init\_\_**

<span id="page-107-2"></span>PrecisionMacro.**\_\_init\_\_**(*verbose=False*) Initialize self. See help(type(self)) for accurate signature.

# **evalml.objectives.PrecisionMacro.fit**

<span id="page-107-3"></span>PrecisionMacro.**fit**(*y\_predicted*, *y\_true*, *extra\_cols=None*)

Learn the objective function based on the predictions from a model.

If needs\_fitting is false, this method won't be called

### Parameters

- **y\_predicted**  $(list)$  the predictions from the model. If needs\_proba is True, it is the probability estimates
- **y\_true** (*list*) the ground truth for the predictions.
- **extra\_cols** (pd.DataFrame) any extra columns that are needed from training data to fit. Only provided if uses\_extra\_columns is True.

### Returns self
# **evalml.objectives.PrecisionMacro.predict**

PrecisionMacro.**predict**(*y\_predicted*, *extra\_cols=None*)

Apply the learned objective function to the output of a model.

If needs\_fitting is false, this method won't be called

Parameters **y\_predicted** – the prediction to transform to final prediction

Returns predictions

# **evalml.objectives.PrecisionMacro.score**

## PrecisionMacro.**score**(*y\_predicted*, *y\_true*)

Calculate score from applying fitted objective to predicted values

If a higher score is better than a lower score, set greater\_is\_better attribute to True

# Parameters

- **y\_predicted** (list) the predictions from the model. If needs\_proba is True, it is the probability estimates
- **y\_true** (*list*) the ground truth for the predictions.
- **extra\_cols** (pd. DataFrame) any extra columns that are needed from training data to fit. Only provided if uses\_extra\_columns is True.

Returns score

# **evalml.objectives.PrecisionMacro.supports\_problem\_type**

**classmethod** PrecisionMacro.**supports\_problem\_type**(*problem\_type*) Checks if objective supports given ProblemType

Parameters **problem\_type** (str or ProblemType) – problem type to check

Returns whether objective supports ProblemType

Return type bool

# **evalml.objectives.PrecisionWeighted**

**class** evalml.objectives.**PrecisionWeighted**(*verbose=False*) Precision score for multiclass classification using weighted averaging

# **Methods**

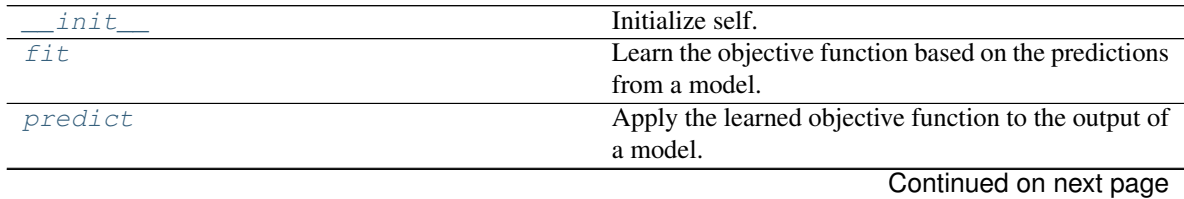

**2.6. Whats next? 105**

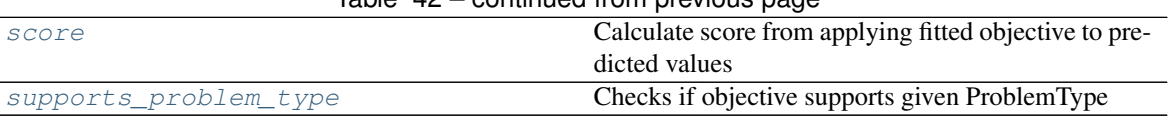

# $Table 42$  – continued from provious page

### **evalml.objectives.PrecisionWeighted.\_\_init\_\_**

<span id="page-109-0"></span>PrecisionWeighted.**\_\_init\_\_**(*verbose=False*) Initialize self. See help(type(self)) for accurate signature.

### **evalml.objectives.PrecisionWeighted.fit**

<span id="page-109-1"></span>PrecisionWeighted.**fit**(*y\_predicted*, *y\_true*, *extra\_cols=None*)

Learn the objective function based on the predictions from a model.

If needs\_fitting is false, this method won't be called

#### Parameters

- **y\_predicted** (*list*) the predictions from the model. If needs\_proba is True, it is the probability estimates
- **y\_true** (*list*) the ground truth for the predictions.
- **extra\_cols** (pd. DataFrame) any extra columns that are needed from training data to fit. Only provided if uses\_extra\_columns is True.

Returns self

### **evalml.objectives.PrecisionWeighted.predict**

<span id="page-109-2"></span>PrecisionWeighted.**predict**(*y\_predicted*, *extra\_cols=None*)

Apply the learned objective function to the output of a model.

If needs\_fitting is false, this method won't be called

**Parameters y\_predicted** – the prediction to transform to final prediction

Returns predictions

### **evalml.objectives.PrecisionWeighted.score**

<span id="page-109-3"></span>PrecisionWeighted.**score**(*y\_predicted*, *y\_true*)

Calculate score from applying fitted objective to predicted values

If a higher score is better than a lower score, set greater\_is\_better attribute to True

#### Parameters

- **y\_predicted** (list) the predictions from the model. If needs\_proba is True, it is the probability estimates
- **y\_true** (list) the ground truth for the predictions.
- **extra** cols (pd. DataFrame) any extra columns that are needed from training data to fit. Only provided if uses\_extra\_columns is True.

Returns score

# **evalml.objectives.PrecisionWeighted.supports\_problem\_type**

<span id="page-110-0"></span>**classmethod** PrecisionWeighted.**supports\_problem\_type**(*problem\_type*) Checks if objective supports given ProblemType

Parameters **problem\_type** (str or ProblemType) – problem type to check

Returns whether objective supports ProblemType

Return type bool

## **evalml.objectives.Recall**

**class** evalml.objectives.**Recall**(*verbose=False*) Recall score for binary classification

# **Methods**

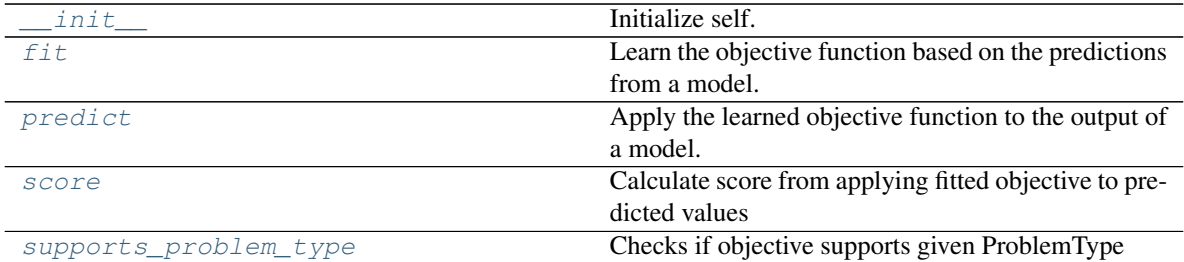

# **evalml.objectives.Recall.\_\_init\_\_**

<span id="page-110-1"></span>Recall.**\_\_init\_\_**(*verbose=False*) Initialize self. See help(type(self)) for accurate signature.

# **evalml.objectives.Recall.fit**

<span id="page-110-2"></span>Recall.**fit**(*y\_predicted*, *y\_true*, *extra\_cols=None*)

Learn the objective function based on the predictions from a model.

If needs\_fitting is false, this method won't be called

### Parameters

- **y\_predicted** (*list*) the predictions from the model. If needs\_proba is True, it is the probability estimates
- **y\_true** (list) the ground truth for the predictions.
- **extra\_cols** (pd.DataFrame) any extra columns that are needed from training data to fit. Only provided if uses\_extra\_columns is True.

#### Returns self

## **evalml.objectives.Recall.predict**

#### <span id="page-111-0"></span>Recall.**predict**(*y\_predicted*, *extra\_cols=None*)

Apply the learned objective function to the output of a model.

If needs\_fitting is false, this method won't be called

Parameters **y\_predicted** – the prediction to transform to final prediction

Returns predictions

### **evalml.objectives.Recall.score**

#### <span id="page-111-1"></span>Recall.**score**(*y\_predicted*, *y\_true*)

Calculate score from applying fitted objective to predicted values

If a higher score is better than a lower score, set greater\_is\_better attribute to True

## Parameters

- **y\_predicted** (list) the predictions from the model. If needs\_proba is True, it is the probability estimates
- **y\_true** (list) the ground truth for the predictions.
- **extra\_cols** (pd. DataFrame) any extra columns that are needed from training data to fit. Only provided if uses\_extra\_columns is True.

Returns score

# **evalml.objectives.Recall.supports\_problem\_type**

<span id="page-111-2"></span>**classmethod** Recall.**supports\_problem\_type**(*problem\_type*) Checks if objective supports given ProblemType

Parameters **problem\_type** (str or ProblemType) – problem type to check

Returns whether objective supports ProblemType

Return type bool

## **evalml.objectives.RecallMicro**

**class** evalml.objectives.**RecallMicro**(*verbose=False*) Recall score for multiclass classification using micro averaging

# **Methods**

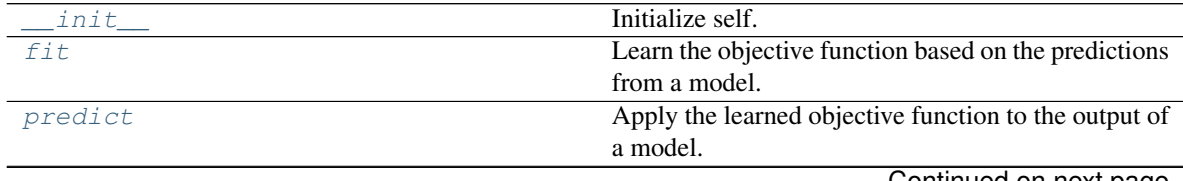

Continued on next page

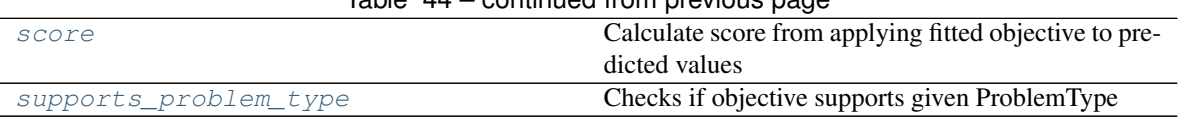

# Table 44 – continued from previous page

**evalml.objectives.RecallMicro.\_\_init\_\_**

<span id="page-112-0"></span>RecallMicro.**\_\_init\_\_**(*verbose=False*) Initialize self. See help(type(self)) for accurate signature.

### **evalml.objectives.RecallMicro.fit**

<span id="page-112-1"></span>RecallMicro.**fit**(*y\_predicted*, *y\_true*, *extra\_cols=None*)

Learn the objective function based on the predictions from a model.

If needs\_fitting is false, this method won't be called

#### Parameters

- **y\_predicted** (*list*) the predictions from the model. If needs\_proba is True, it is the probability estimates
- **y\_true** (*list*) the ground truth for the predictions.
- **extra\_cols** (pd. DataFrame) any extra columns that are needed from training data to fit. Only provided if uses\_extra\_columns is True.

Returns self

#### **evalml.objectives.RecallMicro.predict**

<span id="page-112-2"></span>RecallMicro.**predict**(*y\_predicted*, *extra\_cols=None*)

Apply the learned objective function to the output of a model.

If needs\_fitting is false, this method won't be called

**Parameters y\_predicted** – the prediction to transform to final prediction

Returns predictions

### **evalml.objectives.RecallMicro.score**

#### <span id="page-112-3"></span>RecallMicro.**score**(*y\_predicted*, *y\_true*)

Calculate score from applying fitted objective to predicted values

If a higher score is better than a lower score, set greater\_is\_better attribute to True

#### Parameters

- **y\_predicted** (list) the predictions from the model. If needs\_proba is True, it is the probability estimates
- **y\_true** (list) the ground truth for the predictions.
- **extra** cols (pd. DataFrame) any extra columns that are needed from training data to fit. Only provided if uses\_extra\_columns is True.

Returns score

# **evalml.objectives.RecallMicro.supports\_problem\_type**

<span id="page-113-0"></span>**classmethod** RecallMicro.**supports\_problem\_type**(*problem\_type*) Checks if objective supports given ProblemType

Parameters **problem\_type** (str or ProblemType) – problem type to check

Returns whether objective supports ProblemType

Return type bool

## **evalml.objectives.RecallMacro**

**class** evalml.objectives.**RecallMacro**(*verbose=False*) Recall score for multiclass classification using macro averaging

# **Methods**

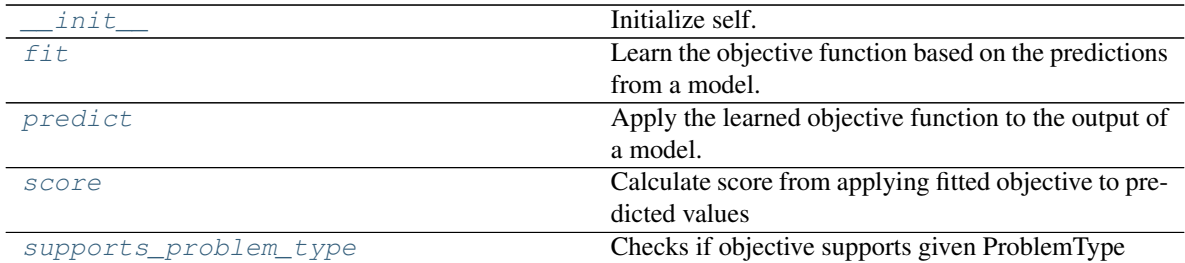

# **evalml.objectives.RecallMacro.\_\_init\_\_**

<span id="page-113-1"></span>RecallMacro.**\_\_init\_\_**(*verbose=False*) Initialize self. See help(type(self)) for accurate signature.

## **evalml.objectives.RecallMacro.fit**

<span id="page-113-2"></span>RecallMacro.**fit**(*y\_predicted*, *y\_true*, *extra\_cols=None*)

Learn the objective function based on the predictions from a model.

If needs\_fitting is false, this method won't be called

### Parameters

- **y\_predicted** (*list*) the predictions from the model. If needs\_proba is True, it is the probability estimates
- **y\_true** (list) the ground truth for the predictions.
- **extra\_cols** (pd.DataFrame) any extra columns that are needed from training data to fit. Only provided if uses\_extra\_columns is True.

### Returns self

# **evalml.objectives.RecallMacro.predict**

<span id="page-114-0"></span>RecallMacro.**predict**(*y\_predicted*, *extra\_cols=None*)

Apply the learned objective function to the output of a model.

If needs\_fitting is false, this method won't be called

Parameters **y\_predicted** – the prediction to transform to final prediction

Returns predictions

# **evalml.objectives.RecallMacro.score**

### <span id="page-114-1"></span>RecallMacro.**score**(*y\_predicted*, *y\_true*)

Calculate score from applying fitted objective to predicted values

If a higher score is better than a lower score, set greater\_is\_better attribute to True

# Parameters

- **y\_predicted** (list) the predictions from the model. If needs\_proba is True, it is the probability estimates
- **y\_true** (*list*) the ground truth for the predictions.
- **extra\_cols** (pd. DataFrame) any extra columns that are needed from training data to fit. Only provided if uses\_extra\_columns is True.

Returns score

# **evalml.objectives.RecallMacro.supports\_problem\_type**

<span id="page-114-2"></span>**classmethod** RecallMacro.**supports\_problem\_type**(*problem\_type*) Checks if objective supports given ProblemType

Parameters **problem\_type** (str or ProblemType) – problem type to check

Returns whether objective supports ProblemType

Return type bool

# **evalml.objectives.RecallWeighted**

**class** evalml.objectives.**RecallWeighted**(*verbose=False*) Recall score for multiclass classification using weighted averaging

# **Methods**

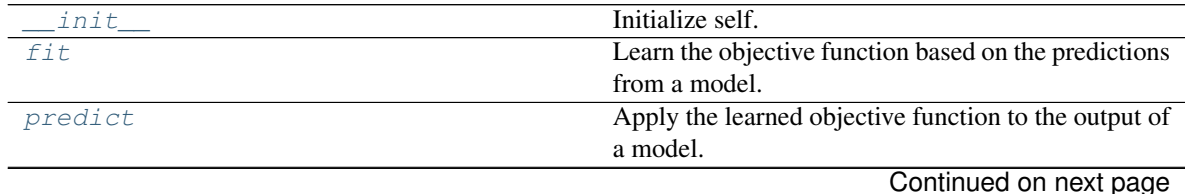

**2.6. Whats next? 111**

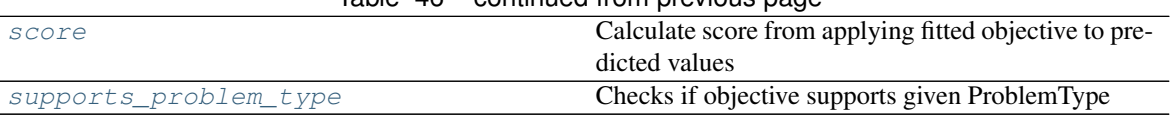

# $Table 46 - continued from previous page$

### **evalml.objectives.RecallWeighted.\_\_init\_\_**

<span id="page-115-0"></span>RecallWeighted.**\_\_init\_\_**(*verbose=False*) Initialize self. See help(type(self)) for accurate signature.

### **evalml.objectives.RecallWeighted.fit**

<span id="page-115-1"></span>RecallWeighted.**fit**(*y\_predicted*, *y\_true*, *extra\_cols=None*)

Learn the objective function based on the predictions from a model.

If needs\_fitting is false, this method won't be called

#### Parameters

- **y\_predicted** (*list*) the predictions from the model. If needs\_proba is True, it is the probability estimates
- **y\_true** (*list*) the ground truth for the predictions.
- **extra\_cols** (pd. DataFrame) any extra columns that are needed from training data to fit. Only provided if uses\_extra\_columns is True.

Returns self

#### **evalml.objectives.RecallWeighted.predict**

<span id="page-115-2"></span>RecallWeighted.**predict**(*y\_predicted*, *extra\_cols=None*) Apply the learned objective function to the output of a model.

If needs\_fitting is false, this method won't be called

**Parameters y\_predicted** – the prediction to transform to final prediction

Returns predictions

### **evalml.objectives.RecallWeighted.score**

#### <span id="page-115-3"></span>RecallWeighted.**score**(*y\_predicted*, *y\_true*)

Calculate score from applying fitted objective to predicted values

If a higher score is better than a lower score, set greater\_is\_better attribute to True

#### Parameters

- **y\_predicted** (list) the predictions from the model. If needs\_proba is True, it is the probability estimates
- **y\_true** (list) the ground truth for the predictions.
- **extra** cols (pd. DataFrame) any extra columns that are needed from training data to fit. Only provided if uses\_extra\_columns is True.

Returns score

# **evalml.objectives.RecallWeighted.supports\_problem\_type**

<span id="page-116-0"></span>**classmethod** RecallWeighted.**supports\_problem\_type**(*problem\_type*) Checks if objective supports given ProblemType

Parameters **problem\_type** (str or ProblemType) – problem type to check

Returns whether objective supports ProblemType

Return type bool

## **evalml.objectives.AUC**

**class** evalml.objectives.**AUC**(*verbose=False*) AUC score for binary classification

# **Methods**

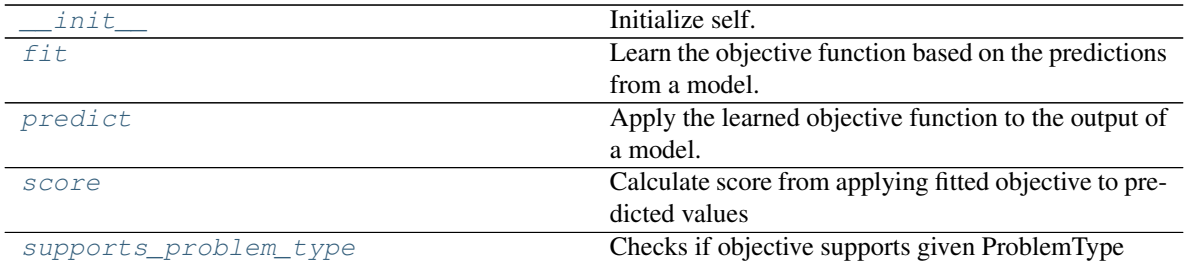

# **evalml.objectives.AUC.\_\_init\_\_**

<span id="page-116-1"></span>AUC.**\_\_init\_\_**(*verbose=False*) Initialize self. See help(type(self)) for accurate signature.

# **evalml.objectives.AUC.fit**

<span id="page-116-2"></span>AUC.**fit**(*y\_predicted*, *y\_true*, *extra\_cols=None*)

Learn the objective function based on the predictions from a model.

If needs\_fitting is false, this method won't be called

### Parameters

- **y\_predicted** (*list*) the predictions from the model. If needs\_proba is True, it is the probability estimates
- **y\_true** (list) the ground truth for the predictions.
- **extra\_cols** (pd.DataFrame) any extra columns that are needed from training data to fit. Only provided if uses\_extra\_columns is True.

#### Returns self

# **evalml.objectives.AUC.predict**

#### <span id="page-117-0"></span>AUC.**predict**(*y\_predicted*, *extra\_cols=None*)

Apply the learned objective function to the output of a model.

If needs\_fitting is false, this method won't be called

Parameters **y\_predicted** – the prediction to transform to final prediction

Returns predictions

### **evalml.objectives.AUC.score**

#### <span id="page-117-1"></span>AUC.**score**(*y\_predicted*, *y\_true*)

Calculate score from applying fitted objective to predicted values

If a higher score is better than a lower score, set greater\_is\_better attribute to True

## Parameters

- **y\_predicted** (list) the predictions from the model. If needs\_proba is True, it is the probability estimates
- **y\_true** (list) the ground truth for the predictions.
- **extra\_cols** (pd. DataFrame) any extra columns that are needed from training data to fit. Only provided if uses\_extra\_columns is True.

Returns score

# **evalml.objectives.AUC.supports\_problem\_type**

<span id="page-117-2"></span>**classmethod** AUC.**supports\_problem\_type**(*problem\_type*) Checks if objective supports given ProblemType

Parameters **problem\_type** (str or ProblemType) – problem type to check

Returns whether objective supports ProblemType

Return type bool

## **evalml.objectives.AUCMicro**

### **class** evalml.objectives.**AUCMicro**(*verbose=False*) AUC score for multiclass classification using micro averaging

# **Methods**

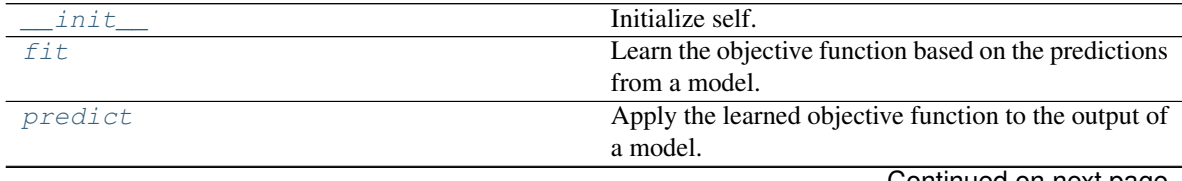

Continued on next page

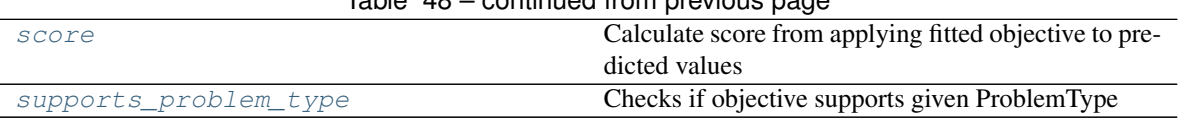

# $Table 48 - continued from previous page$

### **evalml.objectives.AUCMicro.\_\_init\_\_**

<span id="page-118-0"></span>AUCMicro.**\_\_init\_\_**(*verbose=False*) Initialize self. See help(type(self)) for accurate signature.

### **evalml.objectives.AUCMicro.fit**

<span id="page-118-1"></span>AUCMicro.**fit**(*y\_predicted*, *y\_true*, *extra\_cols=None*)

Learn the objective function based on the predictions from a model.

If needs\_fitting is false, this method won't be called

#### Parameters

- **y\_predicted** (*list*) the predictions from the model. If needs\_proba is True, it is the probability estimates
- **y\_true** (*list*) the ground truth for the predictions.
- **extra\_cols** (pd. DataFrame) any extra columns that are needed from training data to fit. Only provided if uses\_extra\_columns is True.

Returns self

## **evalml.objectives.AUCMicro.predict**

<span id="page-118-2"></span>AUCMicro.**predict**(*y\_predicted*, *extra\_cols=None*)

Apply the learned objective function to the output of a model.

If needs\_fitting is false, this method won't be called

**Parameters y\_predicted** – the prediction to transform to final prediction

Returns predictions

### **evalml.objectives.AUCMicro.score**

#### <span id="page-118-3"></span>AUCMicro.**score**(*y\_predicted*, *y\_true*)

Calculate score from applying fitted objective to predicted values

If a higher score is better than a lower score, set greater\_is\_better attribute to True

#### Parameters

- **y\_predicted** (list) the predictions from the model. If needs\_proba is True, it is the probability estimates
- **y\_true** (list) the ground truth for the predictions.
- **extra** cols (pd. DataFrame) any extra columns that are needed from training data to fit. Only provided if uses\_extra\_columns is True.

Returns score

# **evalml.objectives.AUCMicro.supports\_problem\_type**

<span id="page-119-0"></span>**classmethod** AUCMicro.**supports\_problem\_type**(*problem\_type*) Checks if objective supports given ProblemType

Parameters **problem\_type** (str or ProblemType) – problem type to check

Returns whether objective supports ProblemType

Return type bool

# **evalml.objectives.AUCMacro**

**class** evalml.objectives.**AUCMacro**(*verbose=False*) AUC score for multiclass classification using macro averaging

# **Methods**

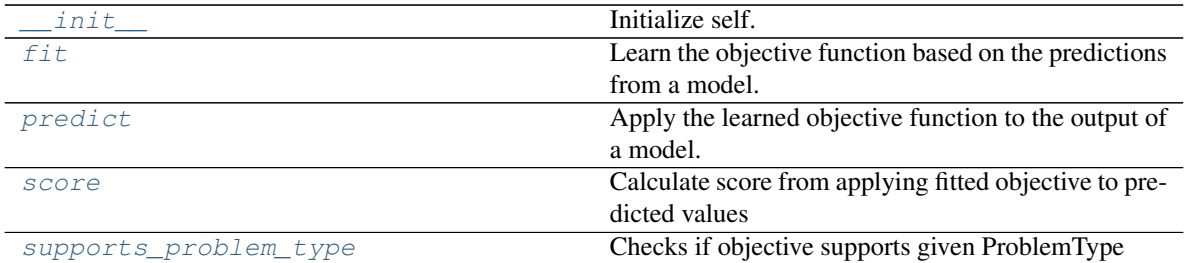

# **evalml.objectives.AUCMacro.\_\_init\_\_**

<span id="page-119-1"></span>AUCMacro.**\_\_init\_\_**(*verbose=False*) Initialize self. See help(type(self)) for accurate signature.

# **evalml.objectives.AUCMacro.fit**

<span id="page-119-2"></span>AUCMacro.**fit**(*y\_predicted*, *y\_true*, *extra\_cols=None*)

Learn the objective function based on the predictions from a model.

If needs\_fitting is false, this method won't be called

### Parameters

- **y\_predicted** (list) the predictions from the model. If needs\_proba is True, it is the probability estimates
- **y\_true** (list) the ground truth for the predictions.
- extra\_cols (pd. DataFrame) any extra columns that are needed from training data to fit. Only provided if uses\_extra\_columns is True.

### Returns self

# **evalml.objectives.AUCMacro.predict**

## <span id="page-120-0"></span>AUCMacro.**predict**(*y\_predicted*, *extra\_cols=None*)

Apply the learned objective function to the output of a model.

If needs\_fitting is false, this method won't be called

Parameters **y\_predicted** – the prediction to transform to final prediction

Returns predictions

# **evalml.objectives.AUCMacro.score**

### <span id="page-120-1"></span>AUCMacro.**score**(*y\_predicted*, *y\_true*)

Calculate score from applying fitted objective to predicted values

If a higher score is better than a lower score, set greater\_is\_better attribute to True

# Parameters

- **y\_predicted** (list) the predictions from the model. If needs\_proba is True, it is the probability estimates
- **y\_true** (*list*) the ground truth for the predictions.
- **extra\_cols** (pd. DataFrame) any extra columns that are needed from training data to fit. Only provided if uses\_extra\_columns is True.

Returns score

# **evalml.objectives.AUCMacro.supports\_problem\_type**

<span id="page-120-2"></span>**classmethod** AUCMacro.**supports\_problem\_type**(*problem\_type*) Checks if objective supports given ProblemType

Parameters **problem\_type** (str or ProblemType) – problem type to check

Returns whether objective supports ProblemType

Return type bool

# **evalml.objectives.AUCWeighted**

## **class** evalml.objectives.**AUCWeighted**(*verbose=False*) AUC Score for multiclass classification using weighted averaging

# **Methods**

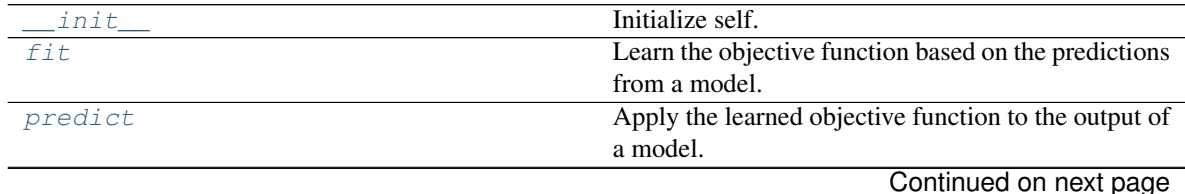

**2.6. Whats next? 117**

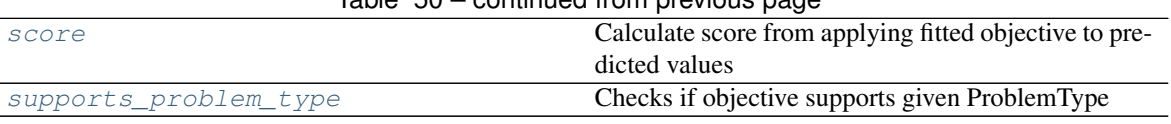

# $Table 50 - continued from previous page$

### **evalml.objectives.AUCWeighted.\_\_init\_\_**

<span id="page-121-0"></span>AUCWeighted.**\_\_init\_\_**(*verbose=False*) Initialize self. See help(type(self)) for accurate signature.

#### **evalml.objectives.AUCWeighted.fit**

<span id="page-121-1"></span>AUCWeighted.**fit**(*y\_predicted*, *y\_true*, *extra\_cols=None*)

Learn the objective function based on the predictions from a model.

If needs\_fitting is false, this method won't be called

#### Parameters

- **y\_predicted** (*list*) the predictions from the model. If needs\_proba is True, it is the probability estimates
- **y\_true** (*list*) the ground truth for the predictions.
- **extra\_cols** (pd. DataFrame) any extra columns that are needed from training data to fit. Only provided if uses\_extra\_columns is True.

Returns self

### **evalml.objectives.AUCWeighted.predict**

<span id="page-121-2"></span>AUCWeighted.**predict**(*y\_predicted*, *extra\_cols=None*)

Apply the learned objective function to the output of a model.

If needs\_fitting is false, this method won't be called

**Parameters y\_predicted** – the prediction to transform to final prediction

Returns predictions

### **evalml.objectives.AUCWeighted.score**

#### <span id="page-121-3"></span>AUCWeighted.**score**(*y\_predicted*, *y\_true*)

Calculate score from applying fitted objective to predicted values

If a higher score is better than a lower score, set greater\_is\_better attribute to True

#### Parameters

- **y\_predicted** (list) the predictions from the model. If needs\_proba is True, it is the probability estimates
- **y\_true** (list) the ground truth for the predictions.
- **extra** cols (pd. DataFrame) any extra columns that are needed from training data to fit. Only provided if uses\_extra\_columns is True.

Returns score

# **evalml.objectives.AUCWeighted.supports\_problem\_type**

<span id="page-122-0"></span>**classmethod** AUCWeighted.**supports\_problem\_type**(*problem\_type*) Checks if objective supports given ProblemType

Parameters **problem\_type** (str or ProblemType) – problem type to check

Returns whether objective supports ProblemType

Return type bool

# **evalml.objectives.LogLoss**

**class** evalml.objectives.**LogLoss**(*verbose=False*) Log Loss for both binary and multiclass classification

# **Methods**

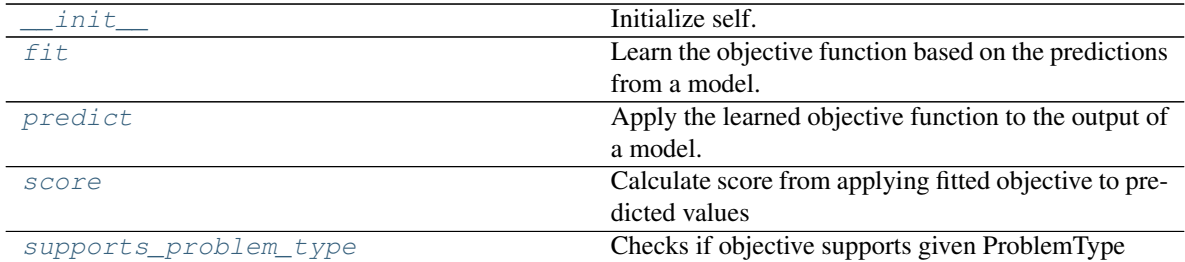

# **evalml.objectives.LogLoss.\_\_init\_\_**

<span id="page-122-1"></span>LogLoss.**\_\_init\_\_**(*verbose=False*) Initialize self. See help(type(self)) for accurate signature.

# **evalml.objectives.LogLoss.fit**

<span id="page-122-2"></span>LogLoss.**fit**(*y\_predicted*, *y\_true*, *extra\_cols=None*)

Learn the objective function based on the predictions from a model.

If needs\_fitting is false, this method won't be called

### Parameters

- **y\_predicted** (*list*) the predictions from the model. If needs\_proba is True, it is the probability estimates
- **y\_true** (list) the ground truth for the predictions.
- **extra\_cols** (pd.DataFrame) any extra columns that are needed from training data to fit. Only provided if uses\_extra\_columns is True.

### Returns self

# **evalml.objectives.LogLoss.predict**

#### <span id="page-123-0"></span>LogLoss.**predict**(*y\_predicted*, *extra\_cols=None*)

Apply the learned objective function to the output of a model.

If needs\_fitting is false, this method won't be called

Parameters **y\_predicted** – the prediction to transform to final prediction

Returns predictions

## **evalml.objectives.LogLoss.score**

#### <span id="page-123-1"></span>LogLoss.**score**(*y\_predicted*, *y\_true*)

Calculate score from applying fitted objective to predicted values

If a higher score is better than a lower score, set greater\_is\_better attribute to True

## Parameters

- **y\_predicted** (list) the predictions from the model. If needs\_proba is True, it is the probability estimates
- **y\_true** (*list*) the ground truth for the predictions.
- **extra\_cols** (pd. DataFrame) any extra columns that are needed from training data to fit. Only provided if uses\_extra\_columns is True.

Returns score

## **evalml.objectives.LogLoss.supports\_problem\_type**

<span id="page-123-2"></span>**classmethod** LogLoss.**supports\_problem\_type**(*problem\_type*) Checks if objective supports given ProblemType

Parameters **problem\_type** (str or ProblemType) – problem type to check

Returns whether objective supports ProblemType

Return type bool

## **evalml.objectives.MCC**

### **class** evalml.objectives.**MCC**(*verbose=False*)

Matthews correlation coefficient for both binary and multiclass classification

### **Methods**

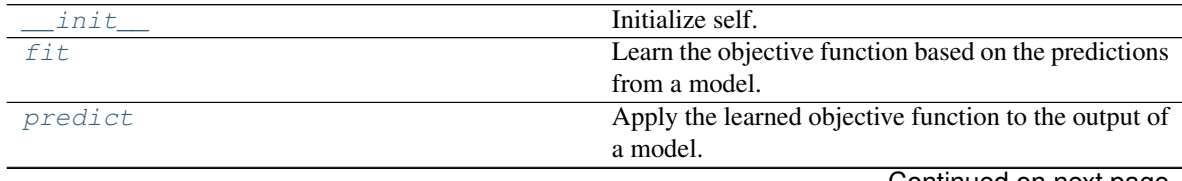

Continued on next page

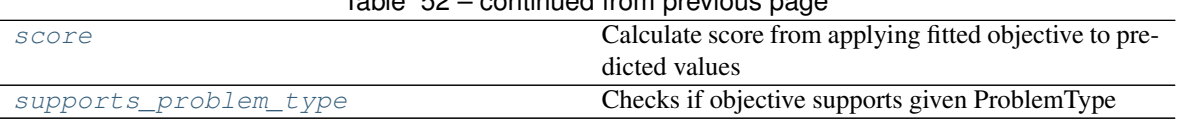

# Table 52 – continued from previous page

## **evalml.objectives.MCC.\_\_init\_\_**

<span id="page-124-0"></span>MCC.**\_\_init\_\_**(*verbose=False*)

Initialize self. See help(type(self)) for accurate signature.

### **evalml.objectives.MCC.fit**

### <span id="page-124-1"></span>MCC.**fit**(*y\_predicted*, *y\_true*, *extra\_cols=None*)

Learn the objective function based on the predictions from a model.

If needs\_fitting is false, this method won't be called

#### Parameters

- **y\_predicted** (*list*) the predictions from the model. If needs\_proba is True, it is the probability estimates
- **y\_true** (*list*) the ground truth for the predictions.
- **extra\_cols** (pd. DataFrame) any extra columns that are needed from training data to fit. Only provided if uses\_extra\_columns is True.

Returns self

## **evalml.objectives.MCC.predict**

<span id="page-124-2"></span>MCC.**predict**(*y\_predicted*, *extra\_cols=None*)

Apply the learned objective function to the output of a model.

If needs\_fitting is false, this method won't be called

**Parameters y\_predicted** – the prediction to transform to final prediction

Returns predictions

### **evalml.objectives.MCC.score**

#### <span id="page-124-3"></span>MCC.**score**(*y\_predicted*, *y\_true*)

Calculate score from applying fitted objective to predicted values

If a higher score is better than a lower score, set greater\_is\_better attribute to True

#### Parameters

- **y\_predicted** (list) the predictions from the model. If needs\_proba is True, it is the probability estimates
- **y\_true** (list) the ground truth for the predictions.
- **extra** cols (pd. DataFrame) any extra columns that are needed from training data to fit. Only provided if uses\_extra\_columns is True.

Returns score

# **evalml.objectives.MCC.supports\_problem\_type**

<span id="page-125-0"></span>**classmethod** MCC.**supports\_problem\_type**(*problem\_type*)

Checks if objective supports given ProblemType

Parameters **problem\_type** (str or ProblemType) – problem type to check

Returns whether objective supports ProblemType

Return type bool

# **evalml.objectives.ROC**

**class** evalml.objectives.**ROC**(*verbose=False*) Receiver Operating Characteristic score for binary classification.

# **Methods**

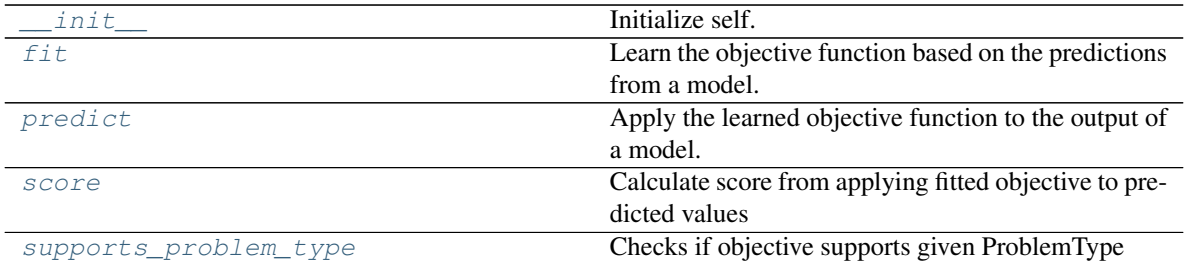

# **evalml.objectives.ROC.\_\_init\_\_**

<span id="page-125-1"></span>ROC.**\_\_init\_\_**(*verbose=False*) Initialize self. See help(type(self)) for accurate signature.

# **evalml.objectives.ROC.fit**

<span id="page-125-2"></span>ROC.**fit**(*y\_predicted*, *y\_true*, *extra\_cols=None*)

Learn the objective function based on the predictions from a model.

If needs\_fitting is false, this method won't be called

# Parameters

- **y\_predicted** (list) the predictions from the model. If needs\_proba is True, it is the probability estimates
- **y\_true** (list) the ground truth for the predictions.
- **extra\_cols** (pd. DataFrame) any extra columns that are needed from training data to fit. Only provided if uses\_extra\_columns is True.

### Returns self

# **evalml.objectives.ROC.predict**

## <span id="page-126-0"></span>ROC.**predict**(*y\_predicted*, *extra\_cols=None*)

Apply the learned objective function to the output of a model.

If needs\_fitting is false, this method won't be called

Parameters **y\_predicted** – the prediction to transform to final prediction

Returns predictions

# **evalml.objectives.ROC.score**

### <span id="page-126-1"></span>ROC.**score**(*y\_predicted*, *y\_true*)

Calculate score from applying fitted objective to predicted values

If a higher score is better than a lower score, set greater\_is\_better attribute to True

# Parameters

- **y\_predicted** (list) the predictions from the model. If needs\_proba is True, it is the probability estimates
- **y\_true** (*list*) the ground truth for the predictions.
- **extra\_cols** (pd. DataFrame) any extra columns that are needed from training data to fit. Only provided if uses\_extra\_columns is True.

Returns score

# **evalml.objectives.ROC.supports\_problem\_type**

<span id="page-126-2"></span>**classmethod** ROC.**supports\_problem\_type**(*problem\_type*) Checks if objective supports given ProblemType

Parameters **problem\_type** (str or ProblemType) – problem type to check

Returns whether objective supports ProblemType

Return type bool

# **evalml.objectives.ConfusionMatrix**

**class** evalml.objectives.**ConfusionMatrix**(*verbose=False*) Confusion matrix for classification problems

# **Methods**

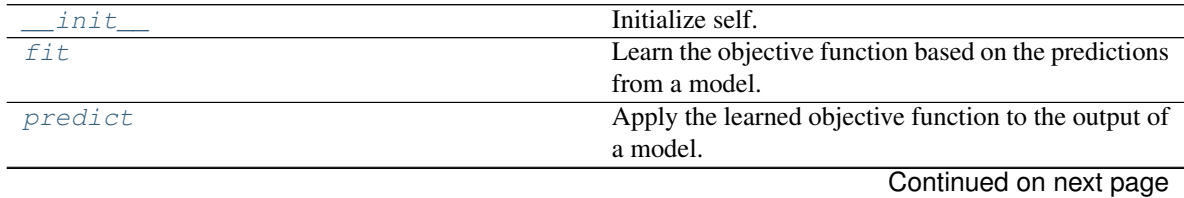

**2.6. Whats next? 123**

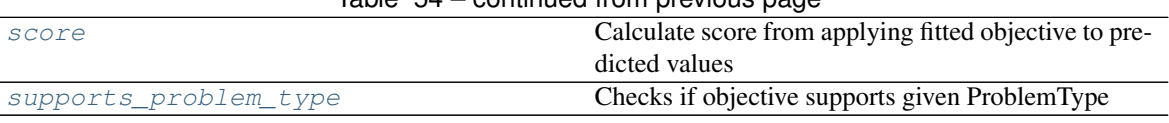

# $Table 54 - continued from previous page$

#### **evalml.objectives.ConfusionMatrix.\_\_init\_\_**

<span id="page-127-0"></span>ConfusionMatrix.**\_\_init\_\_**(*verbose=False*) Initialize self. See help(type(self)) for accurate signature.

### **evalml.objectives.ConfusionMatrix.fit**

<span id="page-127-1"></span>ConfusionMatrix.**fit**(*y\_predicted*, *y\_true*, *extra\_cols=None*)

Learn the objective function based on the predictions from a model.

If needs\_fitting is false, this method won't be called

#### Parameters

- **y\_predicted** (*list*) the predictions from the model. If needs\_proba is True, it is the probability estimates
- **y\_true** (*list*) the ground truth for the predictions.
- **extra\_cols** (pd. DataFrame) any extra columns that are needed from training data to fit. Only provided if uses\_extra\_columns is True.

Returns self

### **evalml.objectives.ConfusionMatrix.predict**

<span id="page-127-2"></span>ConfusionMatrix.**predict**(*y\_predicted*, *extra\_cols=None*) Apply the learned objective function to the output of a model.

If needs\_fitting is false, this method won't be called

**Parameters y\_predicted** – the prediction to transform to final prediction

Returns predictions

### **evalml.objectives.ConfusionMatrix.score**

<span id="page-127-3"></span>ConfusionMatrix.**score**(*y\_predicted*, *y\_true*)

Calculate score from applying fitted objective to predicted values

If a higher score is better than a lower score, set greater\_is\_better attribute to True

#### Parameters

- **y\_predicted** (list) the predictions from the model. If needs\_proba is True, it is the probability estimates
- **y\_true** (list) the ground truth for the predictions.
- **extra** cols (pd. DataFrame) any extra columns that are needed from training data to fit. Only provided if uses\_extra\_columns is True.

Returns score

# **evalml.objectives.ConfusionMatrix.supports\_problem\_type**

<span id="page-128-0"></span>**classmethod** ConfusionMatrix.**supports\_problem\_type**(*problem\_type*) Checks if objective supports given ProblemType

Parameters **problem\_type** (str or ProblemType) – problem type to check

Returns whether objective supports ProblemType

Return type bool

# **Regression**

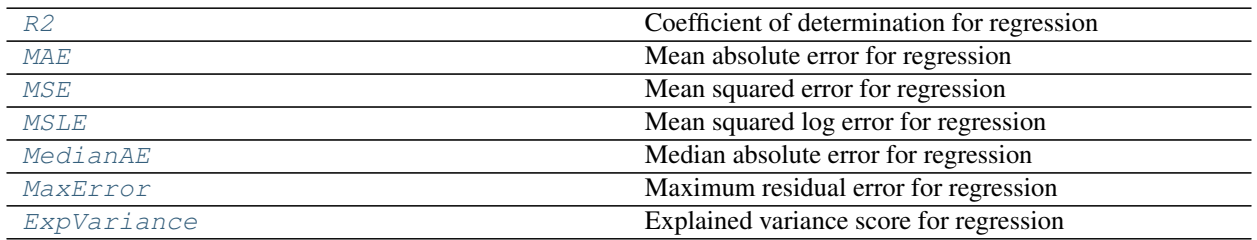

## **evalml.objectives.R2**

<span id="page-128-1"></span>**class** evalml.objectives.**R2**(*verbose=False*) Coefficient of determination for regression

# **Methods**

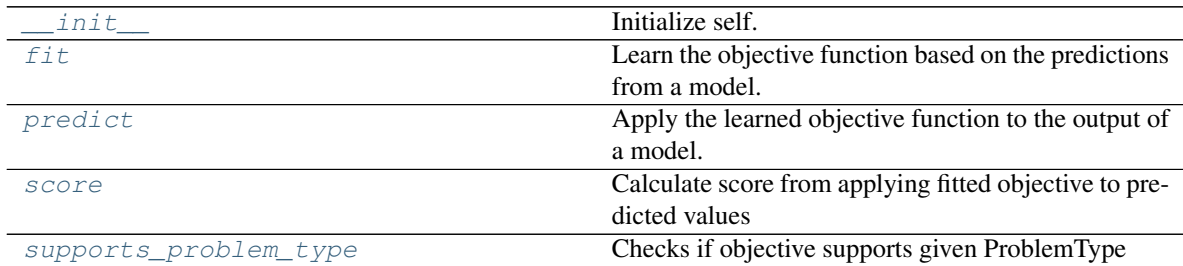

# **evalml.objectives.R2.\_\_init\_\_**

<span id="page-128-2"></span>R2.**\_\_init\_\_**(*verbose=False*) Initialize self. See help(type(self)) for accurate signature.

# **evalml.objectives.R2.fit**

<span id="page-128-3"></span>R2.**fit**(*y\_predicted*, *y\_true*, *extra\_cols=None*) Learn the objective function based on the predictions from a model.

If needs\_fitting is false, this method won't be called

Parameters

- **v** predicted  $(llist)$  the predictions from the model. If needs proba is True, it is the probability estimates
- **y\_true** (*list*) the ground truth for the predictions.
- **extra\_cols** (pd. DataFrame) any extra columns that are needed from training data to fit. Only provided if uses\_extra\_columns is True.

Returns self

## **evalml.objectives.R2.predict**

```
R2.predict(y_predicted, extra_cols=None)
```
Apply the learned objective function to the output of a model.

If needs fitting is false, this method won't be called

Parameters **y\_predicted** – the prediction to transform to final prediction

Returns predictions

#### **evalml.objectives.R2.score**

```
R2.score(y_predicted, y_true)
```
Calculate score from applying fitted objective to predicted values

If a higher score is better than a lower score, set greater\_is\_better attribute to True

#### Parameters

- **y\_predicted** (*list*) the predictions from the model. If needs\_proba is True, it is the probability estimates
- **y\_true** (*list*) the ground truth for the predictions.
- **extra\_cols** (pd. DataFrame) any extra columns that are needed from training data to fit. Only provided if uses\_extra\_columns is True.

Returns score

# **evalml.objectives.R2.supports\_problem\_type**

<span id="page-129-3"></span>**classmethod** R2.**supports\_problem\_type**(*problem\_type*) Checks if objective supports given ProblemType

**Parameters problem\_type** (str or ProblemType) – problem type to check

Returns whether objective supports ProblemType

Return type bool

## **evalml.objectives.MAE**

```
class evalml.objectives.MAE(verbose=False)
     Mean absolute error for regression
```
# **Methods**

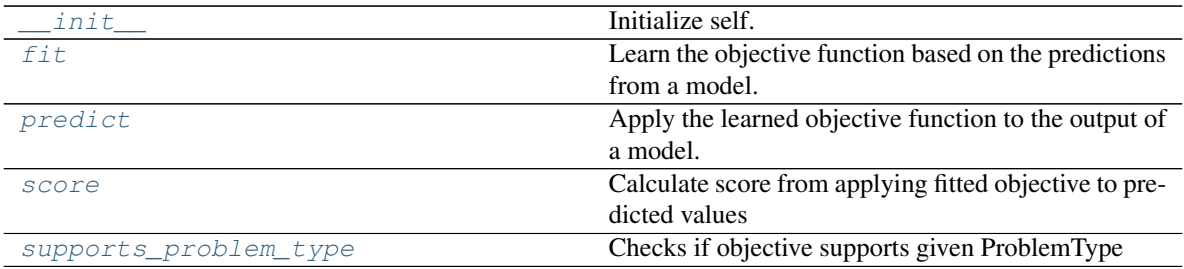

# **evalml.objectives.MAE.\_\_init\_\_**

<span id="page-130-0"></span>MAE.**\_\_init\_\_**(*verbose=False*) Initialize self. See help(type(self)) for accurate signature.

# **evalml.objectives.MAE.fit**

<span id="page-130-1"></span>MAE.**fit**(*y\_predicted*, *y\_true*, *extra\_cols=None*) Learn the objective function based on the predictions from a model.

If needs\_fitting is false, this method won't be called

#### Parameters

- **y\_predicted** (*list*) the predictions from the model. If needs\_proba is True, it is the probability estimates
- **y\_true** (*list*) the ground truth for the predictions.
- **extra\_cols** (pd. DataFrame) any extra columns that are needed from training data to fit. Only provided if uses\_extra\_columns is True.

Returns self

## **evalml.objectives.MAE.predict**

<span id="page-130-2"></span>MAE.**predict**(*y\_predicted*, *extra\_cols=None*)

Apply the learned objective function to the output of a model.

If needs\_fitting is false, this method won't be called

Parameters **y\_predicted** – the prediction to transform to final prediction

Returns predictions

# **evalml.objectives.MAE.score**

<span id="page-130-3"></span>MAE.**score**(*y\_predicted*, *y\_true*)

Calculate score from applying fitted objective to predicted values

If a higher score is better than a lower score, set greater\_is\_better attribute to True

Parameters

- **y\_predicted**  $(list)$  the predictions from the model. If needs\_proba is True, it is the probability estimates
- **y\_true** (*list*) the ground truth for the predictions.
- **extra\_cols** (pd. DataFrame) any extra columns that are needed from training data to fit. Only provided if uses\_extra\_columns is True.

Returns score

## **evalml.objectives.MAE.supports\_problem\_type**

<span id="page-131-1"></span>**classmethod** MAE.**supports\_problem\_type**(*problem\_type*)

Checks if objective supports given ProblemType

Parameters **problem\_type** (str or ProblemType) – problem type to check

Returns whether objective supports ProblemType

Return type bool

## **evalml.objectives.MSE**

# **Methods**

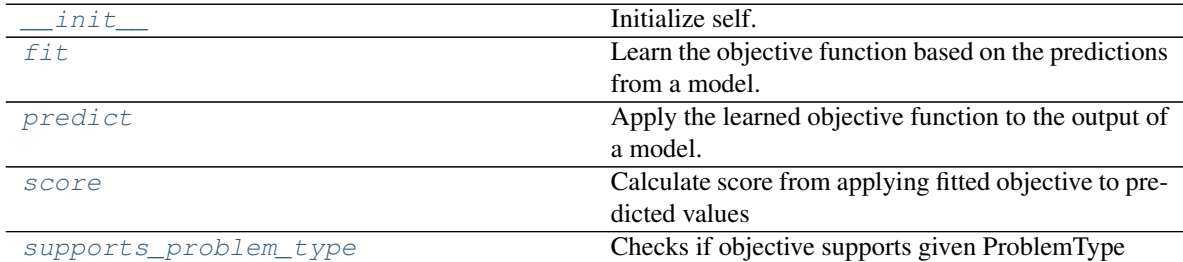

# **evalml.objectives.MSE.\_\_init\_\_**

<span id="page-131-2"></span>MSE.**\_\_init\_\_**(*verbose=False*) Initialize self. See help(type(self)) for accurate signature.

# **evalml.objectives.MSE.fit**

<span id="page-131-3"></span>MSE.**fit**(*y\_predicted*, *y\_true*, *extra\_cols=None*) Learn the objective function based on the predictions from a model.

If needs\_fitting is false, this method won't be called

### Parameters

• **y\_predicted** (list) – the predictions from the model. If needs\_proba is True, it is the probability estimates

<span id="page-131-0"></span>**class** evalml.objectives.**MSE**(*verbose=False*) Mean squared error for regression

- **y\_true** (*list*) the ground truth for the predictions.
- **extra\_cols** (pd.DataFrame) any extra columns that are needed from training data to fit. Only provided if uses\_extra\_columns is True.

Returns self

### **evalml.objectives.MSE.predict**

#### <span id="page-132-1"></span>MSE.**predict**(*y\_predicted*, *extra\_cols=None*)

Apply the learned objective function to the output of a model.

If needs\_fitting is false, this method won't be called

Parameters **y\_predicted** – the prediction to transform to final prediction

Returns predictions

#### **evalml.objectives.MSE.score**

```
MSE.score(y_predicted, y_true)
```
Calculate score from applying fitted objective to predicted values

If a higher score is better than a lower score, set greater\_is\_better attribute to True

#### Parameters

- **y\_predicted** (*list*) the predictions from the model. If needs\_proba is True, it is the probability estimates
- **y\_true** (list) the ground truth for the predictions.
- **extra\_cols** (pd. DataFrame) any extra columns that are needed from training data to fit. Only provided if uses\_extra\_columns is True.

Returns score

#### **evalml.objectives.MSE.supports\_problem\_type**

- <span id="page-132-3"></span>**classmethod** MSE.**supports\_problem\_type**(*problem\_type*) Checks if objective supports given ProblemType
	- Parameters **problem\_type** (str or ProblemType) problem type to check

Returns whether objective supports ProblemType

Return type bool

#### **evalml.objectives.MSLE**

<span id="page-132-0"></span>**class** evalml.objectives.**MSLE**(*verbose=False*) Mean squared log error for regression

## **Methods**

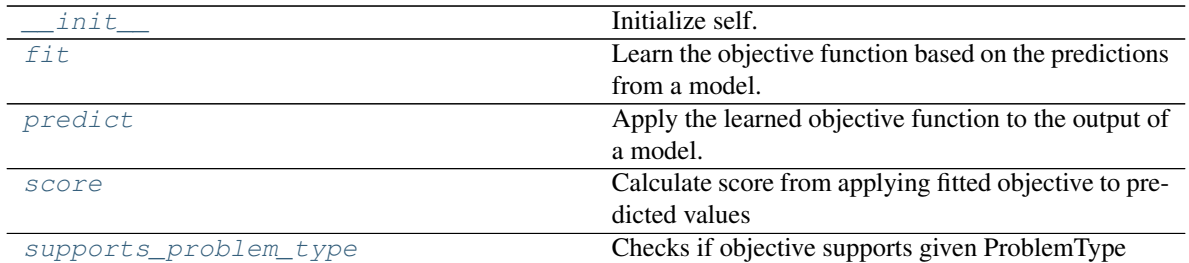

## **evalml.objectives.MSLE.\_\_init\_\_**

<span id="page-133-0"></span>MSLE.**\_\_init\_\_**(*verbose=False*) Initialize self. See help(type(self)) for accurate signature.

## **evalml.objectives.MSLE.fit**

<span id="page-133-1"></span>MSLE.**fit**(*y\_predicted*, *y\_true*, *extra\_cols=None*)

Learn the objective function based on the predictions from a model.

If needs\_fitting is false, this method won't be called

### Parameters

- **y\_predicted** (*list*) the predictions from the model. If needs\_proba is True, it is the probability estimates
- **y\_true** (*list*) the ground truth for the predictions.
- **extra\_cols** (pd.DataFrame) any extra columns that are needed from training data to fit. Only provided if uses\_extra\_columns is True.

Returns self

# **evalml.objectives.MSLE.predict**

<span id="page-133-2"></span>MSLE.**predict**(*y\_predicted*, *extra\_cols=None*)

Apply the learned objective function to the output of a model.

If needs\_fitting is false, this method won't be called

Parameters **y\_predicted** – the prediction to transform to final prediction

Returns predictions

# **evalml.objectives.MSLE.score**

<span id="page-133-3"></span>MSLE.**score**(*y\_predicted*, *y\_true*)

Calculate score from applying fitted objective to predicted values

If a higher score is better than a lower score, set greater\_is\_better attribute to True

### Parameters

• **y** predicted  $(llist)$  – the predictions from the model. If needs proba is True, it is the probability estimates

- **y\_true** (*list*) the ground truth for the predictions.
- **extra\_cols** (pd.DataFrame) any extra columns that are needed from training data to fit. Only provided if uses\_extra\_columns is True.

Returns score

### **evalml.objectives.MSLE.supports\_problem\_type**

<span id="page-134-1"></span>**classmethod** MSLE.**supports\_problem\_type**(*problem\_type*) Checks if objective supports given ProblemType

Parameters **problem\_type** (str or ProblemType) – problem type to check

Returns whether objective supports ProblemType

Return type bool

## **evalml.objectives.MedianAE**

# **Methods**

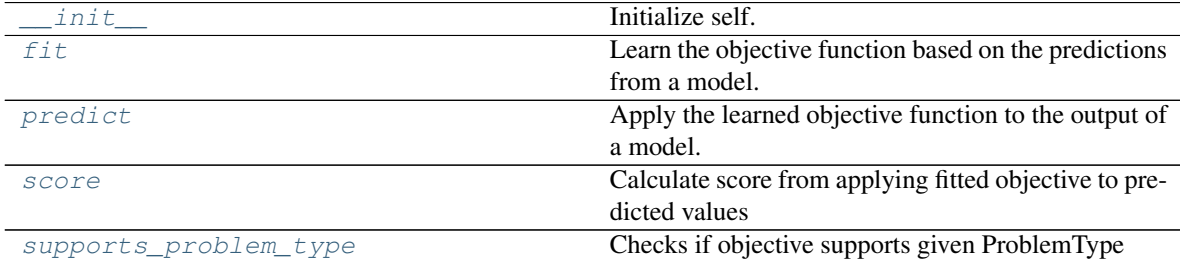

**evalml.objectives.MedianAE.\_\_init\_\_**

<span id="page-134-2"></span>MedianAE.**\_\_init\_\_**(*verbose=False*) Initialize self. See help(type(self)) for accurate signature.

## **evalml.objectives.MedianAE.fit**

<span id="page-134-3"></span>MedianAE.**fit**(*y\_predicted*, *y\_true*, *extra\_cols=None*) Learn the objective function based on the predictions from a model.

If needs\_fitting is false, this method won't be called

### Parameters

- **y\_predicted** (list) the predictions from the model. If needs\_proba is True, it is the probability estimates
- **y\_true** (*list*) the ground truth for the predictions.

<span id="page-134-0"></span>**class** evalml.objectives.**MedianAE**(*verbose=False*) Median absolute error for regression

• **extra**  $\text{cols}$  (pd. DataFrame) – any extra columns that are needed from training data to fit. Only provided if uses\_extra\_columns is True.

Returns self

#### **evalml.objectives.MedianAE.predict**

<span id="page-135-1"></span>MedianAE.**predict**(*y\_predicted*, *extra\_cols=None*) Apply the learned objective function to the output of a model.

If needs\_fitting is false, this method won't be called

Parameters **y\_predicted** – the prediction to transform to final prediction

Returns predictions

#### **evalml.objectives.MedianAE.score**

<span id="page-135-2"></span>MedianAE.**score**(*y\_predicted*, *y\_true*)

Calculate score from applying fitted objective to predicted values

If a higher score is better than a lower score, set greater\_is\_better attribute to True

#### Parameters

- **y\_predicted** (*list*) the predictions from the model. If needs\_proba is True, it is the probability estimates
- **y\_true** (list) the ground truth for the predictions.
- **extra\_cols** (pd. DataFrame) any extra columns that are needed from training data to fit. Only provided if uses\_extra\_columns is True.

Returns score

### **evalml.objectives.MedianAE.supports\_problem\_type**

<span id="page-135-3"></span>**classmethod** MedianAE.**supports\_problem\_type**(*problem\_type*) Checks if objective supports given ProblemType

Parameters **problem\_type** (str or ProblemType) – problem type to check

Returns whether objective supports ProblemType

Return type bool

## **evalml.objectives.MaxError**

<span id="page-135-0"></span>**class** evalml.objectives.**MaxError**(*verbose=False*) Maximum residual error for regression

**Methods**

init **Initialize self.** 

Continued on next page

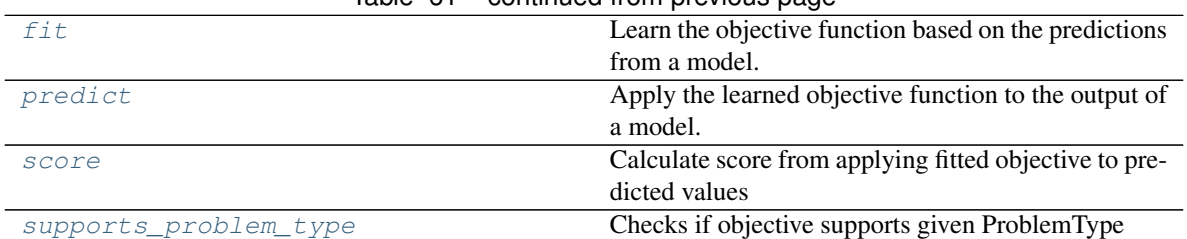

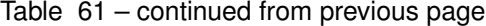

# **evalml.objectives.MaxError.\_\_init\_\_**

<span id="page-136-0"></span>MaxError.**\_\_init\_\_**(*verbose=False*)

Initialize self. See help(type(self)) for accurate signature.

### **evalml.objectives.MaxError.fit**

<span id="page-136-1"></span>MaxError.**fit**(*y\_predicted*, *y\_true*, *extra\_cols=None*)

Learn the objective function based on the predictions from a model.

If needs\_fitting is false, this method won't be called

#### Parameters

- **y\_predicted** (*list*) the predictions from the model. If needs\_proba is True, it is the probability estimates
- **y\_true** (*list*) the ground truth for the predictions.
- **extra** cols (pd. DataFrame) any extra columns that are needed from training data to fit. Only provided if uses\_extra\_columns is True.

Returns self

## **evalml.objectives.MaxError.predict**

<span id="page-136-2"></span>MaxError.**predict**(*y\_predicted*, *extra\_cols=None*)

Apply the learned objective function to the output of a model.

If needs\_fitting is false, this method won't be called

Parameters **y\_predicted** – the prediction to transform to final prediction

Returns predictions

### **evalml.objectives.MaxError.score**

<span id="page-136-3"></span>MaxError.**score**(*y\_predicted*, *y\_true*)

Calculate score from applying fitted objective to predicted values

If a higher score is better than a lower score, set greater\_is\_better attribute to True

#### Parameters

- **y\_predicted** (*list*) the predictions from the model. If needs\_proba is True, it is the probability estimates
- **y\_true** (list) the ground truth for the predictions.

• **extra** cols (pd. DataFrame) – any extra columns that are needed from training data to fit. Only provided if uses\_extra\_columns is True.

Returns score

#### **evalml.objectives.MaxError.supports\_problem\_type**

<span id="page-137-1"></span>**classmethod** MaxError.**supports\_problem\_type**(*problem\_type*) Checks if objective supports given ProblemType

Parameters **problem\_type** (str or ProblemType) – problem type to check

Returns whether objective supports ProblemType

Return type bool

#### **evalml.objectives.ExpVariance**

<span id="page-137-0"></span>**class** evalml.objectives.**ExpVariance**(*verbose=False*) Explained variance score for regression

## **Methods**

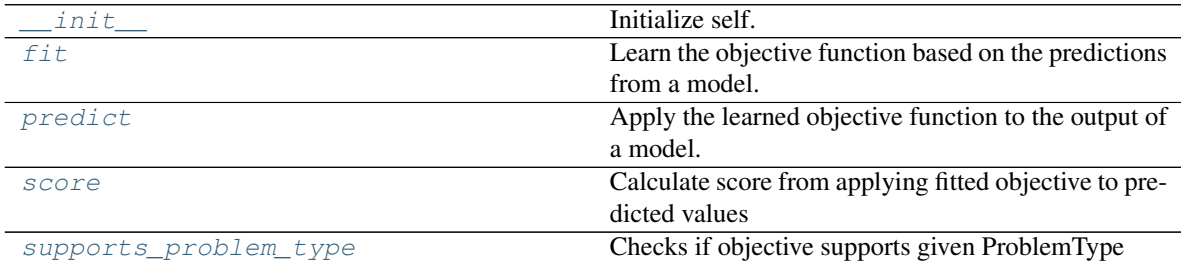

# **evalml.objectives.ExpVariance.\_\_init\_\_**

<span id="page-137-2"></span>ExpVariance.**\_\_init\_\_**(*verbose=False*) Initialize self. See help(type(self)) for accurate signature.

# **evalml.objectives.ExpVariance.fit**

<span id="page-137-3"></span>ExpVariance.**fit**(*y\_predicted*, *y\_true*, *extra\_cols=None*)

Learn the objective function based on the predictions from a model.

If needs\_fitting is false, this method won't be called

#### Parameters

- **y\_predicted**  $(list)$  the predictions from the model. If needs\_proba is True, it is the probability estimates
- **y\_true** (list) the ground truth for the predictions.
- extra\_cols (pd. DataFrame) any extra columns that are needed from training data to fit. Only provided if uses\_extra\_columns is True.

# Returns self

# **evalml.objectives.ExpVariance.predict**

<span id="page-138-0"></span>ExpVariance.**predict**(*y\_predicted*, *extra\_cols=None*)

Apply the learned objective function to the output of a model.

If needs\_fitting is false, this method won't be called

Parameters **y\_predicted** – the prediction to transform to final prediction

Returns predictions

## **evalml.objectives.ExpVariance.score**

<span id="page-138-1"></span>ExpVariance.**score**(*y\_predicted*, *y\_true*)

Calculate score from applying fitted objective to predicted values

If a higher score is better than a lower score, set greater\_is\_better attribute to True

### Parameters

- **y\_predicted**  $(list)$  the predictions from the model. If needs\_proba is True, it is the probability estimates
- **y\_true** (list) the ground truth for the predictions.
- **extra\_cols** (pd. DataFrame) any extra columns that are needed from training data to fit. Only provided if uses\_extra\_columns is True.

# Returns score

### **evalml.objectives.ExpVariance.supports\_problem\_type**

<span id="page-138-2"></span>**classmethod** ExpVariance.**supports\_problem\_type**(*problem\_type*) Checks if objective supports given ProblemType

Parameters **problem\_type** (str or ProblemType) – problem type to check

Returns whether objective supports ProblemType

Return type bool

# **Problem Types**

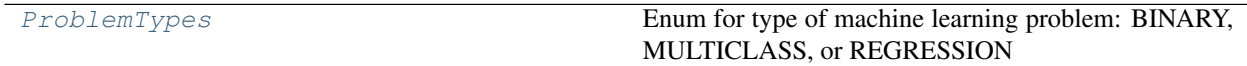

### **evalml.problem\_types.ProblemTypes**

<span id="page-138-3"></span>**class** evalml.problem\_types.**ProblemTypes** Enum for type of machine learning problem: BINARY, MULTICLASS, or REGRESSION

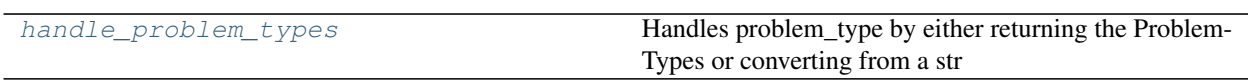

## **evalml.problem\_types.handle\_problem\_types**

<span id="page-139-0"></span>evalml.problem\_types.**handle\_problem\_types**(*problem\_type*)

Handles problem\_type by either returning the ProblemTypes or converting from a str

Parameters **problem\_types** (str or [ProblemTypes](#page-138-3)) – problem type that needs to be handled

Returns ProblemTypes

# **Tuners**

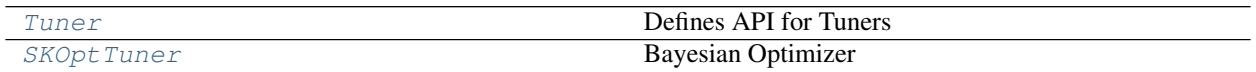

# **evalml.tuners.Tuner**

#### <span id="page-139-1"></span>**class** evalml.tuners.**Tuner**(*space*, *random\_state=0*)

Defines API for Tuners

Tuners implement different strategies for sampling from a search space. They're used in EvalML to search the space of pipeline hyperparameters.

# **Methods**

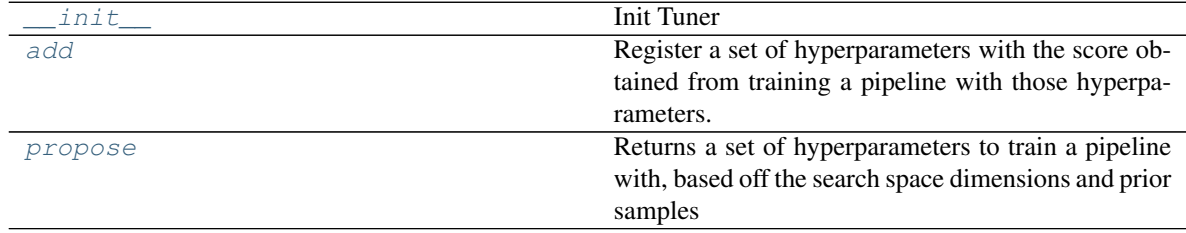

### **evalml.tuners.Tuner.\_\_init\_\_**

<span id="page-139-2"></span>Tuner.**\_\_init\_\_**(*space*, *random\_state=0*) Init Tuner

Parameters

- **space** (dict) search space for hyperparameters
- **random\_state** (int) random state

Returns self

Return type *[Tuner](#page-139-1)*

# **evalml.tuners.Tuner.add**

#### <span id="page-140-1"></span>Tuner.**add**(*parameters*, *score*)

Register a set of hyperparameters with the score obtained from training a pipeline with those hyperparameters.

## **Parameters**

- **parameters** (dict) hyperparameters
- **score** (float) associated score

Returns None

# **evalml.tuners.Tuner.propose**

```
Tuner.propose()
```
Returns a set of hyperparameters to train a pipeline with, based off the search space dimensions and prior samples

Returns proposed hyperparameters

Return type dict

## **evalml.tuners.SKOptTuner**

<span id="page-140-0"></span>**class** evalml.tuners.**SKOptTuner**(*space*, *random\_state=0*) Bayesian Optimizer

# **Methods**

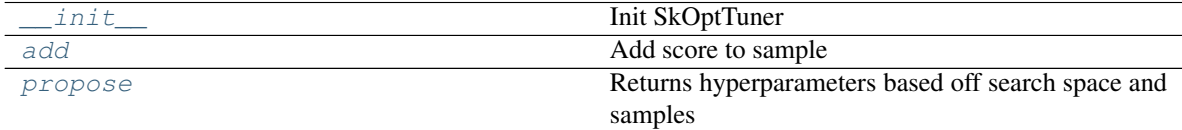

### **evalml.tuners.SKOptTuner.\_\_init\_\_**

<span id="page-140-3"></span>SKOptTuner.**\_\_init\_\_**(*space*, *random\_state=0*) Init SkOptTuner

Parameters

- **space** (dict) search space for hyperparameters
- **random\_state** (int) random state

Returns self

Return type SKoptTuner

## **evalml.tuners.SKOptTuner.add**

<span id="page-141-0"></span>SKOptTuner.**add**(*parameters*, *score*) Add score to sample

#### Parameters

- **parameters** (dict) hyperparameters
- **score** (float) associated score

Returns None

### **evalml.tuners.SKOptTuner.propose**

```
SKOptTuner.propose()
```
Returns hyperparameters based off search space and samples

Returns proposed hyperparameters

Return type dict

# **Guardrails**

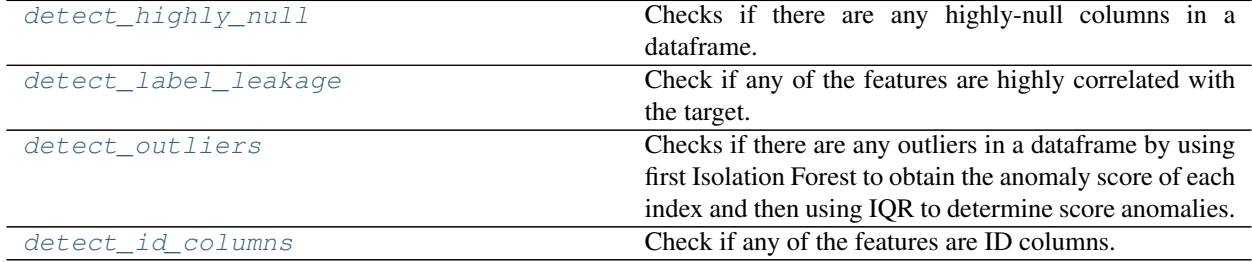

## **evalml.guardrails.detect\_highly\_null**

<span id="page-141-2"></span>evalml.guardrails.**detect\_highly\_null**(*X*, *percent\_threshold=0.95*) Checks if there are any highly-null columns in a dataframe.

#### Parameters

- $X$  (pd. DataFrame) features
- **percent\_threshold** (*float*) Require that percentage of null values to be considered "highly-null", defaults to .95

Returns A dictionary of features with column name or index and their percentage of null values

# **Example**

```
>>> df = pd.DataFrame({
... 'lots_of_null': [None, None, None, None, 5],
... 'no_null': [1, 2, 3, 4, 5]
... })
>>> detect_highly_null(df, percent_threshold=0.8)
{'lots_of_null': 0.8}
```
## **evalml.guardrails.detect\_label\_leakage**

<span id="page-142-0"></span>evalml.guardrails.**detect\_label\_leakage**(*X*, *y*, *threshold=0.95*)

Check if any of the features are highly correlated with the target.

Currently only supports binary and numeric targets and features

## Parameters

- $X$  (pd. DataFrame) The input features to check
- $\mathbf{y}$  (pd. Series) the labels
- **threshold** (float) the correlation threshold to be considered leakage. Defaults to .95

Returns leakage, dictionary of features with leakage and corresponding threshold

## **Example**

```
>>> X = pd.DataFrame({
... 'leak': [10, 42, 31, 51, 61],
... 'x': [42, 54, 12, 64, 12],
... 'y': [12, 5, 13, 74, 24],
... })
>>> y = pd.Series([10, 42, 31, 51, 40])
>>> detect_label_leakage(X, y, threshold=0.8)
{'leak': 0.8827072320669518}
```
### **evalml.guardrails.detect\_outliers**

```
evalml.guardrails.detect_outliers(X, random_state=0)
```
Checks if there are any outliers in a dataframe by using first Isolation Forest to obtain the anomaly score of each index and then using IQR to determine score anomalies. Indices with score anomalies are considered outliers.

**Parameters**  $X$  (pd. DataFrame) – features

Returns A set of indices that may have outlier data.

### **Example**

```
>>> df = pd.DataFrame({
... 'x': [1, 2, 3, 40, 5],
... 'y': [6, 7, 8, 990, 10],
\cdots 'z': [-1, -2, -3, -1201, -4]... })
>>> detect_outliers(df)
[3]
```
# **evalml.guardrails.detect\_id\_columns**

```
evalml.guardrails.detect_id_columns(X, threshold=1.0)
```
Check if any of the features are ID columns. Currently performs these simple checks:

• column name is "id"

- column name ends in " id"
- column contains all unique values (and is not float / boolean)

#### Parameters

- $X$  (pd. DataFrame) The input features to check
- **threshold** (*float*) the probability threshold to be considered an ID column. Defaults to 1.0

Returns A dictionary of features with column name or index and their probability of being ID columns

## **Example**

```
>>> df = pd.DataFrame({
... 'df_id': [0, 1, 2, 3, 4],
... 'x': [10, 42, 31, 51, 61],
... 'y': [42, 54, 12, 64, 12]
... })
>>> detect_id_columns(df)
{'df_id': 1.0}
```
# **2.6.15 FAQ**

#### What is the difference between EvalML and other AutoML libraries?

EvalML optimizes machine learning pipelines on *[custom practical objectives](#page-11-0)* instead of vague machine learning loss functions so that it will find the best pipelines for your specific needs. Furthermore, EvalML *[pipelines](#page-41-0)* are able to take in all kinds of data (missing values, categorical, etc.) as long as the data are in a single table. EvalML also allows you to build your own pipelines with existing or custom components so you can have more control over the AutoML process. Moreover, EvalML also provides you with support in the form of *[guardrails](#page-44-0)* to ensure that you are aware of potential issues your data may cause with machine learning algorithms".

### How does EvalML handle missing values?

EvalML contains imputation components in its pipelines so that missing values are taken care of. EvalML optimizes over different types of imputation to search for the best possible pipeline. You can find more information about components *[here](#page-42-0)* and in the API reference *[here](#page-67-0)*.

### How does EvalML handle categorical encoding?

EvalML provides a *[one-hot-encoding component](#page-61-0)* in its pipelines for categorical variables. EvalML plans to support other encoders in the future.

#### How does EvalML handle feature selection?

EvalML currently utilizes scikit-learn's [SelectFromModel](https://scikit-learn.org/stable/modules/generated/sklearn.feature_selection.SelectFromModel.html) with a Random Forest classifier/regressor to handle feature selection. EvalML plans on supporting more feature selectors in the future. You can find more information in the API reference *[here](#page-65-0)*.

#### How are feature importances calculated?

Feature importance depends on the estimator used. Variable coefficients are used for regression-based estimators (Logistic Regression and Linear Regression) and Gini importance is used for tree-based estimators (Random Forest and XGBoost).

#### How does hyperparameter tuning work?
EvalML tunes hyperparameters for its pipelines through Bayesian optimization. In the future we plan to support more optimization techniques such as random search.

#### Can I create my own objective metric?

Yes you can! You can *[create your own custom objective](#page-21-0)* so that EvalML optimizes the best model for your needs.

#### How does EvalML avoid overfitting?

EvalML provides *[guardrails](#page-45-0)* to combat overfitting. Such guardrails include detecting label leakage, unstable pipelines, hold-out datasets and cross validation. EvalML defaults to using Stratified K-Fold cross-validation for classification problems and K-Fold cross-validation for regression problems but allows you to utilize your own cross-validation methods as well.

#### Can I create my own pipeline for EvalML?

Yes! EvalML allows you to create *[custom pipelines](#page-43-0)* using modular components. This allows you to customize EvalML pipelines for your own needs or for AutoML.

#### Does EvalML work with X algorithm?

EvalML is constantly improving and adding new components and will allow your own algorithms to be used as components in our pipelines.

# **INDEX**

# Symbols

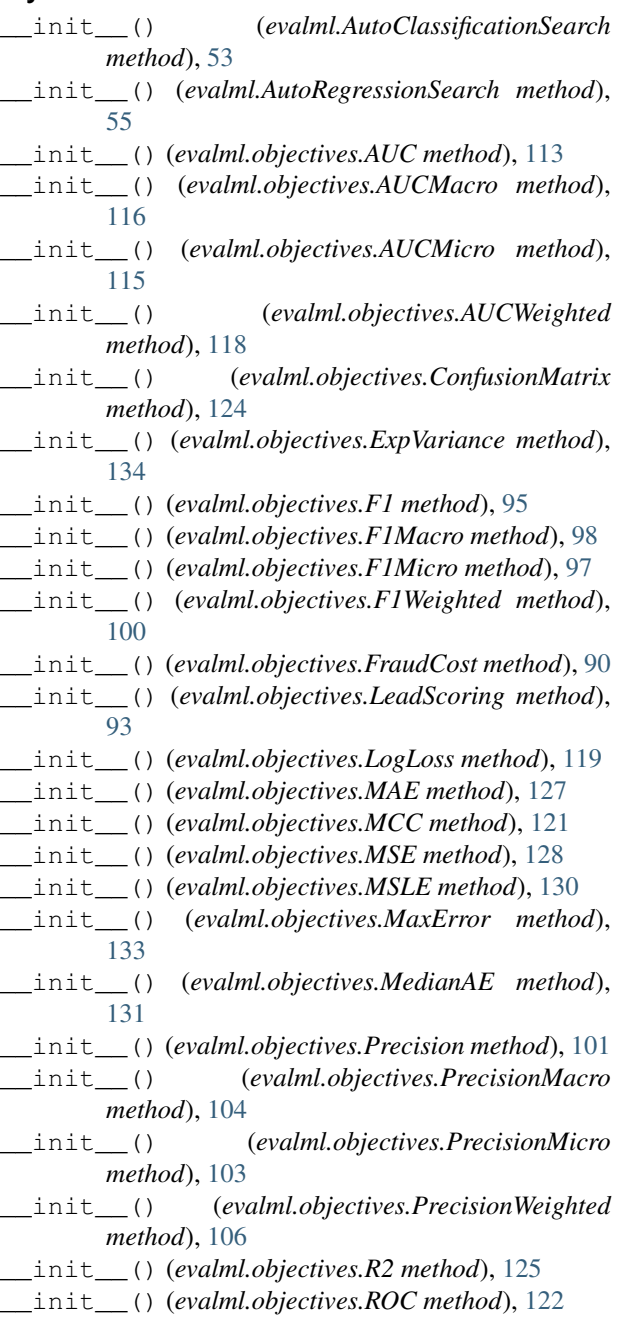

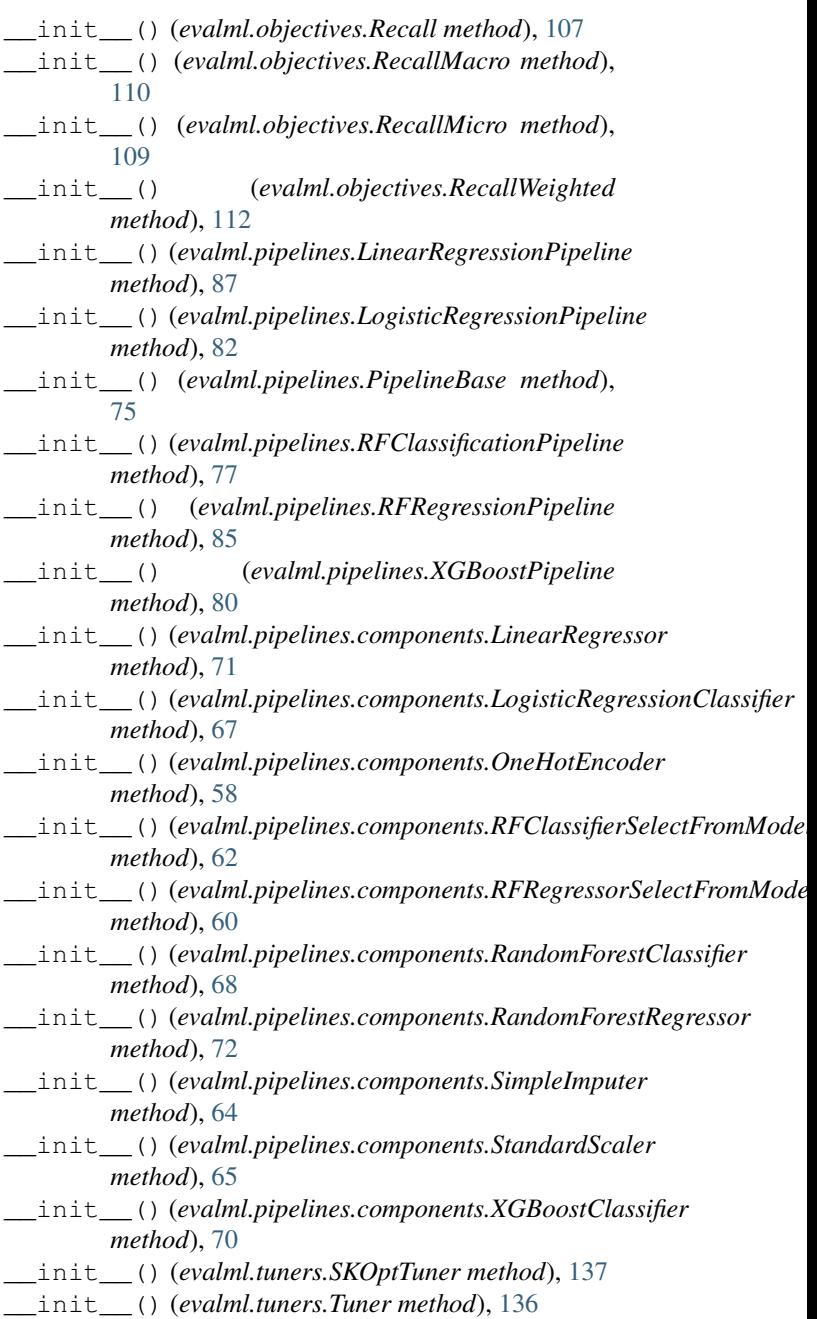

# A

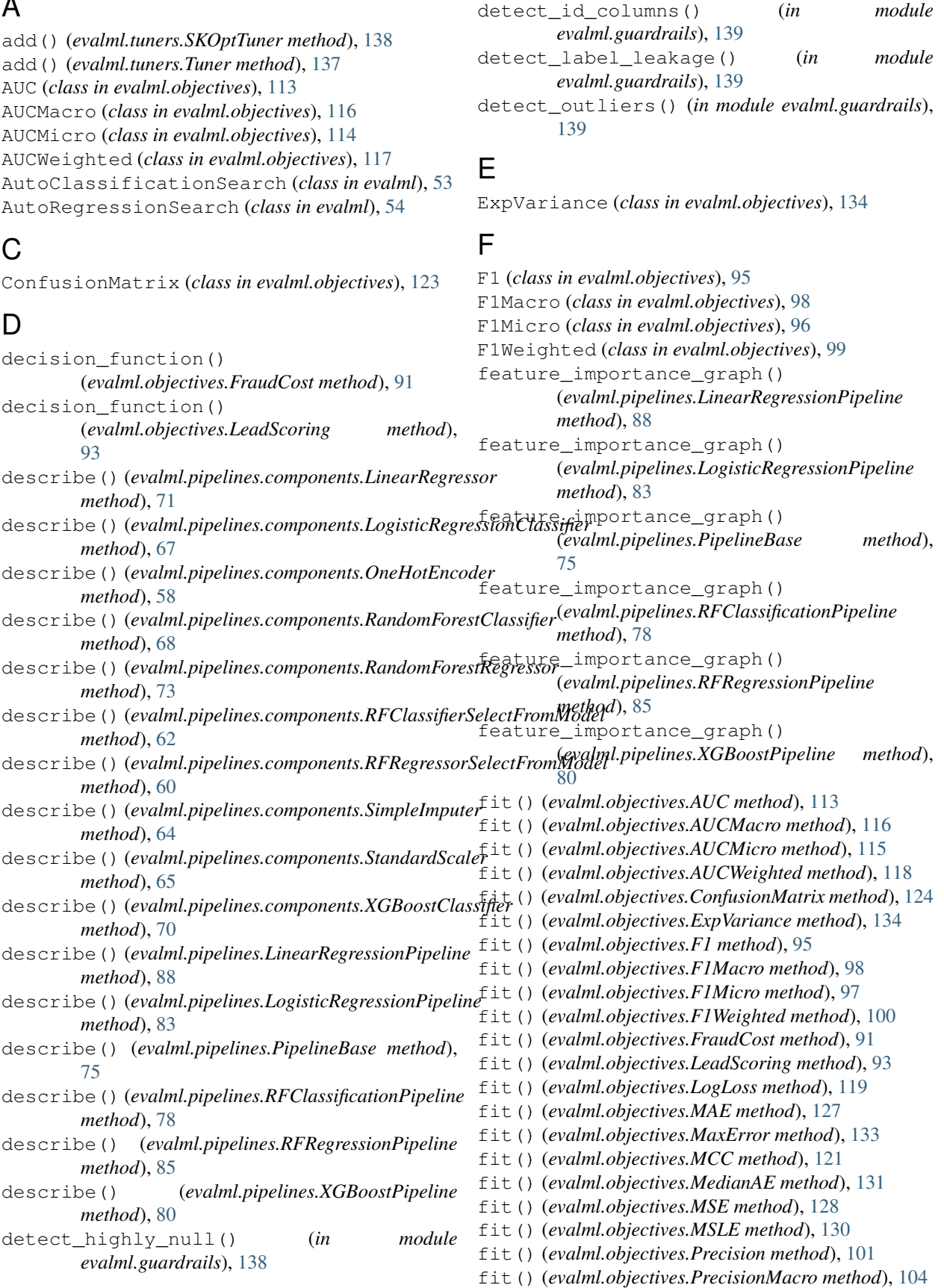

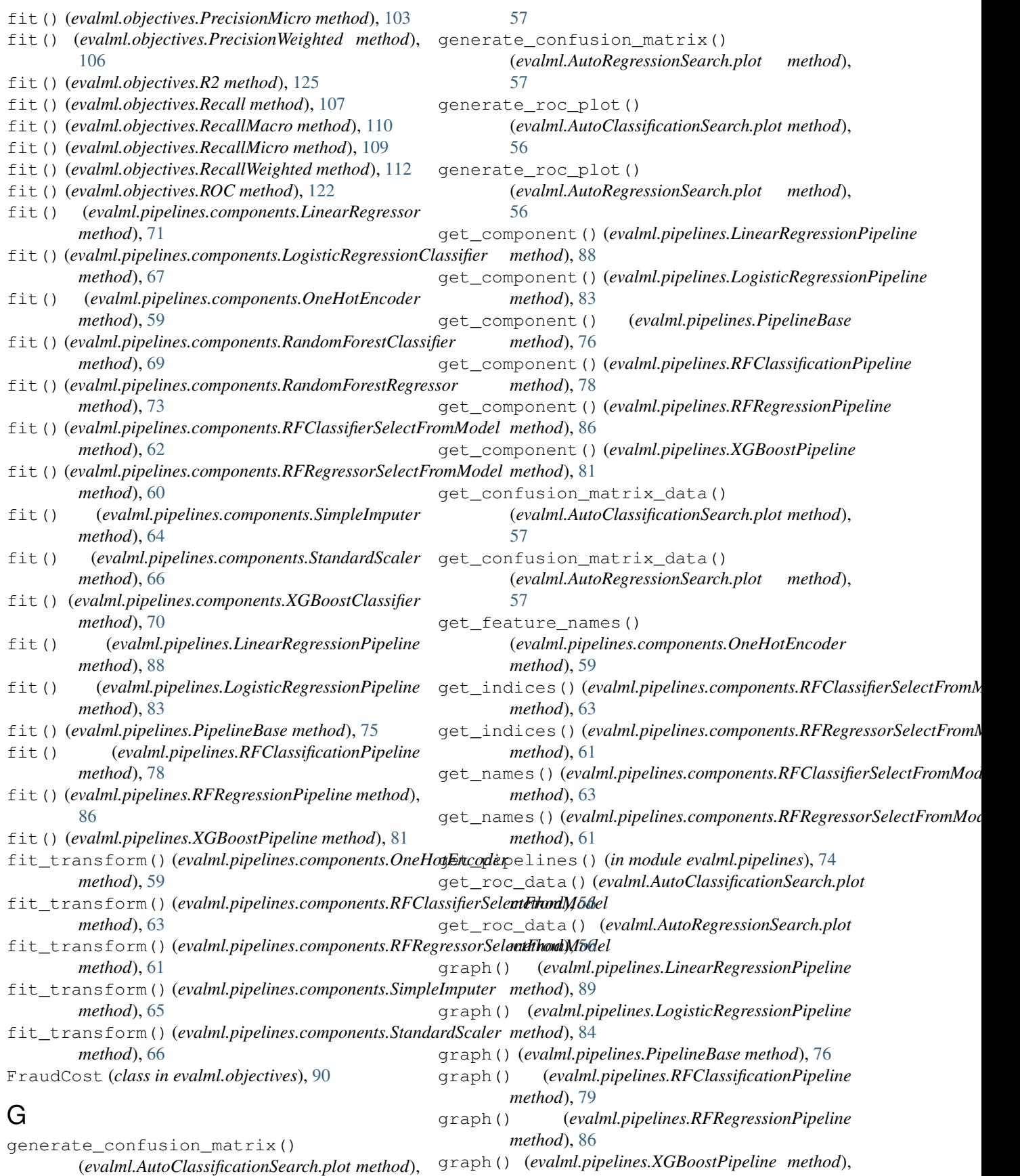

#### [81](#page-84-0)

## H

handle\_problem\_types() (*in module evalml.problem\_types*), [136](#page-139-0)

## L

```
LeadScoring (class in evalml.objectives), 92
LinearRegressionPipeline (class in
        evalml.pipelines), 87
LinearRegressor (class in
        evalml.pipelines.components), 71
list_model_types() (in module evalml), 57
load_breast_cancer() (in module evalml.demos),
        52
load_data() (in module evalml.preprocessing), 52
load_diabetes() (in module evalml.demos), 52
load_fraud() (in module evalml.demos), 51
load_pipeline() (in module evalml.pipelines), 74
load_wine() (in module evalml.demos), 51
LogisticRegressionClassifier (class in
        evalml.pipelines.components), 67
LogisticRegressionPipeline (class in
        evalml.pipelines), 82
LogLoss (class in evalml.objectives), 119
```
## M

MAE (*class in evalml.objectives*), [126](#page-129-0) MaxError (*class in evalml.objectives*), [132](#page-135-0) MCC (*class in evalml.objectives*), [120](#page-123-0) MedianAE (*class in evalml.objectives*), [131](#page-134-0) MSE (*class in evalml.objectives*), [128](#page-131-0) MSLE (*class in evalml.objectives*), [129](#page-132-0)

# O

```
objective_function()
       (evalml.objectives.FraudCost method), 91
objective_function()
       (evalml.objectives.LeadScoring method),
       93
OneHotEncoder (class in
       evalml.pipelines.components), 58
```
# P

PipelineBase (*class in evalml.pipelines*), [74](#page-77-0) Precision (*class in evalml.objectives*), [101](#page-104-0) PrecisionMacro (*class in evalml.objectives*), [104](#page-107-0) PrecisionMicro (*class in evalml.objectives*), [102](#page-105-0) PrecisionWeighted (*class in evalml.objectives*), [105](#page-108-0) predict() (*evalml.objectives.AUC method*), [114](#page-117-0) predict() (*evalml.objectives.AUCMacro method*), [117](#page-120-0)

predict() (*evalml.objectives.AUCMicro method*), [115](#page-118-0) predict() (*evalml.objectives.AUCWeighted method*), [118](#page-121-0) predict() (*evalml.objectives.ConfusionMatrix method*), [124](#page-127-0) predict() (*evalml.objectives.ExpVariance method*), [135](#page-138-0) predict() (*evalml.objectives.F1 method*), [96](#page-99-0) predict() (*evalml.objectives.F1Macro method*), [99](#page-102-0) predict() (*evalml.objectives.F1Micro method*), [97](#page-100-0) predict() (*evalml.objectives.F1Weighted method*), [100](#page-103-0) predict() (*evalml.objectives.FraudCost method*), [91](#page-94-0) predict() (*evalml.objectives.LeadScoring method*), [93](#page-96-0) predict() (*evalml.objectives.LogLoss method*), [120](#page-123-0) predict() (*evalml.objectives.MAE method*), [127](#page-130-0) predict() (*evalml.objectives.MaxError method*), [133](#page-136-0) predict() (*evalml.objectives.MCC method*), [121](#page-124-0) predict() (*evalml.objectives.MedianAE method*), [132](#page-135-0) predict() (*evalml.objectives.MSE method*), [129](#page-132-0) predict() (*evalml.objectives.MSLE method*), [130](#page-133-0) predict() (*evalml.objectives.Precision method*), [102](#page-105-0) predict() (*evalml.objectives.PrecisionMacro method*), [105](#page-108-0) predict() (*evalml.objectives.PrecisionMicro method*), [103](#page-106-0) predict() (*evalml.objectives.PrecisionWeighted method*), [106](#page-109-0) predict() (*evalml.objectives.R2 method*), [126](#page-129-0) predict() (*evalml.objectives.Recall method*), [108](#page-111-0) predict() (*evalml.objectives.RecallMacro method*), [111](#page-114-0) predict() (*evalml.objectives.RecallMicro method*), [109](#page-112-0) predict() (*evalml.objectives.RecallWeighted method*), [112](#page-115-0) predict() (*evalml.objectives.ROC method*), [123](#page-126-0) predict() (*evalml.pipelines.components.LinearRegressor method*), [72](#page-75-0) predict() (*evalml.pipelines.components.LogisticRegressionClassifier method*), [68](#page-71-0) predict() (*evalml.pipelines.components.RandomForestClassifier method*), [69](#page-72-0) predict() (*evalml.pipelines.components.RandomForestRegressor method*), [73](#page-76-0) predict() (*evalml.pipelines.components.XGBoostClassifier method*), [70](#page-73-0) predict() (*evalml.pipelines.LinearRegressionPipeline method*), [89](#page-92-0) predict() (*evalml.pipelines.LogisticRegressionPipeline method*), [84](#page-87-0) predict() (*evalml.pipelines.PipelineBase method*), [76](#page-79-0) predict() (*evalml.pipelines.RFClassificationPipeline*

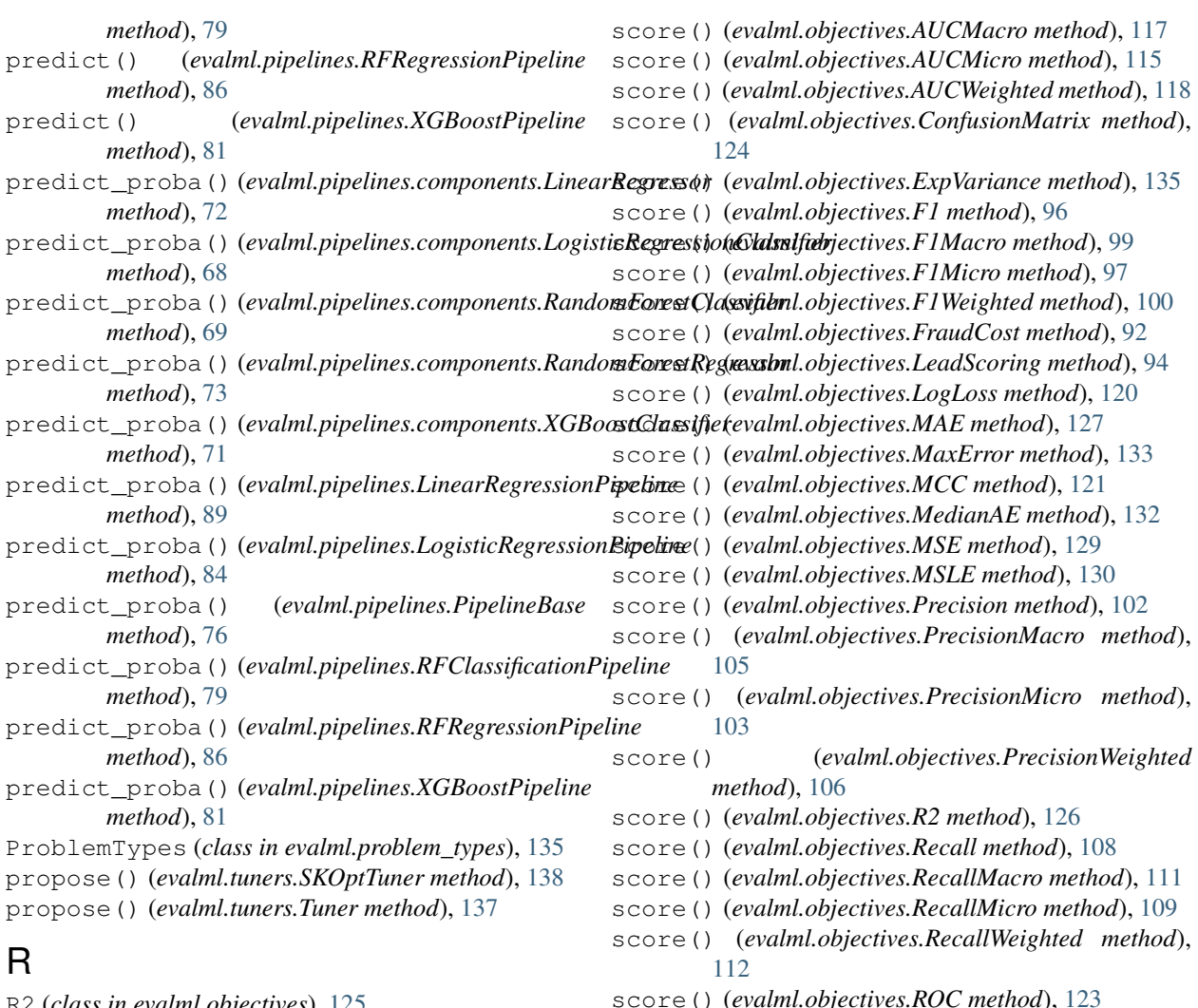

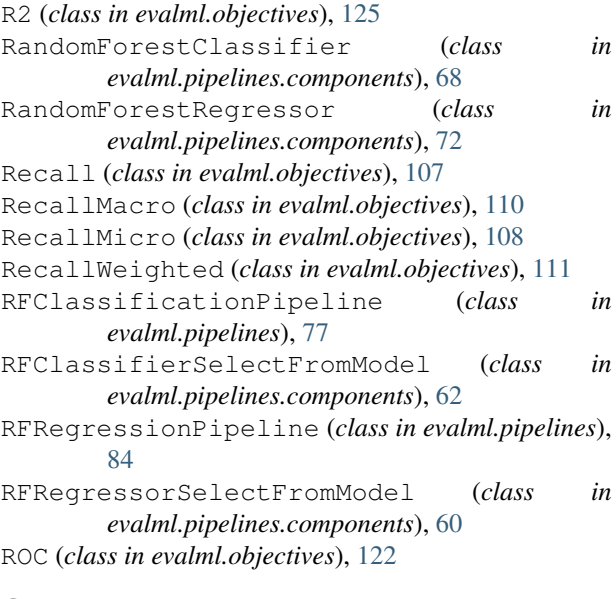

# S

save\_pipeline() (*in module evalml.pipelines*), [74](#page-77-0) score() (*evalml.objectives.AUC method*), [114](#page-117-0)

#### [82](#page-85-0) SimpleImputer (*class in evalml.pipelines.components*), [64](#page-67-0) SKOptTuner (*class in evalml.tuners*), [137](#page-140-0) split\_data() (*in module evalml.preprocessing*), [52](#page-55-0) StandardScaler (*class in evalml.pipelines.components*), [65](#page-68-0)

score() (*evalml.pipelines.LinearRegressionPipeline*

score() (*evalml.pipelines.LogisticRegressionPipeline*

score() (*evalml.pipelines.RFRegressionPipeline*

score() (*evalml.pipelines.XGBoostPipeline method*),

score() (*evalml.pipelines.PipelineBase method*), [77](#page-80-0) score() (*evalml.pipelines.RFClassificationPipeline*

*method*), [89](#page-92-0)

*method*), [84](#page-87-0)

*method*), [79](#page-82-0)

*method*), [87](#page-90-0)

supports\_problem\_type() (*evalml.objectives.AUC class method*), [114](#page-117-0) supports\_problem\_type() (*evalml.objectives.AUCMacro class method*),

#### [117](#page-120-0)

supports\_problem\_type() (*evalml.objectives.AUCMicro class method*), [116](#page-119-0) supports\_problem\_type() (*evalml.objectives.AUCWeighted class method*), [119](#page-122-0) supports\_problem\_type() (*evalml.objectives.ConfusionMatrix class method*), [125](#page-128-0) supports\_problem\_type() (*evalml.objectives.ExpVariance class method*), [135](#page-138-0) supports\_problem\_type() (*evalml.objectives.F1 class method*), [96](#page-99-0) supports\_problem\_type() (*evalml.objectives.F1Macro class method*), [99](#page-102-0) supports\_problem\_type() (*evalml.objectives.F1Micro class method*), [98](#page-101-0) supports\_problem\_type() (*evalml.objectives.F1Weighted class method*), [101](#page-104-0) supports\_problem\_type() (*evalml.objectives.FraudCost class method*), [92](#page-95-0) supports\_problem\_type() (*evalml.objectives.LeadScoring class method*), [94](#page-97-0) supports\_problem\_type() (*evalml.objectives.LogLoss class method*), [120](#page-123-0) supports\_problem\_type() (*evalml.objectives.MAE class method*), [128](#page-131-0) supports\_problem\_type() (*evalml.objectives.MaxError class method*), [134](#page-137-0) supports\_problem\_type() (*evalml.objectives.MCC class method*), [122](#page-125-0) supports\_problem\_type() (*evalml.objectives.MedianAE class method*), [132](#page-135-0) supports\_problem\_type() (*evalml.objectives.MSE class method*), [129](#page-132-0) supports\_problem\_type() (*evalml.objectives.MSLE class method*), [131](#page-134-0) supports\_problem\_type() (*evalml.objectives.Precision class method*), [102](#page-105-0) supports\_problem\_type() (*evalml.objectives.PrecisionMacro class method*), [105](#page-108-0) supports\_problem\_type()

(*evalml.objectives.PrecisionMicro class method*), [104](#page-107-0) supports\_problem\_type() (*evalml.objectives.PrecisionWeighted class method*), [107](#page-110-0) supports\_problem\_type() (*evalml.objectives.R2 class method*), [126](#page-129-0) supports\_problem\_type() (*evalml.objectives.Recall class method*), [108](#page-111-0) supports\_problem\_type() (*evalml.objectives.RecallMacro class method*), [111](#page-114-0) supports\_problem\_type() (*evalml.objectives.RecallMicro class method*), [110](#page-113-0) supports\_problem\_type() (*evalml.objectives.RecallWeighted class method*), [113](#page-116-0) supports\_problem\_type() (*evalml.objectives.ROC class method*), [123](#page-126-0)

### T

transform() (*evalml.pipelines.components.OneHotEncoder method*), [59](#page-62-0) transform() (*evalml.pipelines.components.RFClassifierSelectFromModel method*), [63](#page-66-0) transform() (*evalml.pipelines.components.RFRegressorSelectFromModel method*), [61](#page-64-0) transform() (*evalml.pipelines.components.SimpleImputer method*), [65](#page-68-0) transform() (*evalml.pipelines.components.StandardScaler method*), [66](#page-69-0) Tuner (*class in evalml.tuners*), [136](#page-139-0)

## X

XGBoostClassifier (*class in evalml.pipelines.components*), [69](#page-72-0) XGBoostPipeline (*class in evalml.pipelines*), [79](#page-82-0)